# sounTHcast

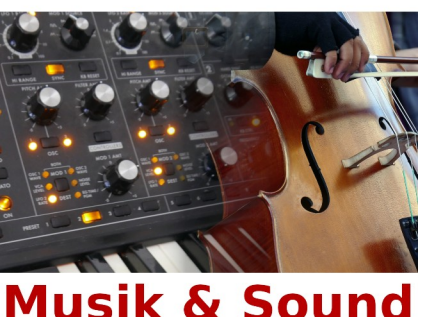

# **sounTHcast Archiv**

[www.sounth.de](http://www.sounth.de/) [sounthcast@sounth.de](mailto:sounthcast@sounth.de) <https://sounthcast.podbean.com/> Spotify: [https://open.spotify.com/show/5VSIxSdavASHfETN64Ow8I](https://u922627.ct.sendgrid.net/wf/click?upn=TvhtDiauxJVhRdbUMx2NHL6ODzLmx4MtfKCdFx-2FSGFQUcSeSFLS8ePdEyWluhZzhnjyOak-2BTr5ufWT-2FgC6bV5A-3D-3D_VxlAuX98jGTImtRfy8qSMjjRXyxVUd1NW3IdNh2apkVX8b5hfntmoze-2B7scgBp7OcsH-2BxWrjs2SF-2FQolVU9oj540DYBT66Oiiylf-2B3cXvDcMkCugwxB9b-2F8BMPhybZR-2Fi1ZNbfcgkKidG9E2QNzKLU-2F5ZXwgyEpd8uSuhoH3KxFrtqkgF-2BCbWFQtInYHgWTxq7qRSJS9rg3ma8hZP4XwLcOggDIsVdOxKrYSmTUddgYHELmG-2Ber3z9HmFa3c9B0YYvqdUMTNsX-2FuZsJJ7vN7sw-3D-3D) Facebook-Gruppe:<https://www.facebook.com/groups/309751689699537/>

KOSTENLOS (im Wert von 5€) 45 Geld-Quellen für Musiker: <http://www.sounth.de/media/podcast/45-Geld-Quellen-fuer-Musiker.pdf>

## **496 RME Fireface UFX III: Einrichten & Tipps für TotalMix**

<https://sounthcast.podbean.com/e/496-rme-firefaceeinrichten>

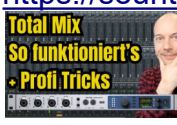

YouTube: <https://youtu.be/RhHcHegilFs>

## **495 [High-End Audiointerface: RME Fireface UFX III ausgepackt](https://sounthcast.podbean.com/e/495-rme-fireface/)**

<https://sounthcast.podbean.com/e/495-rme-fireface/>

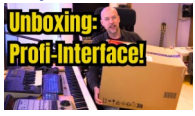

YouTube: <https://youtu.be/BdUH9jKr96k>

# **481 Magische Raum-Simulation? Accentize Chameleon (Surround) im Test!**

<https://sounthcast.podbean.com/e/481-accentize-chameleon/><br>GAMECHAGER<br>EAMECHAALL?

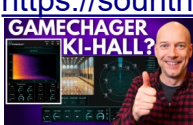

Accentize Chameleon Test - Raumklang & Sound-Profiling revolutioniert? Ich teste das Chameleon PlugIn (Chameleon2 & Chameleon Surround) von Accentize, ein KI-basiertes Tool, das den Klang von Räumen und Instrumenten analysiert und auf andere Audiospuren überträgt.

Youtube:<https://youtu.be/cCR01RtvB0s>

## **478 Musik anpassen für Production Labels – Einblicke in meinen Workflow**

[https://sounthcast.podbean.com/e/478-neon\\_reverie/](https://sounthcast.podbean.com/e/478-neon_reverie/)

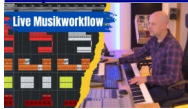

In dieser Episode zeige ich Dir Schritt für Schritt, wie ich Musik für ein Production Musik Label anpasse und in verschiedene Versionen mit unterschiedlichen Längen erstelle. Ihr könnt mir dabei über die Schulter schauen, wie ich in meiner DAW (Cubase / Nuendo) arbeite. Ob ihr euch für Musikproduktion interessiert, selbst Tracks für Lizenzmusik erstellt oder einfach neugierig seid, wie dieser Prozess funktioniert – dieses Video gibt euch einen echten Einblick in meinen Workflow! In diesem Video erfahrt ihr: Wie ich Musik für Production Labels anpasse Mein Workflow für die Erstellung von verschiedenen Track-Versionen Welche Tools und Techniken ich in Cubase verwende. YouTube:<https://youtu.be/dLb9dyrPMGI>

## **477 Simuliere Lautsprecher und Räume kostenlose (Place-It)**

<https://sounthcast.podbean.com/e/477-simuliere-lautsprecher-raume-kostenlos-place-it/>

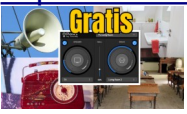

Ich teste idas kostenlose Plug-in Place-It von Soundly! Wenn du dich schon immer gefragt hast, wie dein Sound auf verschiedenen Lautsprechern oder in unterschiedlichen Räumen klingt, dann ist Place-It genau das richtige Tool für dich! Dieses Plug-in simuliert verschiedene Klangumgebungen – von kleinen Lautsprechern bis hin zu großen Räumen – und hilft dir dabei, deinen Mix auf realistische Weise zu überprüfen. Perfekt für Sounddesigner, Musiker und Podcaster! Ich zeige dir, wie das Tool funktioniert, welche Features es bietet und wie es deinen Workflow verbessern kann – und das alles völlig kostenlos!

YouTube: <https://youtu.be/mUDMC7odGrc>

#### **476 Perfektes Dynamik Legato mit String Contours**

<https://sounthcast.podbean.com/e/476-perfektes-dynamik-legato-mit-string-contours/>

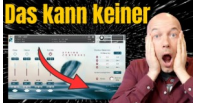

Strezov Sampling löst mit der Streicher Library String Contours ein Problem beim Spielen von aufgenommenen Dynamik-Phrasen. Das Ergebnis ist super inspirierend. YouTube: [https://youtu.be/8X4W1SbI\\_oo](https://youtu.be/8X4W1SbI_oo)

**475 Harte pure Emotion mit Rotor Solo Cello (Test) von Westwood**

<https://sounthcast.podbean.com/e/475-rotor-solo-cello/>

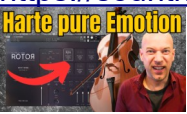

Ich teste die einzigartige Rotor Solo Cello Library von Westwood Instruments und zeige, was sie für Musiker und Komponisten zu bieten hat. YouTube: [https://youtu.be/K\\_pcFTrT4n0](https://youtu.be/K_pcFTrT4n0) <https://www.westwoodinstruments.com/instruments/rotor-solo-cello/>

#### **474 Plucked Grand Piano KOSTENLOS**

<https://sounthcast.podbean.com/e/474-plucked-grand-piano-kostenlos/>

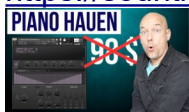

Von 8dio gibt es das kostenlose Plucked Grand Piano, das sonst eigentlich 98 \$ kostet. Enthalten sind zwei Patches für Kontakt in der Vollversion. Hier bekommen: https://8dio.com/products/the-new-plucked-grand-piano

#### **473 Schlaue Sättigung mit iZotope Plasma**

<https://sounthcast.podbean.com/e/473-izotope-plasma/>

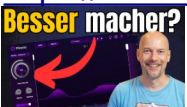

iZotope hat mit Plasma ein PlugIn veröffentlicht, das intelligent Sättigung ermöglich. Ich probiere, wie sich das PlugIn auf dem Master und Bussen schlägt. Was ist Deine Meinung?

YouTube: https://voutu.be/V\_e1ddZodZQ

# **472 Meine Lieblings-Kompressoren in Cubase: So setze ich sie gezielt ein!**

<https://sounthcast.podbean.com/e/472-cubase-kompressoren/>

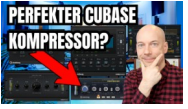

In dieser Episode zeige ich dir, welche Kompressoren ich in Cubase von Steinberg für verschiedene Einsatzzwecke nutze. Ob für Vocals, Drums, Bass oder Mastering – jeder Kompressor hat seine Stärken und Einsatzbereiche. Ich erkläre dir, warum ich bestimmte Kompressoren auswähle, wie ich sie einstelle und welche Klangunterschiede sie bringen. YouTube: https://voutu.be/\_A6VUpvxPIQ

#### **471 Decadence Trailer Toms: Fehler und Schwächen**

[https://sounthcast.podbean.com/e/471-decadence\\_trailer-toms](https://sounthcast.podbean.com/e/471-decadence_trailer-toms)

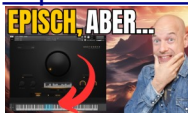

Ich teste die Soundlibrary Decadence Trailer Toms von der AVa Music Group und teile meine ehrlichen Erfahrungen. Leider habe ich mehrere Fehler und Schwächen entdeckt, die ich in dieser Review detailliert beleuchte. Lohnt sich der Kauf dieser Library für deine Trailer-Produktionen?

YouTube: [https://youtu.be/8i9WmO1Hu\\_M](https://youtu.be/8i9WmO1Hu_M)

**[470 Equalizer-Tipps, Arpeggios & Sound-Finding: Eure Fragen beantwortet!](https://sounthcast.podbean.com/e/470-fragen-1/)** <https://sounthcast.podbean.com/e/470-fragen-1/>

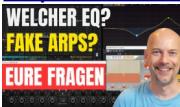

Viele von euch haben gefragt, warum ich mehrere Equalizer in meinen Tracks verwende, ob ich meine Arpeggios wirklich spiele oder programmiere, und wie ich die perfekten Sounds für meine Musik finde.

YouTube: <https://youtu.be/a2dgO7SOT8U>

## **469 [Arturia FX Collection V: Alle neuen Effekte](https://sounthcast.podbean.com/e/469-arturia-fx-collection-v/)**

<https://sounthcast.podbean.com/e/469-arturia-fx-collection-v/>

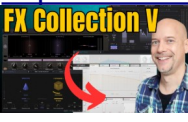

Die Arturia FX Collection V bietet eine beeindruckende Sammlung von High-End-Effekten, die von legendären Geräten inspiriert wurden. Du hörst alle neuen Effekte: YouTube: <https://youtu.be/29fKYbFkIqU>

### **468 Warum wurde meine Intro Filmmusik abgelehnt?**

<https://sounthcast.podbean.com/e/468-schmutzige-spiele-intro-1>

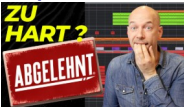

Für die ARD Doku 'Geheimsache Doping: Schmutzige Spiele' habe ich die Filmmusik geschrieben. Die Intro-Musik wurde aber abgelehnt. Warum und wie die erste Fassung klingt, erfährst du hier.

YouTube: <https://youtu.be/nbO4gGvWZmQ>

Die komplette Filmmusik anhören: https://listen.music-hub.com/rep2gu

Hier die ganze Doku ansehen:

[https://www.ardmediathek.de/video/olympia-2024-die-hintergruende/geheimsache-doping-schmutzige](https://www.ardmediathek.de/video/olympia-2024-die-hintergruende/geheimsache-doping-schmutzige-spiele/das-erste/Y3JpZDovL3Nwb3J0c2NoYXUuZGUvOTRlNzU0YjctNGRhZS00Y2UwLThjNDUtYzgxODRhMDA4NDdk)[spiele/das-erste/](https://www.ardmediathek.de/video/olympia-2024-die-hintergruende/geheimsache-doping-schmutzige-spiele/das-erste/Y3JpZDovL3Nwb3J0c2NoYXUuZGUvOTRlNzU0YjctNGRhZS00Y2UwLThjNDUtYzgxODRhMDA4NDdk)

[Y3JpZDovL3Nwb3J0c2NoYXUuZGUvOTRlNzU0YjctNGRhZS00Y2UwLThjNDUtYzgxODRhMDA4NDdk](https://www.ardmediathek.de/video/olympia-2024-die-hintergruende/geheimsache-doping-schmutzige-spiele/das-erste/Y3JpZDovL3Nwb3J0c2NoYXUuZGUvOTRlNzU0YjctNGRhZS00Y2UwLThjNDUtYzgxODRhMDA4NDdk)

#### **467 Lohnt der neue Rechner?**

<https://sounthcast.podbean.com/e/467-neuer-rechner/>

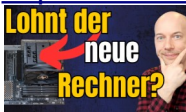

Letztes Jahr bekam ich meinen neuen Rechner. Jetzt kann ich endlich meine Erfahrungen damit teilen.

YouTube:<https://youtu.be/8foMJtzJXr8?si=u9sl7BOh86h7JWSG>

# **466 Pre-Fader vs. Post-Fader Sends in Cubase: So setzt du Effekte richtig ein!**

<https://sounthcast.podbean.com/e/466-pre-fader-vs-post-fader>

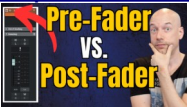

In diesem Video zeige ich dir den Unterschied zwischen Pre-Fader und Post-Fader Sends in Cubase und wie du sie effektiv nutzen kannst! YouTube: [https://youtu.be/1Kpx388\\_l3Q](https://youtu.be/1Kpx388_l3Q)

#### **465 Linken und Rechten Kanal in Cubase tauschen**

<https://sounthcast.podbean.com/e/465-linkes-und-rechts-tauschen><br><mark>PAN08NM</mark><br>- P<mark>AN08NM</mark>

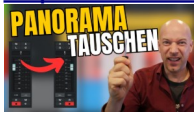

In diesem Video zeige ich dir, wie du in Cubase die linke und rechte Seite im Panner ganz einfach vertauschen kannst. Diese Technik kann nützlich sein, wenn du Audiospuren anpassen oder spezielle Effekte erzielen möchtest YouTube: <https://youtu.be/uewN0QFD44Q>

#### **464 Warum das Albion ONE Update mich nicht überzeugt hat**

<https://sounthcast.podbean.com/e/464-albion-one-update/>

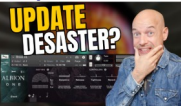

Ich teste das neueste Update der Albion ONE Library von Spitfire Audio und teile meine ehrliche Meinung dazu. Leider hat mich das Update nicht so begeistert, wie ich es erwartet hatte. Du erfährst, warum ich enttäuscht bin, welche Probleme mir aufgefallen sind und ob sich das Update lohnt.

YouTube:<https://youtu.be/o3OW2rusyis>

#### **463 Besonderer Sound mit einem Knopf: Finisher Micro von ujam**

<https://sounthcast.podbean.com/e/finisher-micro-von-ujam/>

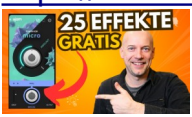

Heute stelle ich den Micro Finisher von ujam vor – ein kompaktes, aber leistungsstarkes Tool, das eure Musikproduktion auf das nächste Level bringt. Egal, ob ihr eure Tracks verfeinern, Glanz hinzufügen oder einfach den letzten Schliff verpassen wollt: Der Micro Finisher ist der perfekte Begleiter für schnelle und beeindruckende Ergebnisse. Jeden Effekt spiele ich an.

<https://www.ujam.com/finisher/micro> YouTube:<https://youtu.be/JXL-mp7b5zU>

#### **462 Extremes Timestretching mit X-Stream (kostenlos)**

<https://sounthcast.podbean.com/e/462-extreme-timestretching-mit-x-stream-kostenlos/>

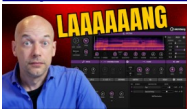

Steinberg schenkt Dir das kostenlose Timestretching Instrument X-Stream. Damit kannst Du lange Pads und Soundscapes bauen. YouTube: <https://youtu.be/pWLw-GBfX74>

#### **461 Panorama als PlugIn anstatt im Kanal nutzen**

<https://sounthcast.podbean.com/e/461-panorama-als-plugin-anstatt-im-kanal-nutzen/>

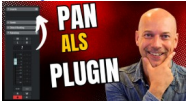

Es macht Sinn, das Panorama nicht nur im Channel Strip zu verändern, sondern auch als PlugIn. So kann es vor Plugins genutzt werden oder in der direkten Offline Bearbeitung. YouTube: https://youtu.be/nO7SeZDRUYQ

## **460 RX11 im Test: Die ultimative Lösung für Audio-Restaurierung?**

<https://sounthcast.podbean.com/e/460-rx11-im-test/>

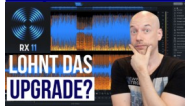

izotope hat RX11 veröffentlicht und für recording.de nutze ich die aktuelle Version des Restaurations-Tools.

YouTube: <https://youtu.be/H0RABDCzKtc>

### **459 Wie installierst Du Kontakt-Libraries?**

<https://sounthcast.podbean.com/e/459-wie-installierst-du-kontakt-libraries/>

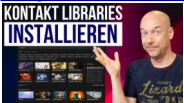

Wenn Du Libraries für Native Instrument Kontakt kaufst und installierst, gibt es einige Dinge zu beachten. Brauchst Du die kostenpflichtige Vollversion oder den kostenlosen Player? Wohin installierst Du die Libraries? Brauchst Du beides? YouTube: <https://youtu.be/H7Di27UKKf0>

#### **458 Ton Vormischung – Filmkomponist Florian Tessloff #11**

<https://sounthcast.podbean.com/e/458-ton-vormischung-filmkomponist-florian-tessloff-11/> **FILMMUSIK** 

**VORMISCHUNG** 

Filmkomponist Florian Tessloff verrät, wie er in ProTools eine Filmton-Vormischung macht und dort Filmmusik, Dialog und Effekte zusammenführt und mit welchen PlugIns er arbeitet.

YouTube:<https://youtu.be/-NWcbS0asA0>

## **457 Filmmusik Template: Profi-Talk 4/4**

<https://sounthcast.podbean.com/e/457-filmmusik-template-profi-talk-44/>

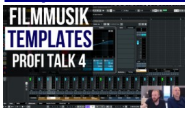

YouTube:<https://youtu.be/wW5wJrYW7rc>

## **456 Filmmusik Template: Profi-Talk 3/4**

<https://sounthcast.podbean.com/e/456-filmmusik-template-profi-talk-34/><br>FILMMUSIK<br>TEMPLATES = E

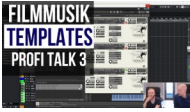

YouTube:<https://youtu.be/aOfmAIhk2a4>

#### **455 Filmkomponist Florian Tessloff #10 – Knarzige Instrumente**

[https://sounthcast.podbean.com/e/455-knarzige-instrumente-filmkomponist-florian-](https://sounthcast.podbean.com/e/455-knarzige-instrumente-filmkomponist-florian-tessloff-10/)

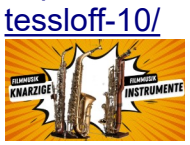

Filmkomponist Florian Tessloff zeigt in einem Action Cue, welche Instrumente er ungewöhnlich nutzt, woher das kaputte Klavier kommt, wie er es mit Plugins bearbeitet und was knarzige Holzbläser machen.

YouTube:<https://youtu.be/31c2nttoEac>

## **454 Filmmusik Template: Profi-Talk 2/4**

<https://sounthcast.podbean.com/e/454-filmmusik-template-profi-talk-24/>

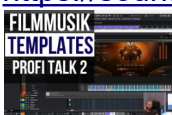

YouTube:<https://youtu.be/RVVKa5xoDTM>

### **453 Filmmusik Template: Profi-Talk 1/4**

<https://sounthcast.podbean.com/e/453-filmmusik-templates-optimierungstipps-tricks-14/>

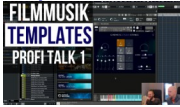

Amadeus Indetzki und ich wollen unsere Cubase Orchester Filmmusik Templates überarbeiten. In vier Teilen tauschen wir uns aus, überdenken Vieles, probieren aus, erklären und entdecken unterschiedliche Workflows. Das war nur als privates Treffen geplant und wir haben einfach nur die Kamera und den Ton mitlaufen lassen. Daher gibt es keine Schnitte, keine Geheimnisse.

YouTube:<https://youtu.be/8wA8UAXnHTI>

#### **452 Der verrückte Schlagzeuger – Filmkomponist Florian Tessloff #09**

[https://sounthcast.podbean.com/e/452-der-verruckte-schlagzeuger-filmkomponist-florian-](https://sounthcast.podbean.com/e/452-der-verruckte-schlagzeuger-filmkomponist-florian-tessloff-09/)

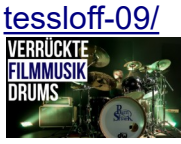

Filmkomponist Florian Tessloff verrät, ob er lieber mit MIDI oder Audio arbeitet, wie er an abgefahrene Drums kommt und mit welchen PlugIns er diese bearbeitet. YouTube:<https://youtu.be/31c2nttoEac>

## **451 Berlin Studio (Test): Hall PlugIn**

<https://sounthcast.podbean.com/e/451-berlin-studio-test-hall-plugin/>

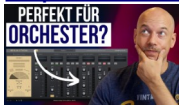

Mit dem neuen Hall PlugIn 'Berlin Studio' von Samplicity kannst Du Deine Instrumente in das Teldex Tonstudio stellen. Damit kannst Du einen realistischeren Klang erzielen und

RAM speichern. Wie gut das klappt, teste ich im Detail. YouTube:<https://youtu.be/VHkImhmlyqo>

## **450 Filmkomponist Florian Tessloff #08 – Tatort & PlugIns**

<https://sounthcast.podbean.com/e/450-filmkomponist-florian-tessloff-08-tatort-plugins/>

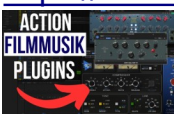

Mit Filmkomponist Florian Tessloff hören wir in einen Tatort Cue rein, den er komponiert hat. Zusätzliche gibt es wieder viele PlugIns zu entdecken. YouTube: https://voutu.be/HZYOIvA8Nh4

## **449 Heizungskessel Instrumente: Kreative Klangreise**

<https://sounthcast.podbean.com/e/449-heizungskessel-instrument-kreative-klangreise/>

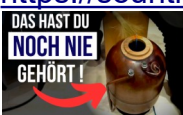

Tobias hat aus einem Heizungskessel ein spannendes Instrument gebaut, das du so noch nie gehört hast und wir in sieben Stunden in vielen Loops in vier verschiedenen Tempi gesampled haben. Zusammen mit dem Multi-Instrumentalisten Tobias Bülow erstelle ich die Soundlibrary / Sample Library Ethno Lab mit vielen Loops und vier verschiedenen Tempi.

YouTube:<https://youtu.be/LGBgTqKWPKo>

**448 Filmkomponist Florian Tessloff #07 – Konzept Netflix Serie 'Bonn'**

[https://sounthcast.podbean.com/e/448-filmkomponist-florian-tessloff-07-konzept-netflix](https://sounthcast.podbean.com/e/448-filmkomponist-florian-tessloff-07-konzept-netflix-serie-bonn/)[serie-bonn/](https://sounthcast.podbean.com/e/448-filmkomponist-florian-tessloff-07-konzept-netflix-serie-bonn/)

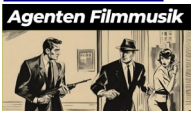

Filmkomponist Florian Tessloff verrät, wie er mit Revisionen umgeht, was sein Konzept für die Netflix Serie 'Bonn' war, wie groß der Zeitaufwand war, mit welcher Drum-Library er gearbeitet hat, welche Big-Band-typische Art er wegließ und wo aufgenommen wurde. YouTube:<https://youtu.be/xw-AjB83ppg>

## **447 Sounddesign: Donres mit Synth und WAV-Files erzeugen**

[https://sounthcast.podbean.com/e/447-sounddesign-drones-mit-synth-und-wav-files](https://sounthcast.podbean.com/e/447-sounddesign-drones-mit-synth-und-wav-files-erzeugen/)[erzeugen/](https://sounthcast.podbean.com/e/447-sounddesign-drones-mit-synth-und-wav-files-erzeugen/)

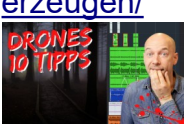

Presets sind schön, aber es macht Spaß, Sounds, Pads und Drones selber zu bauen - in diesem Fall mit Samples, die ich einfach per Smartphone aufgenommen habe. YouTube:<https://youtu.be/EEBQtob7NjA>

# **446 Filmkomponist Florian Tessloff #06 – Bus PlugIns**

<https://sounthcast.podbean.com/e/446-florian-tessloff-06-bus-plugins/>

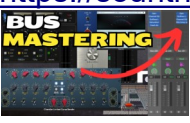

Filmkomponist Florian Tessloff verrät, wie er kreativ schreibt, warum er ein Template benutzt, was seine PlugIns auf Bussen für Stems sind, ob Lautheit eine Rolle spielt und wie er mit Stress umgeht.

YouTube: [https://youtu.be/hAjHxfcs\\_M0](https://youtu.be/hAjHxfcs_M0)

### **445 Loop an Song Tempo anpassen (Cubase)**

<https://sounthcast.podbean.com/e/445-loop-an-song-tempo-anpassen-cubase/>

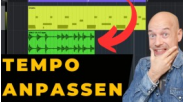

Es ist sehr unwahrscheinlich, dass alle Deine Loops zum aktuellen Song bzw. dem Songtempo passen. Ich zeige Dir, wie Du Loops in Cubase an das Tempo anpasst und das sogar automatisch passieren kann.

YouTube: [https://youtu.be/B5o4Vjhy\\_Ko](https://youtu.be/B5o4Vjhy_Ko)

#### **444 Filmkomponist Florian Tessloff #05 - Business & Budgets**

<https://sounthcast.podbean.com/e/444-filmkomponist-florian-tessloff-05/>

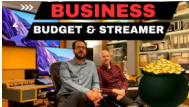

In Folge 5 mit Florian geht es um Business, Streamer, Budgets, KI und mehr. YouTube: [https://youtu.be/POTHJ\\_9QvgI](https://youtu.be/POTHJ_9QvgI)

#### **443 Kostenloser VCA Compressor (Softube)**

<https://sounthcast.podbean.com/e/443-kostenloser-vca-compressor-softube/>

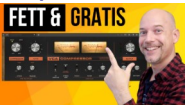

Softube hat den kostenlosen VCA Compressor veröffentlicht, der echt zupacken kann. Das PlugIn gucke ich mir genauer an. Wie gefällt Dir das neue Tool? Auf YouTube sehen: <https://youtu.be/rQpT9vSyGMM>

#### **442 Abenteuer Trailer orchestrieren**

<https://sounthcast.podbean.com/e/442-abenteuer-filmmusik-orchestrieren>

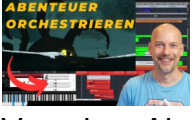

Von einer Abenteuer Trailer Komposition zeige ich das Konzept, Komposition, die Sounds, Libraries und etwas Musiktheorie zur Filmmusik. Auf YouTube sehen: [https://youtu.be/treO8YN\\_ltM](https://youtu.be/treO8YN_ltM)

#### **441 Audience Choire (Kostenlos)**

<https://sounthcast.podbean.com/e/441-kostenloser-audience-choir/>

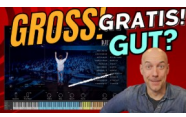

Jacob Collier und Native Instruments haben den kostenlosen Audience Choir veröffentlicht. Auf YouTube sehen: <https://youtu.be/7h-ohdfWoio>

### **440 Filmkomponist Florian Tessloff 04 – Quantisierung & Karriere**

<https://sounthcast.podbean.com/e/440-florian-tessloff-04>

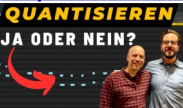

Soll man Filmmusik quantisieren oder nicht? Und wie sieht Florians Filmmusik Karriere aus?

'Orchestra Guide' kaufen[:https://payhip.com/b/oRXKh](https://payhip.com/b/oRXKh) 25% Rabatt: 19DVY516EI (8. Februar 2024) 10% Rabatt: LSDP9AYNJS YouTube[:https://youtu.be/L9FUoPEEBAA](https://youtu.be/L9FUoPEEBAA)

#### **439 Filmkomponist Florian Tessloff 03 – Orchestration & Template**

[https://sounthcast.podbean.com/e/439-filmkomponist-florian-tessloff-03-orchestration-](https://sounthcast.podbean.com/e/439-filmkomponist-florian-tessloff-03-orchestration-template/)

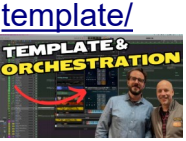

In Folge 3 (von 11) geht es um Florians Template und Orchestration. YouTube: <https://youtu.be/7B1LtUWFOjo>

## **438 Tiefenstaffelung – 7 Tipps**

<https://sounthcast.podbean.com/e/438-tiefenstaffelung-7-tipps/><br>TREFENSITAFFELUNG

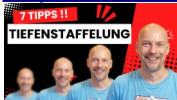

Tiefenstaffelung im Mix wird oft sehr theoretisch behandelt, aber ich habe echte Aufnahmen gemacht und zeige Dir daran, was bei Tiefenstaffelung passiert und wie Du es umsetzen kannst. Natürlich wie immer mit praktischen Anwendungen und Tipps, inklusive PlugIns.

YouTube:<https://youtu.be/PgGKmSRFwQQ>

## **437 Filmkomponist Florian Tessloff 02 – Tiefenstaffelung**

<https://sounthcast.podbean.com/e/437-filmkomponist-florian-tessloff-02/>

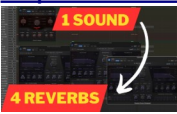

In dieser Folge reden wir über Physical Model Sampling, Tiefenstaffelung, Hall PlugIns, Takt- und Tempowechsel und Ensemble Patches. YouTube:<https://youtu.be/dQpYc1chteg>

## **436 Wikinger Percussion: Test Bersekr Tribal Folk Drums**

<https://sounthcast.podbean.com/e/436-wikinger-percussion-komponieren-bersekr-test/>

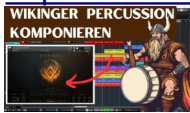

Keepforest Instruments hat mit Bersekr eine Library veröffentlicht für spezielle mittlealterliche und gleichzeitig moderne Epic Percussions. Für recording.de nehme ich die Library genau unter die Lupe und komponiere damit einen Track. YouTube:https://voutu.be/zBEkhut-\_QY <https://keep-forest.com/store/libraries/225519>

# **435 Filmkomponist Florian Tessloff 01 – Vom Layout zum Orchester**

<https://sounthcast.podbean.com/e/435-florian-tessloff-01/>

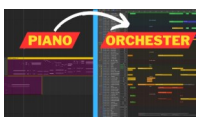

Filmkomponist Florian Testtloff schreibt Musik für Netflix, Kino und Fernsehen (Bonn, Tatort, Solo für Weiss...). Ich durfte ihn in seinem Tonstudio besuchen und wir gucken uns an, wie er in Logic in ProTools arbeitet, was seine Konzepte sind, welche PlugIns und Libraries zum Einsatz kommen und es wird offen über das Business gesprochen. YouTube: [https://youtu.be/h365Z9qN\\_JE](https://youtu.be/h365Z9qN_JE)

#### **434 17 Tipps: Direkte Offline Bearbeitung in Cubase & Nuendo**

[https://sounthcast.podbean.com/e/434-17-tipps-direkte-offline-bearbeitung-in-cubase-](https://sounthcast.podbean.com/e/434-17-tipps-direkte-offline-bearbeitung-in-cubase-nuendo/)

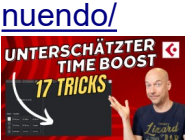

Die Direkte Offline Bearbeitung in Cubase und Nuendo wird stark unterschätzt. Im kostenlosen Cubase Stammtisch habe ich eine kostenlose Masterclass gegeben. Du siehst hier einen kleinen Ausschnitt. Cubase Stammtisch per zoom dabei: <https://bit.ly/3P8o9of>

Auf YouTube sehen: <https://youtu.be/LG1H1yzTThM>

#### **433 E-Pianos neu definiert? Electric Keys**

<https://sounthcast.podbean.com/e/433-e-pianos-neu-definiert-electric-keys/>

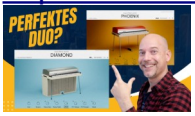

Native Instruments hat mit Electric Keys ein Duo bestehend aus zwei E-Pianos mit den Namen Diamond und Phoenix veröffentlicht. Für recording.de habe ich ganz genau hingehört. Wie gefällt Dir der Sound?

YouTube: <https://youtu.be/3vTUgnFXVIs>

## **432 Buchtipp: Filmmusik (Andreas Weidinger)**

<https://sounthcast.podbean.com/e/432-buchtipp-filmmusik-andreas-weidinger/>

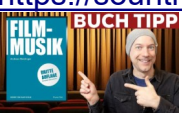

Der Filmkomponist Andreas Weidinger hat sein Buch Filmmusik in der dritten Auflage veröffentlicht. Nach dem Durchlesen bekommst Du eine kurze Zusammenfassung.

## **431 Drei Regler: Perfekte Stimme mit VEA von iZotope?**

<https://sounthcast.podbean.com/e/431-drei-regler-perfekte-stimme-vea-izotope/>

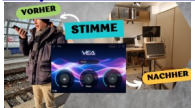

VEA von iZotope soll Dir helfen, schnell den perfekten Sound für Deine Stimme zu bekommen oder von Gästen, deren Stimme nicht perfekt aufgenommen wurde. Auf Youtube sehen: <https://youtu.be/L8Zc25yT-FE> <https://www.izotope.com/en/products/vea.html>

## **430 Kostenloser Pianoverb Hall PSP**

<https://sounthcast.podbean.com/e/430-kostenloser-pianoverb-hall-von-psp/>

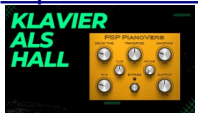

PSP hat ein PlugIn Reverb veröffentlicht, das sehr speziell ist und kostenlos. Dabei werden die frei schwingenden Saiten eines Klavieres simuliert. YouTube: <https://youtu.be/1N9Xr8vaml4>

#### **429 [Soundtransformation leicht gemacht: Entdecke ReFract von Arturia!](https://sounthcast.podbean.com/e/429-soundtransformation-leicht-gemacht-entdecke-refract-von-arturia/)**

[https://sounthcast.podbean.com/e/429-soundtransformation-leicht-gemacht-entdecke-](https://sounthcast.podbean.com/e/429-soundtransformation-leicht-gemacht-entdecke-refract-von-arturia/)**TERENATIS DOUBLER** 

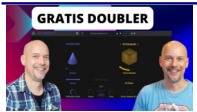

Heute tauchen wir ein in die faszinierende Welt des kostenlosen Effekts "ReFract" von Arturia. Dieses beeindruckende Plugin bietet eine einzigartige Möglichkeit, deinen Sound zu transformieren und ihm eine ganz neue Dimension zu verleihen. YouTube:<https://youtu.be/cYn4tDXM-S0>

## **[428 Arturia V Collection X: Alle 6 neuen Instrumente](https://sounthcast.podbean.com/e/428-arturia-v-collection-x/)**

<https://sounthcast.podbean.com/e/428-arturia-v-collection-x/>

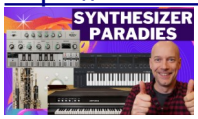

Arturia hat die V Collection X veröffentlicht, die sechs neue Instrumente und zwei Rebuilt Instrumente beinhaltet.

YouTube:<https://youtu.be/ZdJM1o-qAO8>

## **427 Was ist Mastering? (Mit Fritz Fey)**

<https://sounthcast.podbean.com/e/427-was-ist-mastering-mit-fritz-fey/>

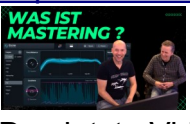

Das letzte Video mit Fritz Fey über Mastering kam so gut an, dass ihr hier noch ein paar Bonus-Szenen bekommt, die im langen Video der Schere zum Opfer fielen. YouTube: <https://youtu.be/HQnH3QDCeOw>

## **426 UAD DSP PlugIns endlich als VST3**

<https://sounthcast.podbean.com/e/426-uad-dsp-endlich-als-vst3/>

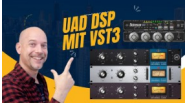

Universal Audio stellt endlich alles VST2 PlugIns der DSP Karten als VST3 Version zur Verfügung.

### **425 [Ozone 11 - Mit Mastering-Profi Fritz Fey](https://sounthcast.podbean.com/e/425-ozone-11-mit-mastering-profi-fritz-fey/)**

<https://sounthcast.podbean.com/e/425-ozone-11-mit-mastering-profi-fritz-fey/>

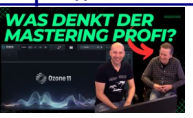

Das Mastering Tool Ozone von iZotope bzw. Native Instruments gibt es in Version 11. Zusammen mit dem Mastering Engineer, Verleger und Studioplaner Fritz Fey nehme ich die neue Version genau unter die Lupe.

YouTube: <https://youtu.be/JQ6qeIz3xrE>

#### **424 [Filmmusik mischen - Bass - Jonathan Feurich \(Teil 9\)](https://sounthcast.podbean.com/e/424-filmmusik-mischen-percussion-jonathan-feurich-teil-8/)**

[https://sounthcast.podbean.com/e/424-filmmusik-mischen-percussion-jonathan-feurich-](https://sounthcast.podbean.com/e/424-filmmusik-mischen-percussion-jonathan-feurich-teil-8/)

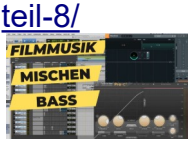

Jonathan Feurich ist Score Mixer und hat für Kino und TV Filmmusik gemischt: 'Der Schwarm', Jim Knopf und Lukas, Polizeiruf 110, Tatort etc. In Folge 9 geht es um das Mischen des Basses und tiefer Streicher.

YouTube: https://voutu.be/MmgtCjwK4NI

#### **423 [Neuer Computer - Was ist drin?](https://sounthcast.podbean.com/e/423-neuer-computer-was-ist-drin/)**

<https://sounthcast.podbean.com/e/423-neuer-computer-was-ist-drin/>

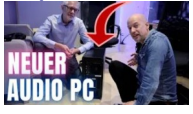

Nach 10 Jahren muss ein neuer Computer her und ich habe mich lange mit viele Leuten ausgetauscht, was beim neuen PC am wichtigsten ist. YouTube: <https://youtu.be/9levmvOlqzA>

## **422 [LFE Bus Routing Trick in Cubase](https://sounthcast.podbean.com/e/422-lfe-routing-trick-in-cubase/)**

<https://sounthcast.podbean.com/e/422-lfe-routing-trick-in-cubase/>

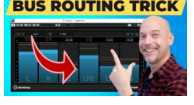

In Cubase und Nuendo kann es hilfreich sein, Signale nicht nur auf einen Bus, sondern dessen einzelne Signale zu routen. Gerade bei Dolby Atmos macht es Sinn, Tracks direkt auf den LFE-Kanal eines Beds zu routen.

YouTube: <https://youtu.be/mY2JOfMILmQ>

#### **421 [Filmmusik mischen - Percussion - Jonathan Feurich \(Teil 8\)](https://sounthcast.podbean.com/e/421-filmmusik-mischen-percussion-jonathan-feurich-teil-8/)**

[https://sounthcast.podbean.com/e/421-filmmusik-mischen-percussion-jonathan-feurich-](https://sounthcast.podbean.com/e/421-filmmusik-mischen-percussion-jonathan-feurich-teil-8/)

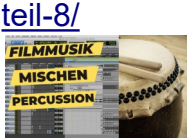

Jonathan Feurich ist Score Mixer und hat für Kino und TV Filmmusik gemischt: 'Der Schwarm', Jim Knopf und Lukas, Polizeiruf 110, Tatort etc. In Folge 8 geht es um 'Der Schwarm', Percussions und Plugins, die beim Mischen helfen. YouTube: <https://youtu.be/yFpMLgxBEtg>

#### **420 [Filmmusik mischen - Surround - Jonathan Feurich \(Teil 7\)](https://sounthcast.podbean.com/e/420-filmmusik-mischen-surround-jonathan-feurich-teil-7/)**

<https://sounthcast.podbean.com/e/420-filmmusik-mischen-surround-jonathan-feurich-teil-7/>

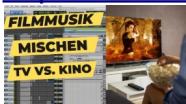

Jonathan Feurich ist Score Mixer und hat für Kino und TV Filmmusik gemischt: 'Der Schwarm', Jim Knopf und Lukas, Polizeiruf 110, Tatort etc. In Folge 7 geht es um Surround und Kino vs. TV.

YouTube: <https://youtu.be/cbbnCKkODA0>

#### **419 [Upmixing auf Surround, Dolby Atmos und mehr \(Penteo\)](https://sounthcast.podbean.com/e/419-upmixing-auf-surround-dolby-atmos-und-mehr-penteo/)**

[https://sounthcast.podbean.com/e/419-upmixing-auf-surround-dolby-atmos-und-mehr-](https://sounthcast.podbean.com/e/419-upmixing-auf-surround-dolby-atmos-und-mehr-penteo/)

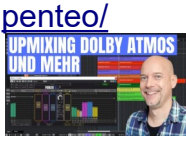

Wenn Du mit Surround 5.1, Dolby Atmos oder anderen immersiven Formaten arbeitest, kann das PlugIn Penteo beim Upmix sehr hilfreich sein. YouTube: <https://youtu.be/-CZn2L8BlQc>

**418 [Filmmusik mischen - Strings & Stems - Jonathan Feurich \(Teil 6\)](https://sounthcast.podbean.com/e/418-filmmusik-mischen-strings-stems-jonathan-feurich-teil-6/)**

[https://sounthcast.podbean.com/e/418-filmmusik-mischen-strings-stems-jonathan-feurich-](https://sounthcast.podbean.com/e/418-filmmusik-mischen-strings-stems-jonathan-feurich-teil-6/)

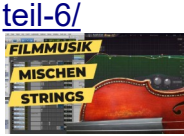

Jonathan Feurich ist Score Mixer und hat für Kino und TV Filmmusik gemischt: 'Der Schwarm', Jim Knopf und Lukas, Polizeiruf 110, Tatort etc. In Folge 6 geht es um die Mischung von 'Der Schwarm': Crotales, Strings & Stems. YouTube: <https://youtu.be/071ZuYYaIE0>

## **417 [Hollywood Music Workshop 2023](https://sounthcast.podbean.com/e/417-hollywood-music-workshop-2023/)**

<https://sounthcast.podbean.com/e/417-hollywood-music-workshop-2023/>

Bei den Hollywood Music Workshops hat man die Möglichkeit, von Größen aus der Filmmusik-Branche zu lernen, direkt Fragen zu stellen, Einblicke in deren Workflows und das Business zu bekommen. Außerdem bekommt man viel Inspiration und trifft tolle, nette, neue Leute. 19 Teilnehmer besuchen die Masterclass 'Musical Storytelling' mit der Komponistin Anne-Kathrin Dern. Sie lebt und arbeitet seit ca. 11 Jahren in Los Angeles und war auch einer der ersten Gäste in meinem Podcast (7 Folgen gibt es mit ihr). Zusammen mit Frank, Timo und Mingze spreche ich über die letzten drei Tage.

## **416 UFX Reverb von ujam (Test)**

<https://sounthcast.podbean.com/e/416-ufx-reverb-ujam-test/>

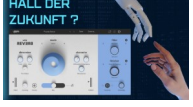

Ujam hat ein neues PlugIn veröffentlicht, das Hall auf ein neues Level bringen soll. Ich checke dieses Reverb an.

Auf YouTube: <https://youtu.be/ibErN0TRDmc> https://www.ujam.com/ufx/reverb/

## **415 Clips schneller bewegen – 3 Tricks**

<https://sounthcast.podbean.com/e/415-3-tricks-clips-schneller-bewegen/>

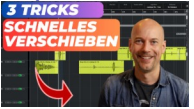

Clips kann man in Cubase und Nuendo leicht verschieben. Aber im Filmsoundediting kann das bei vielen Spuren durch das Scrollen lange dauern. Dafür habe ich drei Tricks, mit denen das wesentlich schneller geht.

YouTube: https://voutu.be/x5qd58hKbus

## **414 Filmmusik mischen – EQ & Pan – Jonathan Feurich (Teil 5)**

[https://sounthcast.podbean.com/e/414\\_jonathan\\_feurich\\_5/](https://sounthcast.podbean.com/e/414_jonathan_feurich_5/) **MISCHEN** PAN & EQ

Jonathan Feurich ist Score Mixer und hat für Kino und TV Filmmusik gemischt: 'Der Schwarm', Jim Knopf und Lukas, Polizeiruf 110, Tatort etc. In Folge 5 geht es um die Mischung von 'Der Schwarm' und wie Jonathan Equalizer und Panorama einsetzt. YouTube: <https://youtu.be/l1WpR0WJ9G0>

**413 Wie entwickelt man ein PlugIn? Die Story hinter dem 'Inredible Hit Button'** <https://sounthcast.podbean.com/e/413-plugin-entwicklung-hit-button/>

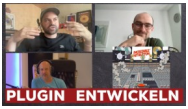

Zu dem PlugIn 'Incredible Hit Button' habe ich einen ausführlichen Test gemacht. Jetzt interessiert mich aber die Geschichte hinter dem PlugIn: Wer sind die Entwickler, was passiert da, wie lange dauerte die Entwicklung und mehr. https://incredible-audio.com/

YouTube: <https://youtu.be/uk2Jw3Npoos>

### **412 Incredible Hit Button (Test)**

<https://sounthcast.podbean.com/e/412-incredible-hit-button-test/>

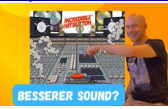

Jeder will noch besseren Sound haben und neu im Rennen ist der Incredible Hit Button, der mit nur drei Reglern überschaubar ist und Deinen Mix noch ein Level höher möchte. Das PlugIn unterziehe ich einem umfangreichen Test. https://incredible-audio.com/ YouTube: <https://youtu.be/pGeedDmxLCE>

#### **411 Filmmusik mischen – 'Der Schwarm' – Jonathan Feurich (Teil 4)**

[https://sounthcast.podbean.com/e/411-filmmusik-mischen-der-schwarm-jonathan-feurich](https://sounthcast.podbean.com/e/411-filmmusik-mischen-der-schwarm-jonathan-feurich-teil-4/)[teil-4/](https://sounthcast.podbean.com/e/411-filmmusik-mischen-der-schwarm-jonathan-feurich-teil-4/)

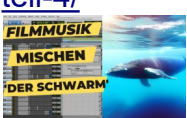

Jonathan Feurich ist Score Mixer und hat für Kino und TV Filmmusik gemischt: 'Der Schwarm', Jim Knopf und Lukas, Polizeiruf 110, Tatort etc. In Folge 4 geht es um die Mischung von 'Der Schwarm' und Du hörst in den Cue rein. Auf YouTube sehen: <https://youtu.be/UWhqVfzKn-g>

#### **410 Filigrane Percussions mit Fragments (Sonuscore) & Gewinnspiel**

[https://sounthcast.podbean.com/e/410-filigrane-percussions-mit-fragments-sonuscore-](https://sounthcast.podbean.com/e/410-filigrane-percussions-mit-fragments-sonuscore-gewinnspiel/)

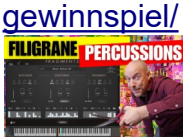

Fragments von Sonuscore bietet kleine und feine Percussions bis hin zu Body Bass Drums. Perfekt für Filmmusik.

YouTube: <https://youtu.be/5N1KMAaeA6o>

#### **409 Filmmusik mischen – Karriere – Jonathan Feurich (Teil 3)**

<https://sounthcast.podbean.com/e/409-filmmusik-mischen-karriere-jonathan-feurich-teil-3/>

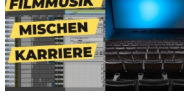

Jonathan Feurich ist Score Mixer und hat für Kino und TV Filmmusik gemischt: 'Der Schwarm', Jim Knopf und Lukas, Polizeiruf 110, Tatort etc. In Folge 3 geht es um

Jonathans Karriere. YouTube: [https://youtu.be/9oQK\\_UzYfVU](https://youtu.be/9oQK_UzYfVU)

## **408 Export Tricks für Cubase**

<https://sounthcast.podbean.com/e/408-export-tricks-fur-cubase/>

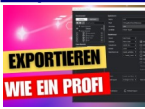

Das Export Menü in Cubase ist sehr umfangreich und bietet viele Funktionen, deren Sinn einem nicht sofort erschließen. Im ersten Cubase Stammtisch per zoom beantworte ich viele Fragen, gebe viele Tipps und gebe Einblicke in meinen Workflow, um schnell, effizient und fehlerfrei zu sein.

YouTube: <https://youtu.be/FcEg8C9NipA> Hier zum Cubase-Stammtisch eintragen: <https://bit.ly/3P8o9of>

#### **407 Irish Harp - kostenlos**

<https://sounthcast.podbean.com/e/407-irish-harp-kostenlos/>

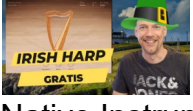

Native Instruments verschenkt bis zum 3. Juli 2023 eine Irish Harp, für die Du nur den kostenlosen Kontakt Player brauchst.

#### **406 Filmmusik mischen – Tonstudio & Lautsprecher – Jonathan Feurich (Teil 2)**

[https://sounthcast.podbean.com/e/406-filmmusik-mischen-tonstudio-lautsprecher-](https://sounthcast.podbean.com/e/406-filmmusik-mischen-tonstudio-lautsprecher-jonathan-feurich-2/)

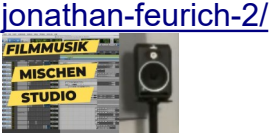

Jonathan Feurich ist Score Mixer und hat für Kino und TV Filmmusik gemischt: 'Der Schwarm', Jim Knopf und Lukas, Polizeiruf 110, Tatort etc. In Folge 2 geht es um Jonathans Tonstudio, seine Lautsprecher und Mix with the masters. YouTube: <https://youtu.be/BWD-nyTszR4>

#### **405 Tatort Sampling – Michael Klubertanz (6)**

<https://sounthcast.podbean.com/e/405-tatort-sampling-michael-klubertanz-6/>

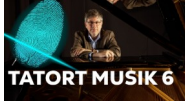

Michael Klubertanz hat nicht nur für den Tatort Münster die Musik komponiert, sondern auch sehr viele eigene Sounds aufgenommen. In Folge sechs geht es um Streicher-Libraries.

**404 Stimme: Schnell klarer Sound KOSTENLOS (Goyo Voice Separator)** <https://sounthcast.podbean.com/e/404-stimme-schnell-klarer-sound-kostenlos-goyo/>

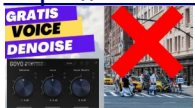

Manchmal kann man eine Stimme nicht sauber aufnehmen, möchte aber eine Sprachaufnahme haben ohne Hall oder Geräusche im Hintergrund. Dabei hilft das kostenlose Tool Goyo Voice Separator, bei dem man Stimme, Ambience und Hall getrennt in der Lautstärke einstellen kann.

YouTube: <https://youtu.be/6hRbtcjB6Z0> <https://goyo.app/index.html#beta>

## **403 Filmmusik mischen – Jonathan Feurich (1)**

<https://sounthcast.podbean.com/e/403-filmmusik-mischen-jonathan-feurich-1/>

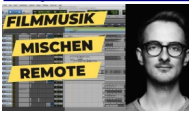

Jonathan Feurich ist Score Mixer und hat für Kino und TV gemischer 'Der Schwarm', Jim Knopf und Lukas, Polizeiruf 110, Tatort etc. In viele 1 von 9 geht es um Zusammenarbeit, Jonathans Referenzen, Remote-Arbeit und Referenz-Tracks. YouTube: [https://youtu.be/O7\\_ZhKMOpMI](https://youtu.be/O7_ZhKMOpMI)

## **402 SuperPlate – Soundtoys (Test)**

<https://sounthcast.podbean.com/e/402-superplate-soundtoys-test/><br>BESTENPLATE<br>REVERB?

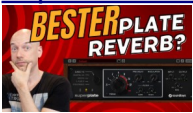

Plattenhall hat einen ganz eigenen Charakter und im neuen Platereverb 'SuperPlate' PlugIn von Soundtoys sind sogar direkt 5 verschiedene Modelle verfügbar. https://www.soundtoys.com/product/superplate/ YouTube: <https://youtu.be/l8Q2VlGhnz4>

## **401 Vocal Colors – Stimme neue gedacht (Test)**

<https://sounthcast.podbean.com/e/401-vocal-colors-stimme-neue-gedacht-test/>

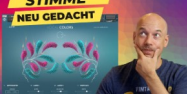

Galaxy Instruments hat für Native Instruments' Kontakt Player mit Vocal Colors interessante neue Klangfarben veröffentlicht. Für recording.de nehme ich die Library genau unter die Lupe.

<https://www.native-instruments.com/en/products/komplete/vocal/vocal-colors/> YouTube: <https://youtu.be/6xBXSGJ63Lk>

## **400 Booms und Hits mischen**

<https://sounthcast.podbean.com/e/400-booms-hits-mischen/>

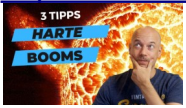

Booms und Hits sind auf den ersten Blick beeindruckend, im Mix brauchen sie oft zu viel Platz. Hier sind meine Tipps für mehr Durchsetzungskraft. YouTube: <https://youtu.be/NyoOHXXh1L4>

#### **399 Augmented Brass (Arturia) - Testbericht**

<https://sounthcast.podbean.com/e/399-augmented-brass-arturia-testbericht/>

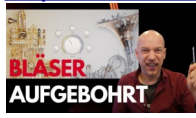

Arturia liefert mit Augmented Brass nicht normale Bläser Sounds, sondern geht weiter und bietet moderne Sounds und interessante neue Farben. Auf YouTube sehen: <https://youtu.be/s1QhVPSLWTU>

#### **398 Spaß mit Routing Automation**

<https://sounthcast.podbean.com/e/398-spas-mit-routing-automation/>

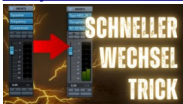

In Cubase und Nuendo kann man auch das Routing automatisieren. Und damit viel Spaß haben und schnell ganze Effekt-Ketten wechseln. Auf YouTube sehen: <https://youtu.be/O3L7cw87OH4>

#### **397 Nordic Spheres – Eiskalte Atmosphären**

<https://sounthcast.podbean.com/e/397-nordic-spheres-eiskalte-atmospharen/>

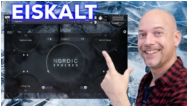

Mit der neuen Library Nordic Spheres von Sonuscore für Kontakt kannst Du eiskalte Atmosphären erzeugen, die auch perfekt für Filmmusik sind. Auf YouTube sehen: <https://youtu.be/i2TTYptpf6E>

#### **396 Schnelle Layer in Kontakt mit dem Omni-Trick erstellen**

[https://sounthcast.podbean.com/e/396-schnelle-layer-in-kontakt-mit-dem-omni-trick-](https://sounthcast.podbean.com/e/396-schnelle-layer-in-kontakt-mit-dem-omni-trick-erstellen/)

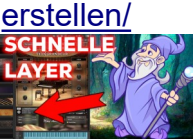

In Kontakt von Native Instruments kannst Du Layer bauen. Mit dem Omni-Trick geht das noch schneller und Du kannst Dich im Layering und Sounddesign austoben. YouTube: <https://youtu.be/n5VjUAg3RPU>

#### **395 Filmmusik: Gitarren-Charakter verändern**

<https://sounthcast.podbean.com/e/395-gitarren-charakter-verandern/>

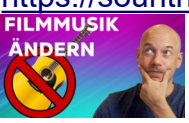

Für eine TV-Doku habe ich die Filmmusik komponiert. Die Regisseurin wollte bei einem Part, dass die Gitarre nicht so einen großen Schwerpunkt hat. Wie das gelöst wurde, zeige ich.

YouTube: <https://youtu.be/q7FU5syzd94>

#### **394 Tatort Sampling – Michael Klubertanz (5)**

<https://sounthcast.podbean.com/e/394-tatort-sampling-michael-klubertanz-5/>

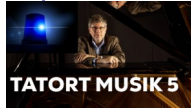

Michael Klubertanz hat nicht nur für den Tatort Münster die Musik komponiert, sondern auch sehr viele eigene Sounds aufgenommen. In Folge fünf geht es um Nachtdrehs, VEPro und Bier.

#### **[393 Dark Mystery Trailer - Streicher & Holzbläser \(3\)](https://sounthcast.podbean.com/e/393-dark-mystery-trailer-streicher-holzblaser-3/)**

<https://sounthcast.podbean.com/e/393-dark-mystery-trailer-streicher-holzblaser-3/>

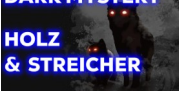

Für einen Mystery Trailer habe ich die Musik komponiert. Welche Instrumente doppeln die Melodie, wie erzeugen die Streicher Cluster, welche Spannung kommt von den Holzbläsern? Du kannst sogar das komplette Cubase-Projekt in meinem Shop bekommen. <http://www.sounth.de/dark-mystery/> YouTube: <https://youtu.be/6yN6piRRmk4>

#### **[392 Arturia LX24 - Der Urvater des Halls](https://sounthcast.podbean.com/e/392-arturia-lx24-der-urvater-des-halls/)**

<https://sounthcast.podbean.com/e/392-arturia-lx24-der-urvater-des-halls/>

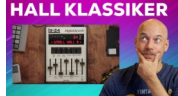

Arturia hat mit LX24 ein PlugIn veröffentlicht, das einen Klassiker Hall zur Verfügung stellt. <https://youtu.be/pLBB3RrP7-w>

#### **391 Tatort Sampling – Michael Klubertanz (4)**

<https://sounthcast.podbean.com/e/391-tatort-sampling-michael-klubertanz-4/>

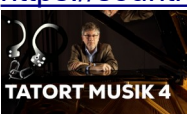

Michael Klubertanz hat nicht nur für den Tatort Münster die Musik komponiert, sondern auch sehr viele eigene Sounds aufgenommen. In Folge vier geht es um Morsecodes und Sounds, die mit Scheren und Handschuhen erzeugt werden.

#### **390 Waves Abo – Neues Lizenzmodell**

<https://sounthcast.podbean.com/e/390-waves-abo/>

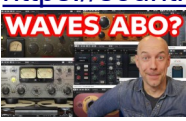

Waves hat ein neues Lizenz-Modell eingeführt. Man kann keine PlugIns mehr kaufen, sondern kann nur noch ein Abo abschließen. Da hat man aber die Wahl zwischen zwei Versionen.

YouTube: <https://youtu.be/7bWvy0Ym00M>

### **[389 Dark Mystery Trailer - Piano & Percussion \(2\)](https://sounthcast.podbean.com/e/389-dark-mystery-trailer-piano-percussion-2/)**

<https://sounthcast.podbean.com/e/389-dark-mystery-trailer-piano-percussion-2/>

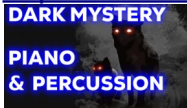

Für einen Mystery Trailer habe ich die Musik komponiert. Warum braucht das Piano mehrere Spuren, was machen die Percussions und welche Taktarkt macht es mystisch? Du kannst sogar das komplette Cubase-Projekt in meinem Shop bekommen: <http://www.sounth.de/dark-mystery/>

YouTube: <https://youtu.be/OCZeKWfOtCY>

### **388 Dialog Editing – Template – Marek Forreiter (Teil 6)**

<https://sounthcast.podbean.com/e/384-dialog-editing-template-marek-forreiter-teil-6/>

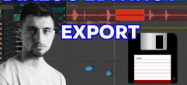

Am Schluss vom Dialog Editing steht der Export. Was genau wird exportiert und in welchem Format? Marek Forreiter hat schon bei Matrix Ressurections und Babylon Berlin für verständlichen Dialog gesorgt.

YouTube: https://youtu.be/gkbnBFHe2DM

### **387 Dark Mystery Trailer (1) – Melodie und Chor**

<https://sounthcast.podbean.com/e/387-dark-mystery-1-melody-chor/>

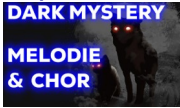

Für einen Mystery Trailer habe ich die Musik komponiert. Heute geht es um das musikalische Konzept, Musiktheorie, Melodie und den Chor. Du kannst sogar das komplette Cubase-Projekt in meinem Shop bekommen. [http://www.sounth.de/dark](http://www.sounth.de/dark-mystery/)[mystery/](http://www.sounth.de/dark-mystery/)

YouTube: <https://youtu.be/tGfLI1DW6u0>

#### **386 Tatort Sampling – Michael Klubertanz (3)**

<https://sounthcast.podbean.com/e/386-tatort-sampling-michael-klubertanz-3>

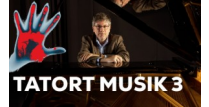

Michael Klubertanz hat nicht nur für den Tatort Münster die Musik komponiert, sondern auch sehr viele eigene Sounds aufgenommen. In Folge drei werden Samples gesäubert und Knochen aufgenommen.

## **385 Uncharted88 – Piano Percussion – Testbericht**

<https://sounthcast.podbean.com/e/385-uncharted88-piano-percussion-test/>

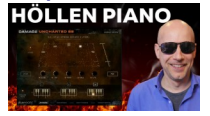

Heavyocity hat bei Uncharted88 mit einem Piano Percussion Sounds aufgenommen, die genau wie bei Damage2 eine gewisse Härte haben. Für recording.de habe ich die Library genau unter die Lupe genommen.

YouTube: <https://youtu.be/uTCFWmiV-5k> <https://heavyocity.com/product/uncharted-88/>

### **384 Dialog Editing – Template – Marek Forreiter (Teil 6)**

<https://sounthcast.podbean.com/e/384-dialog-editing-template-marek-forreiter-teil-6/>

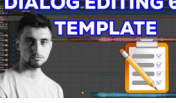

Auch beim Dialog Editing ist ein Template wichtig, genauso wie Color Coding. Marek Forreiter hat schon bei Matrix Ressurections und Babylon Berlin für verständlichen Dialog gesorgt.

YouTube: <https://youtu.be/jCMfypyuChM>

## **383 Mono Export Trick in Cubase**

<https://sounthcast.podbean.com/e/383-mono-export-trick-in-cubase>

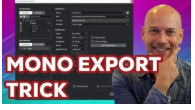

Wenn Du Mono- und Stereospuren in Cubase und Nuendo exportierst, werden die Monospuren meistens in Stereo konvertiert. Du kannst Mono und Stereo nacheinander exportieren, aber es gibt eine Lösung, um Mono und Stereo gleichzeitig zu exportieren. YouTube: <https://youtu.be/BJmYYRnei0U>

## **382 Tatort Sampling – Michael Klubertanz (2)**

<https://sounthcast.podbean.com/e/382-tatort-sampling-michael-klubertanz-2/>

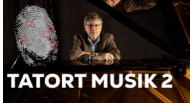

Michael Klubertanz hat nicht nur für den Tatort Münster die Musik komponiert, sondern auch sehr viele eigene Sounds aufgenommen. In Folge zwei geht es um Impulsantworten, Sampling und Signature-Sounds.

#### **381 Q&A – Workflows, Business, Filmmusik**

<https://sounthcast.podbean.com/e/381-qa-workflows>

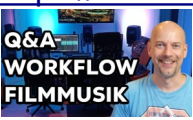

Von Schorsch bekam ich viele Fragen zu Filmmusik, Aufträgen, Workflow und mehr. Zusammen sprechen wir über das Business und Du hörst viele Beispiele. Du hast auch Fragen? Dann schreibe mir gerne.

YouTube: <https://youtu.be/FHK8uSGKksA>

**380 Dialog Editing – Störgeräusche entfernen – Marek Forreiter (Teil 5)** <https://sounthcast.podbean.com/e/380-dialog-editing-marek-forreiter-teil-5/>

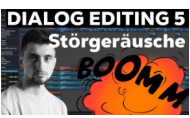

Zum Dialog Editing gehört das Entfernen von Störgeräusche. Marek Forreiter hat schon bei Matrix Ressurections und Babylon Berlin für verständlichen Dialog gesorgt. YouTube: <https://youtu.be/N0F0aTmmuNU>

## **379 Schlitztrommel FREEIBE- Ethno Lab (Teil 5)**

<https://sounthcast.podbean.com/e/379-schlitztrommel-freebie-ethno-lab-teil-5/>

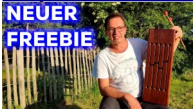

Zusammen mit dem Multi-Instrumentalisten Tobias Bülow erstelle ich die Soundlibrary / Sample Library Ethno Lab mit vielen Loops und vier verschiedenen Tempi. Im fünften Video zeigt Tobias die Schlitztrommel.

YouTube:<https://youtu.be/ToqDDar9cU0>

In den Newsletter eintragen und immer wieder neue gratis WAV-Files zur Soundlibrary Ethno-Lab bekommen:<https://bit.ly/3akwNxP>

## **378 3 Keyboards / Controller für Filmmusik, die ich nutze / empfehle**

[https://sounthcast.podbean.com/e/378-3-keyboards-controller-fur-filmmusik-die-ich-nutze](https://sounthcast.podbean.com/e/378-3-keyboards-controller-fur-filmmusik-die-ich-nutze-empfehle/)[empfehle/](https://sounthcast.podbean.com/e/378-3-keyboards-controller-fur-filmmusik-die-ich-nutze-empfehle/)

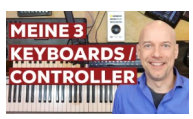

Welche Keyboards und MIDI Controller nutze und empfehle ich für Musikproduktion - vor allem für Filmmusik und orchestrale Musik? Oft bekomme ich diese Frage gestellt. YouTube: <https://youtu.be/g58umhHBz8g>

## **377 Macht KI Komponisten arbeitslos?**

<https://sounthcast.podbean.com/e/377-macht-ki-komponisten-arbeitslos/>

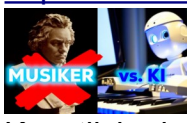

Künstliche intelligent erstellt nicht nur Bilder oder Text, sondern komponiert auch Musik. Werden Komponisten dadurch bald arbeitslos? YouTube: [https://youtu.be/w\\_OWRSaV9mY](https://youtu.be/w_OWRSaV9mY)

## **376 Tatort – Michael Klubertanz (1)**

<https://sounthcast.podbean.com/e/376-tatort-michael-klubertanz-1/>

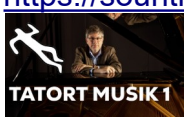

Michael Klubertanz hat nicht nur für den Tatort Münster die Musik komponiert, sondern auch sehr viele eigene Sounds aufgenommen. In Folge eins geht es um Michaels Karriere.

## **375 [Pacific Ensemble Strings - Einsteiger Streicher Library?](https://sounthcast.podbean.com/e/375-pacific-ensemble-strings-einsteiger-streicher-library/)**

[https://sounthcast.podbean.com/e/375-pacific-ensemble-strings-einsteiger-streicher](https://sounthcast.podbean.com/e/375-pacific-ensemble-strings-einsteiger-streicher-library/)[library/](https://sounthcast.podbean.com/e/375-pacific-ensemble-strings-einsteiger-streicher-library/)

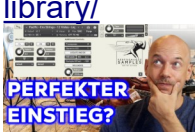

Performance Samples bietet mit den Pacific Ensemble Strings eine Brot-und-Butter Streicher-Library, die auch für den Einsteiger interessant ist: Ein toller Sound, einfache Bedienbarkeit und die wichtigsten Artikulationen konsequent in allen Instrumenten. YouTube:<https://youtu.be/malJuhtGcq4> Library:<https://www.performancesamples.com/pacific-ensemblestrings/>

### **374 [Percussions Bus Processing - Teil 2](https://sounthcast.podbean.com/e/374-percussions-bus-processing-teil-2/)**

<https://sounthcast.podbean.com/e/374-percussions-bus-processing-teil-2/>

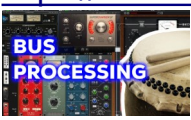

Im ersten Teil ging es um EQ, Kompressoren & Co. Jetzt geht es um das Bus Processing. YouTube: https://youtu.be/RxJX7ve Les

### **373 [Dialog Editing – Auto Align Post - Marek Forreiter \(Teil 4\)](https://sounthcast.podbean.com/e/371-dialog-editing-assemble-tracks-kraken-edl-marek-forreiter-teil-3/)**

<https://sounthcast.podbean.com/e/373-dialog-editing-auto-align-post-marek-forreiter-teil-4>

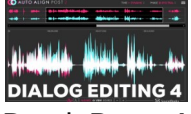

Damit Boom-Mikrofon und Lavalier zusammen gut klingen, muss die Phase optimiert werden das häufigste Tool dafür ist Auto Align Post von Sound Radix. Marek Forreiter hat schon bei Matrix Ressurections und Babylon Berlin für verständlichen Dialog gesorgt. YouTube:<https://youtu.be/aTBxO3mkbkQ>

#### **372 Percussions – Mischen (Part 1)**

<https://sounthcast.podbean.com/e/372-percussions-mischen-teil-1/>

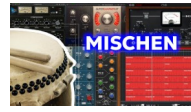

"Tim, wie mischst Du Percussions für Filmmusik?" fragte mich Stefan. Gerne zeige ich anhand eines kurzen Cues, warum ich welchen Effekt einsetze, probiere verschiedene Kompressoren aus, reduziere Störfrequenzen mit dem Equalizer. In Teil 2 gibt es etwas Bus Processing.

YouTube: <https://youtu.be/Tk7CAc8NFoY>

**371 [Dialog Editing - Assemble Tracks & Kraken EDL - Marek Forreiter \(Teil 3\)](https://sounthcast.podbean.com/e/371-dialog-editing-assemble-tracks-kraken-edl-marek-forreiter-teil-3/)**

[https://sounthcast.podbean.com/e/371-dialog-editing-assemble-tracks-kraken-edl-marek](https://sounthcast.podbean.com/e/371-dialog-editing-assemble-tracks-kraken-edl-marek-forreiter-teil-3/)[forreiter-teil-3/](https://sounthcast.podbean.com/e/371-dialog-editing-assemble-tracks-kraken-edl-marek-forreiter-teil-3/)

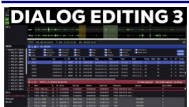

Das Dialog Editing braucht viel Vorbereitung und eine wichtige Rolle dabei sind Assemble Tracks und Kraken EDL. Marek Forreiter hat schon bei Matrix Ressurections und Babylon Berlin für verständlichen Dialog gesorgt. YouTube: <https://youtu.be/HxB63wDw2AE>

#### **370 VST3 in Vienna Ensemble Pro**

<https://sounthcast.podbean.com/e/370-vst3-in-vienna-ensemble-pro/>

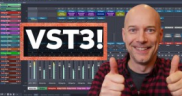

Vienna Ensemble Pro von VSL unterstützt nun endlich VST3. https://www.vsl.co.at/de/Vienna\_Ensemble\_Pro YouTube: <https://youtu.be/A3Q7hp4Uqe8>

## **369 [Dialog Editing - Vorbereitung & Split Guides - Marek Forreiter \(Teil 2\)](https://sounthcast.podbean.com/e/dialog-editing-2/)**

<https://sounthcast.podbean.com/e/dialog-editing-2/>

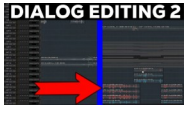

Die wichtigste Tonebene beim Film ist der Dialog. Marek Forreiter hat schon bei Matrix Ressurections und Babylon Berlin für verständlichen Dialog gesorgt. In der zweiten Episode geht es um Split-Guides und wie eine ProTools Session vorbereitet wird. YouTube: [https://youtu.be/y\\_6gyyKu6FE](https://youtu.be/y_6gyyKu6FE)

#### **368 Avant – EPiano, aber anders**

<https://sounthcast.podbean.com/e/avant/>

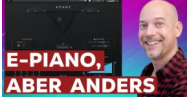

Heavyocity hat mit Avant ein E-Piano veröffentlicht, das nicht nur eine weitere Library ist, sondern wirklich neue Soundmöglichkeiten bietet. YouTube: https://youtu.be/XYLY9L | Qs

#### **367 Was bedeutet Round Robin?**

<https://sounthcast.podbean.com/e/round-robin/>

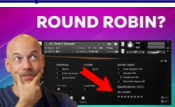

Beim Sampling gibt es viele Fachbegriffe. So würde ich gefragt, was Round Robin bedeutet. Neben Velocity Layern ist das einer der wichtigsten Parametern. Warum das so ist, zeige ich anhand von einigen praktischen Beispielen. YouTube: <https://youtu.be/4TglYhhOaxM>

**366 [Dialog Editing – Karriere & Business - Marek Forreiter \(Teil 1\)](https://sounthcast.podbean.com/e/dialog-editing-2/)** <https://sounthcast.podbean.com/e/dialog-editing-1/>

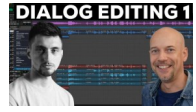

Die wichtigste Tonebene beim Film ist der Dialog. Marek Forreiter hat schon bei Matrix Ressurections und Babylon Berlin für verständlichen Dialog gesorgt. In der ersten Episode geht es um seinen Lebenslauf, Karriere und das Business. YouTube: <https://youtu.be/3jQVqUmP2F4>

### **365 Handpan & Travel Conga aufnehmen für Library 'Ethno Lab' (Part 4)**

[https://sounthcast.podbean.com/e/365-handpan-travel-conga-aufnehmen-fur-library-ethno](https://sounthcast.podbean.com/e/365-handpan-travel-conga-aufnehmen-fur-library-ethno-lab-part-4/)[lab-part-4/](https://sounthcast.podbean.com/e/365-handpan-travel-conga-aufnehmen-fur-library-ethno-lab-part-4/)

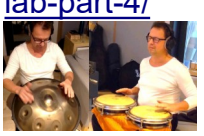

Zusammen mit dem Multi-Instrumentalisten Tobias Bülow erstelle ich die Soundlibrary / Sample Library Ethno Lab mit vielen Loops und vier verschiedenen Tempi. Im vierten Video nehmen wir Travel Conga und die dritte Handpan auf. YouTube: [https://youtu.be/Ot9WR\\_Y7R0I](https://youtu.be/Ot9WR_Y7R0I)

#### **364 Trailermusik**

<https://sounthcast.podbean.com/e/364-tunesat-tracking-trailermusik-michael-maas-teil-8/>

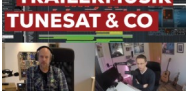

Wer Musik schreibt, möchte damit oft auch Geld verdienen. Um zu prüfen, wie viel Geld man bekommt und wo diese gespielt wurde, ist Tracking wichtig. Michael Maas schreibt für ein bestimmtes Genre der Productionmusik: Trailermusik. In acht Folgen geht es um die komplette Branche.

YouTube: <https://youtu.be/4bXVNMPk0vk>

#### **363 Pigments 4 Arturia**

<https://sounthcast.podbean.com/e/363-pigments-4-arturia/>

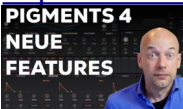

Arturia hat mit Pigments 4 die neueste Version des Allround-Synthesizers vorgestellt, der einige Überarbeitungen und Neuerungen bietet YouTube: <https://youtu.be/xM5kMudcm0k>

#### **362 Orchestrale Texturen KOSTENLOS (Vivace Legacy)**

<https://sounthcast.podbean.com/e/362-orchestral-textures-kostenlos-vivace-legacy/>

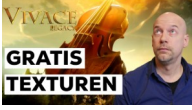

Im Adventstörchen gibt es von Sonokinetic die kostenloses Library Vivace Legacy mit orchestralen Texturen und Phrasen.

YouTube: <https://youtu.be/H5IAa7vsmQQ> <https://www.sonokinetic.net/products/instruments/vivace-legacy>

### **361 Mastering Trailermusik – Michael Maas (Teil 7)**

<https://sounthcast.podbean.com/e/361-mastering-trailermusik-michael-maas-teil-7/>

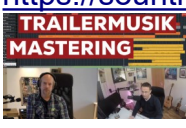

Wie wichtig ist Mastering bei Trailermusik und welche Tool werden benutzt? Michael Maas schreibt für ein bestimmtes Genre der Productionmusik: Trailermusik. In acht Folgen geht es um die komplette Branche. In Folge 7 gucken wir uns die Masterchain an. YouTube: <https://youtu.be/hApCOIFy72w>

## **360 Trailermusik – Drums, Booms, Strings & Piano (Michael Maas) – Teil 6**

[https://sounthcast.podbean.com/e/360-trailermusik-booms-piano-strings-drums-michael-](https://sounthcast.podbean.com/e/360-trailermusik-booms-piano-strings-drums-michael-maas-teil-6/)

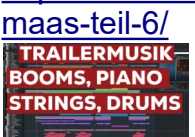

Michael Maas schreibt für ein bestimmtes Genre der Productionmusik: Trailermusik. In acht Folgen geht es um die komplette Branche. In Folge 6 geht es um Booms, Piano, Strings und Drums.

YouTube: https://voutu.be/vitfV\_odLdM

### **359 Samplerate einstellen und ändern**

<https://sounthcast.podbean.com/e/359-samplerate-einstellen-und-andern/>

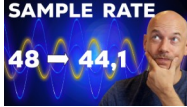

Die Samplerate spielt eine wichtige Rolle - vor allem, wenn man sie ändert oder nicht konvertiert, kann viel passieren.

YouTube: <https://youtu.be/zMwMJIK-Bkc>

#### **358 Freque – CoWorking 2.0 Tool für Filmmusik & Sounddesign**

<https://sounthcast.podbean.com/e/358-freque-coworking-tool-fur-filmmusik-sounddesign/>

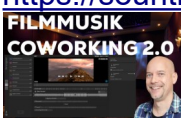

In der Filmmusik und im Sounddesign arbeiten mehrere Abteilungen zusammen. Das neue Tool Freque ermöglicht die Zusammenarbeit zwischen Komponist, Regisseur, Produzent, Sounddesigner...

YouTube:<https://youtu.be/7D1zHs5Vz-I> https://www.freque.io/

#### **357 Trailermusik – Mixing Instrumenta 'Paradise' (Michael Maas) – Teil 5**

[https://sounthcast.podbean.com/e/357-trailermusik-instrumnetal-paradise-michael-maas](https://sounthcast.podbean.com/e/357-trailermusik-instrumnetal-paradise-michael-maas-teil-5/)<mark>[teil-5/](https://sounthcast.podbean.com/e/357-trailermusik-instrumnetal-paradise-michael-maas-teil-5/)</mark><br>Etrailermusik:

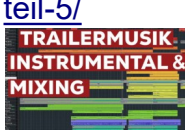

Michael Maas schreibt für ein bestimmtes Genre der Productionmusik: Trailermusik. In acht Folgen geht es um die komplette Branche. In Folge 5 steigen wir tief in das Instrumental des Tracks 'Paradise' an. YouTube: <https://youtu.be/oCrHWtTSR0s>

## **356 Little Radiator – GRATIS!**

<https://sounthcast.podbean.com/e/356-little-radiator-gratis/>

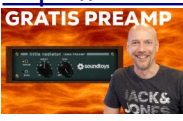

Von Soundtoys gibt es bis zum 02. Januar 2023 den Mic PreAmp Little Radiator kostenlos. mit dem Code HOLIDAYHEAT. YouTube: <https://youtu.be/H3zCNviDCQo>

### **355 Horror Sound mit Popcorn erzeugen**

<https://sounthcast.podbean.com/e/355-horror-popcorn/><br>POPCORN HORROR

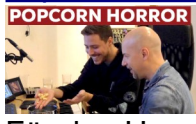

Für den Horrorfilm 'That's a Wrap' habe ich Sounddesign und Mischung gemischt. Zusammen mit Tarik zeige ich, wie ein Effekt mit Popcorn erzeugt wurde. YouTube: <https://youtu.be/MykYbzssmuQ>

## **354 Atlas Flutes - Test**

<https://sounthcast.podbean.com/e/354-atlas-flutes-test/>

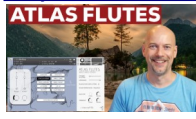

Die neue Soundlibrary Atlas Flutes von Sonora Cinematic bietet kurze Flöten, um Deinem nächsten Track mehr Drive und Puls zu geben. YouTube: <https://youtu.be/mMUxXFC7o88> <https://sonoracinematic.com/products/sonora-cinematic-atlas-flutes>

## **353 Atlas Flutes – Song Walkthrough**

<https://sounthcast.podbean.com/e/353-atlas-flutes-song-walkthrough/>

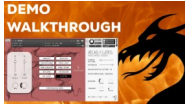

Für die Library Atlas Flute habe ich den Demo Track 'Dragon of Herakles' komponiert. Du erfährst, wie ich den Track komponiert und gemischt habe. YouTube: <https://youtu.be/bnWjUHZ7GAg>

**352 Trailermusik – Track 'Paradise' (Michael Maas) – Teil 4** <https://sounthcast.podbean.com/e/352-trailermusik-track-paradise-michael-maas-teil-4/>PARADISE'

Michael Maas schreibt für ein bestimmtes Genre der Productionmusik: Trailermusik. In acht Folgen geht es um die komplette Branche. In Folge 4 hören wir uns den Track 'Paradise' an.

YouTube: <https://youtu.be/HPqA-NMIrho>

## **351 Linear vs. musikalisch**

<https://sounthcast.podbean.com/e/351-kleiner-knopf-grose-wirkung-linear-vs-musikalisch>

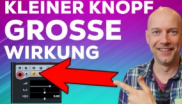

In Cubase und Nuendo gibt es die Möglichkeit, Tracks von linear auf musikalisch umzuschalten. Dabei gibt es allerdings viel zu beachten. YouTube: <https://youtu.be/7htaBy6dkWE>

### **350 Trailermusik – Tools (Michael Maas) – Teil 3**

<https://sounthcast.podbean.com/e/350-trailermusik-libraries-tools-teil3/>

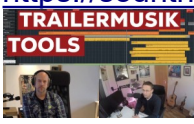

Michael Maas schreibt für ein bestimmtes Genre der Productionmusik: Trailermusik. In acht Folgen geht es um die komplette Branche. In Folge 3 geht es um Tools. YouTube: <https://youtu.be/HPqA-NMIrho>

## **349 Trailermusik – Libraries (Michael Maas)**

<https://sounthcast.podbean.com/e/349-trailermusik-libraries-michael-maas-teil-1/>

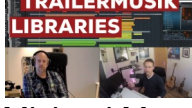

Michael Maas schreibt für ein bestimmtes Genre der Productionmusik: Trailermusik. In acht Folgen geht es um die komplette Branche. In Folge 2 geht es um Soundlibraries. YouTube: <https://youtu.be/B9a7xWE4bR0>

## **348 Trailermusik – Business (Michael Maas)**

<https://sounthcast.podbean.com/e/348-trailermusik-business-michael-maas-teil-1/>

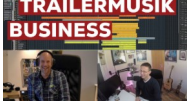

Michael Maas schreibt für ein bestimmtes Genre der Productionmusik: Trailermusik. In acht Folgen geht es um die komplette Branche. In Folge 1 geht es um das Business, Michaels Karriere, die Haupt-Einnahme-Quelle und wie auch Du den Einstieg schaffst. YouTube: <https://youtu.be/go1p2K-MYsY>

#### **347 Wo ist der Quick Load Ordner in Kontakt**

<https://sounthcast.podbean.com/e/347-wo-ist-der-quick-load-ordner-in-kontakt/>**LOAD ORDNER?** 

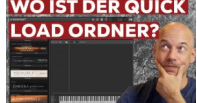

Wer bei Native Instrumtents auf die neue Kontakt Version upgraded, vermisst auf einmal ein paar Einstellungen. Unter anderem ist der Quick Load Ordner leer. Du erfährst, wie Du diesen ganz einfach übernehmen kannst.

YouTube: <https://youtu.be/EiExV5lZdjM>

## **346 Eiskalte Streicher mit Fractured Strings**

<https://sounthcast.podbean.com/e/346-eiskalte-streicher-mit-fractured-strings/>  $\mathbf{S}_{\mathcal{B}}^{h}$ 

Spitfire Audio hat mit der neuen Soundlibrary Fractured Strings Klänge veröffentlicht, die extra für die Filmmusik der BBC Sendung 'Frozen Planet II' erstellt wurden. Somit hat man mal wieder Zugriff auf Sound aus dem Hause Hans Zimmer. YouTube: [https://youtu.be/QPzPkHP\\_K-8](https://youtu.be/QPzPkHP_K-8)

## **345 7 häufige Cubase-Fragen**

<https://sounthcast.podbean.com/e/345-7-haufige-cubase-fragen/>

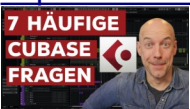

Immer sehe und bekomme ich ähnliche oder dieselben Fragen zu Cubase. Daher hier die 7 häufigsten Fragen.

YouTube: <https://youtu.be/2wkGeaQ8Qfk>

## **344 Granular Vocals kostenlos – Aria Liberia**

<https://sounthcast.podbean.com/e/344-granular-vocals-kostenlos-aria-liberia/>

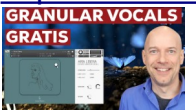

Sonora Cinematic hat die kostenlose Vocal Library Aria Liberia veröffentlicht, für die Du die Vollversion von Native Instruments Kontakt brauchst. https://sonoracinematic.com/products/sonora-cinematic-aria-libera? fbclid=IwAR2WxP7Pn\_Uipz9D9E3zHyVZvejfUA4EQHnnoCYxJ0s7NS Auf YouTube sehen: <https://youtu.be/Jpny5bic6Nc>

## **343 LexOffice – Buchhaltung mit Spaß**

<https://sounthcast.podbean.com/e/343-lexoffice-buchhaltung-mit-spas/> MIT SPAß exoffi

Buchhaltung ist ein notwendiges Übel, kann aber echt Spaß machen. Nachdem ich alles mit Excel, Word und Aktenordnern erledigt habe, bin ich

auf die digitale Buchhaltung umgestiegen. Mit LexOffice habe ich sogar Spaß an der Buchhaltung und spare viel Zeit.

YouTube: <https://youtu.be/DFCgYuD5BVw>

# **342 Lohnt sich iZotope RX10?**

<https://sounthcast.podbean.com/e/342-lohnt-izotope-rx10/>

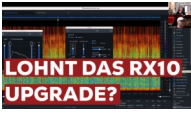

iZotope hat mit RX10 die neueste Version der Audio-Restaurations-Software veröffentlicht. Welche neuen Funktionen gibt es? Mit Jonas Zellner spreche ich über seine Erfahrungen. YouTube: <https://youtu.be/syI163AXspw>

## **341 Traumhaftes Klavier – Chroma Grand Piano (Sonuscore)**

[https://sounthcast.podbean.com/e/341-traumhaftes-klavier-chroma-grand-piano-](https://sounthcast.podbean.com/e/341-traumhaftes-klavier-chroma-grand-piano-sonuscore/)

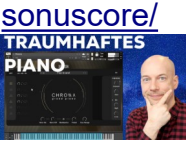

Sonuscore hat die neue Soundlibrary Chroma Grand Piano veröffentlich. Es gibt mehr als nur ein Piano, sondern Texturen, Particles und verschiedene Artikulationen. https://sonuscore.com/shop/chroma-grand-piano/

## **340 Buch-Tipp: The Struggle behind the Soundtrack**

<https://sounthcast.podbean.com/e/340-buch-tipp-the-struggle-behind-the-soundtrack/>

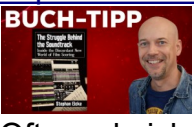

Oft werde ich gefragt, welche Bücher ich lese. Also werde ich ab und zu Bücher vorstellen, die mich begeistern oder begeistert haben und empfehlen.

# **339 Eigene Standard-Presets in Cubase**

<https://sounthcast.podbean.com/e/339-eigene-standard-presets-in-cubase/>

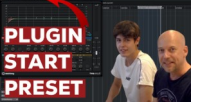

Bei einigen Plugins nutzt man oft dieselben Start-Einstellungen. Diese muss man aber nicht von Hand vornehmen, sondern kann diese direkt für den Start abspeichern. YouTube: [https://youtu.be/nu\\_62kv5oEA](https://youtu.be/nu_62kv5oEA)

# **338 Coldfire – Distortion PlugIn (Arturia)**

<https://sounthcast.podbean.com/e/338-coldfire-distortion-plugin-arturia/>

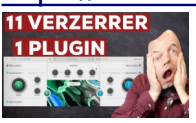

Arturia hat das neue Distortion PlugIn Coldfire veröffentlicht, das insgesamt 11 Verzerrer anbietet. Heute wird der Sound mal wirklich kaputt. YouTube: [https://youtu.be/XWX8qUq\\_MWs](https://youtu.be/XWX8qUq_MWs)

## **337 Ronroco & Bouzouki – Origins Vol. 9 (Sonuscore)**

<https://sounthcast.podbean.com/e/337-ronroco-bouzouki-origins-vol-9-sonuscore/>

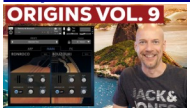

Sonuscore hat in der Serie Origins Volume 9 veröffentlicht mit den zwei Instrumenten Ronroco und Bouzouki. <https://sonuscore.com/shop/origins-vol-9-ronroco-bouzouki/> YouTube: <https://youtu.be/H0FxOev1DSw>

### **336 Woher kommen Jobs?**

<https://sounthcast.podbean.com/e/336-woher-kommen-jobs/> **AUFTRÄGE?** 

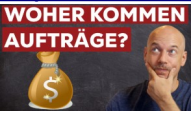

Heute geht es um das Business. Sehr oft bekomme ich die Frage, woher meine Aufträge kommen. Das ist sehr unterschiedlich, aber hier bekommst Du ein paar Beispiele. YouTube: [https://youtu.be/\\_FZIvZQKAz8](https://youtu.be/_FZIvZQKAz8)

## **335 Musik für Hyundai komponieren – Teil 2**

<https://sounthcast.podbean.com/e/335-musik-fur-hyundai-komponieren-teil-2/> **PONIEREN-**

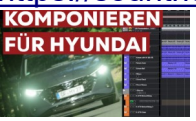

Für Hyundai komponierte ich die Musik für einen Werbefilm. In zwei Episoden zeige ich, mit welchen Synthesizern, virtuellen Instrumenten, PlugIns, Effekten... ich gearbeitet habe. YouTube: <https://youtu.be/OXHW58VGrOw>

## **334 Kurze Kontakt Ladezeiten – 9 Tipps**

<https://sounthcast.podbean.com/e/334-kurze-kontakt-ladezeiten-9-tipps/>

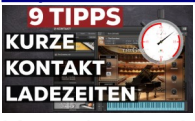

Kontakt von Native Instruments kann zum Laden sehr lange brauchen. Hier bekommst Du 9 Tipps, um das Laden zu verkürzen. Hier das Video sehen: [https://youtu.be/d1pYf\\_Mm8CI](https://youtu.be/d1pYf_Mm8CI)

## **333 Vocalise 3 - Test**

<https://sounthcast.podbean.com/e/333-vocalise-3-test/>

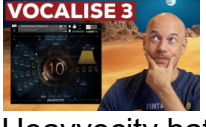

Heavyocity hat mit Vocalise 3 ein neues Tool veröffentlicht, um mit Stimme Atmosphären zu erzeugen.

Hier das Video sehen: <https://youtu.be/m9TkWN6mviU>

## **332 Instrumente anders in Cubase laden**

<https://sounthcast.podbean.com/e/332-instrumente-schneller-laden/>

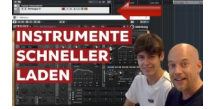

Es gibt viele Wege, virtuelle Instrumente in Cubase zu laden. Heute zeigt Simon, welchen schnellen Weg er bevorzugt.

Hier das Video sehen: <https://youtu.be/-aSfLBSCbBM>

# **331 dear VR Micro – Kostenloses binaural PlugIn**

<https://sounthcast.podbean.com/e/331-dear-vr-micro-kostenloses-binaural-plugin/>

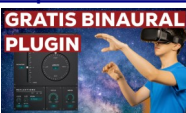

dear Reality hat mit Sennheiser das gratis PlugIn dear VR Micro veröffentlicht, das eine Binauralisierung von Audio-Material ermöglicht. Auf YouTube sehen: <https://youtu.be/7aQIHFhQPhQ>

Hier runterladen: <https://info.dear-reality.com/en/download-dearvr-micro-for-free>

# **330 Musik für Hyundai komponieren – Teil 1**

<https://sounthcast.podbean.com/e/330-musik-fur-hyundai-komponieren-teil-1/>

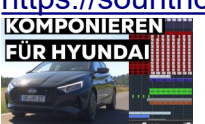

Für Hyundai komponierte ich die Musik für einen Werbefilm. In zwei Episoden zeige ich, mit welchen Synthesizern, virtuellen Instrumenten, PlugIns, Effekten... ich gearbeitet habe. Auf YouTube sehen: <https://youtu.be/zSHCrv2YWI4>

# **329 Remote Recording – 17 Tools**

<https://sounthcast.podbean.com/e/329-remote-recording-17-tools/>

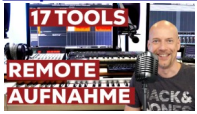

Per Internet kann man mittlerweile Stimme, Instrumente und Musik aufnehmen. Aber welche Tools gibt es und für was eignen sich diese? Auf YouTube sehen: [https://youtu.be/VO07P\\_wst8s](https://youtu.be/VO07P_wst8s)

## **328 Christoph Zirngibl – Thementafel – Teil 19**

<https://sounthcast.podbean.com/e/328-christoph-zirngibl-thementafel-teil-19/>

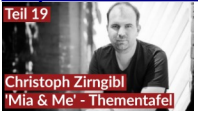

In der letzten Folge mit dem Filmkomponisten Christoph Zirngibl geht es um den Film 'Mia and Me'. Und Du kannst hier die besprochene Thementafel runterladen: [https://www.sounth.de/media/podcast/THOC-Themes\\_Sounthcast.pdf](https://www.sounth.de/media/podcast/THOC-Themes_Sounthcast.pdf)

**327 Filmmusik Projekt in Cubase starten – Teil 4** <https://sounthcast.podbean.com/e/327-filmmusik-projekt-in-cubase-starten-teil-4/> In diesem Teil geht es um Warp-Editing und mehr Marker. Auf YouTube sehen: <https://youtu.be/P84EwEdxTes>

## **326 Filmmusik Projekt in Cubase starten – Teil 3**

<https://sounthcast.podbean.com/e/326-filmmusik-projekt-in-cubase-starten-teil3/> In diesem Teil geht es um lineare und musikalische Spuren, Spuren sperren, Zusammenarbeit mit Editoren und Probieren von Tempi.

## **325 Filmmusik Projekt in Cubase starten – Teil 2**

<https://sounthcast.podbean.com/e/325-filmmusik-projekt-in-cubase-starten-teil-2/>

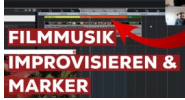

Stefan hat ein Coaching gebucht zum Thema Filmmusik und wollte wissen, wie man ein Projekt in Cubase startet, mit welchem Tempo man beginnt etc. Er hat sich bereit erklärt, dass wir alles aufzeichnen und veröffentlichen. In diesem Teil geht es um Improvisation und die Marker-Spur. Teil 1 findest Du in Folge 308.

Du willst Dein eigenes Coaching? Dann schreib mir eine Email: [info@sounth.de](mailto:info@sounth.de) Als Video sehen: <https://youtu.be/VstJtoN40ks>

### **324 Christoph Zirngibl – Fortbildung – Teil 18**

<https://sounthcast.podbean.com/e/324-christoph-zirngibl-fortbildung-teil-18/>

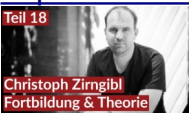

Hat ein Filmkomponist noch genug Zeit für die eigene Fortbildung? Der Komponist Christoph Zirngibl verrät seine Methoden und es gibt etwas Musiktheorie.

#### **323 Ethno Lab 3 – Boot Monochord**

<https://sounthcast.podbean.com/e/323-ethno-lab-3-boot-monochord/>

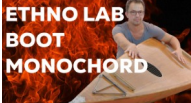

Zusammen mit dem Multi-Musiker Tobias Bülow erstelle ich die Soundlibrary Ethno Lab mit vielen Loops und vier verschiedenen Tempi. Im dritten Teil hörst Du das einzige Boot Monochord der Welt, das Tobias selber gebaut hat.

Auf YouTube sehen: <https://youtu.be/HD0UO09R6Q>

Hier kannst Du Dich in den Newsletter eintragen und bekommst immer wieder neue gratis WAV-Files: <https://bit.ly/3akwNxP>

#### **322 Christoph Zirngibl – eigene Flöten-Library – Teil 17**

<https://sounthcast.podbean.com/e/322-christoph-zirngibl-eigene-floten-library-teil-17/>

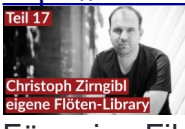

Für seine Filmmusik zu 'Mia and Me' hat Christoph Zirngibl eine eigene Flöten Library kreiert, die demnächst wohl auch der Öffentlichkeit zur Verfügung gestellt wird.

## **321 PlugIn Deals am 04. Juli**

<https://sounthcast.podbean.com/e/321-plugin-deals-am-04juli/>

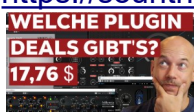

Am 04. Juli gibt es einige Deals und ich gucke mal, was es so gibt und was ich kaufe. Was holst Du Dir?

Auf YouTube sehen: [https://youtu.be/a7BKJKm\\_Xlg](https://youtu.be/a7BKJKm_Xlg)

## **320 Ton für Streams & Calls mischen**

<https://sounthcast.podbean.com/e/320-ton-fur-streams-calls-mischen>

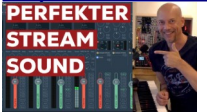

Wie erstellt man den Ton online Streams und Calls (zoom, Teams), wenn man mehrere Quellen nutzt und nicht nur das Mikrofon? Du siehst meine Tools und Workflows. Als YouTube-Video sehen: <https://youtu.be/2fAE7n900Xk>

### **319 Perfekten Sound für Podcasts und YouTube Videos erstellen**

[https://sounthcast.podbean.com/e/319-perfekteren-sound-fur-podcasts-und-youtube](https://sounthcast.podbean.com/e/319-perfekteren-sound-fur-podcasts-und-youtube-videos-erstellen)[videos-erstellen](https://sounthcast.podbean.com/e/319-perfekteren-sound-fur-podcasts-und-youtube-videos-erstellen)

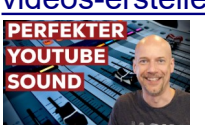

Wie erstellt man den Ton für YouTube Videos, wenn man mehrere Quellen aufnimmt und nicht nur das Mikrofon? Du siehst meine Tools und Workflows. Als YouTube-Video sehen: [https://youtu.be/bARbtkC9f\\_0](https://youtu.be/bARbtkC9f_0)

## **318 Was heißt die Abkürzung KSP in Cubase?**

<https://sounthcast.podbean.com/e/318-was-heist-die-ksp-abkurzung-in-cubase/> ABKÜRZUNG?

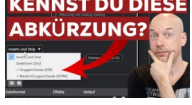

In Cubase gibt es im Export die Abkürzung KSP. Die Funktion wird erklärt, aber nicht, für was die Abkürzung steht. Hier wird das Geheimnis gelüftet. Als YouTube-Video sehen: <https://youtu.be/sxIlh7ZrHVc>

## **317 Christoph Zirngibl – 'Mia and Me' Cue - Teil 16**

<https://sounthcast.podbean.com/e/317-christoph-zirngibl-mia-and-me-cue-teil-16/>

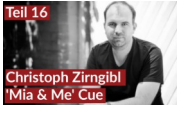

Was gibt es Besseres, als in einen Cue reinzuhören und vom Komponisten höchstpersönlich dazu Infos zu bekommen. Filmkomponist Christoph Zirngibl lässt Dich in einen Cue zu dem aktuellen Kinofilm 'Mia and Me' reinhören und gibt viele Hintergrund-Infos zu der Produktion.

## **316 Christoph Zirngibl – 'Finis Terrae' Konzept - Teil 15**

<https://sounthcast.podbean.com/e/316-christoph-zirngibl-teil-15/>

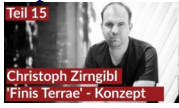

Ein Konzept kann dem Komponisten einen klaren Faden vorgeben. Filmkomponist Christoph Zirngibl verrät sein Konzept zu 'Finis Terrae'.

### **315 Time Textures (Sonuscore) – Testbericht**

<https://sounthcast.podbean.com/e/315-time-texture/>

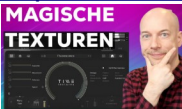

Sonuscore hat die neue Sample Library Time Textures veröffentlicht, mit der man Texturen mithilfe von Particles erzeugen kann.

Das YouTube-Video ansehen: <https://youtu.be/-5vNkkDicLc>

#### **314 MEGA Sampler von PlugIn Alliance / brainworx**

<https://sounthcast.podbean.com/e/314-mega-sampler-von-plugin-alliance-brainworx/>

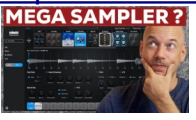

Nach der Fusion von Native Instruments, iZotope und PlugIn Alliance gibt es von brainworx jetzt den neuen MEGA Sampler. Wie mega ist der wirklich und wie schlägt er sich in der Praxis? Für recording.de habe ich ihn genau unter die Lupe genommen. Als YouTube-Video sehen: <https://youtu.be/RBnRaQjxrno>

## **313 Arturia FX Collection 3**

<https://sounthcast.podbean.com/e/313-arturia-fx-collection-3/>

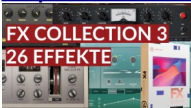

Arturia hat in der neuen FX Collection 3 vier neue Effekte, so hat man insgesamt 26 Effekte, die bekannte Geräte nachbilden, aber auch neue Effekte wie den EFX Fragments. Wir gucken uns die neuen Effekte an und werfen einen kurzen Blick auf das komplette Paket.

Auf Youtube sehen: <https://youtu.be/QeZEsMG2v98>

## **312 SoundtrackCologne Tag 1**

<https://sounthcast.podbean.com/e/312-soundtrackcologne-tag-1/> Die SoundtrackCologne startet wieder und ich berichte von meinem ersten Tag.

#### **311 Ethno Lab 2 – Zisterne**

<https://sounthcast.podbean.com/e/311-ethno-lab-2-zisterne/>

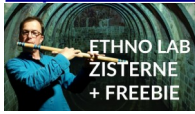
Zusammen mit dem Multi-Musiker Tobias Bülow erstelle ich die Soundlibrary Ethno Lab mit vielen Loops und vier verschiedenen Tempi. Tobias hat in Portugal eine Zisterne für einen tollen Sound gefunden.

Hier kannst Du Dich in den Newsletter eintragen und bekommst immer wieder neue gratis WAV-Files:

<https://bit.ly/3akwNxP>

Auf YouTube sehen: <https://youtu.be/FPLe6un2o8E>

### **310 Warum Du NIE bei Timecode 00:00:00:00 starten solltest**

[https://sounthcast.podbean.com/e/310-warum-du-nie-bei-timecode-00000000-starten](https://sounthcast.podbean.com/e/310-warum-du-nie-bei-timecode-00000000-starten-solltest/)[solltest/](https://sounthcast.podbean.com/e/310-warum-du-nie-bei-timecode-00000000-starten-solltest/)

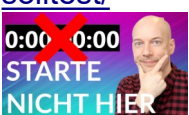

Oft starten Videos / Filme mit dem Timecode 0 bzw. 00:00:00:00. Es gibt aber gute Gründe eine andere Startzeit zu wählen.

Als YouTube-Video sehen: <https://youtu.be/5lOJE82M3s0>

### **309 Christoph Zirngibl – Temp-Love & 'Finis Terrae' - Teil 14**

<https://sounthcast.podbean.com/e/309-christoph-zirngibl-temp-love-finis-terrae-teil-14/>

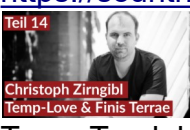

Temp-Track bieten viele Chance, aber auch Risiken. Komponist Christoph Zirngibl erzählt über Temp-Love und wir sprechen über die Musik zu 'Finis Terrae'.

### **308 Filmmusik Projekt in Cubase starten – Film – Teil 1**

<https://sounthcast.podbean.com/e/308-filmmusik-projekt-in-cubase-starten-film-teil-1/>

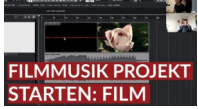

Stefan hat ein Coaching gebucht zum Thema Filmmusik und wollte wissen, wie man ein Projekt in Cubase startet, mit welchem Tempo man beginnt etc. Er hat sich bereit erklärt, dass wir alles aufzeichnen und veröffentlichen.

Auf YouTube sehen: <https://youtu.be/Dwui7xlnod0>

### **307 Christoph Zirngibl – Orchestration - Teil 13**

<https://sounthcast.podbean.com/e/307-christoph-zirngibl-orchestration-teil-13/>

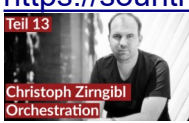

Ein häufiger Bestandteil der Filmmusik ist das Orchester. Dafür ist Orchestration und ein Orchestrator nötig. Und wer entscheidet, ob echte Streicher aufgenommen werden oder diese nur aus dem Rechner kommen? Und wir hören in Filmmusik rein. Praxistalk pur!

### **306 Tonstudio bauen – Umzug – Teil 10**

<https://sounthcast.podbean.com/e/306-tonstudio-bauen-umzug-teil-10/>

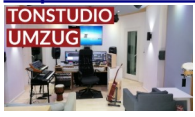

Der Tonstudio Bau ist fast abgeschlossen. Mittlerweile ist mein Umzug fertig. Es gibt aber immer noch viel zu tun. Gearbeitet wird hier schon auf voller Leistung. Auf YouTube sehen: <https://youtu.be/YkO7Pf9eYmU>

## **305 Ethno Lab 1 – Loop Editing**

<https://sounthcast.podbean.com/e/305-ethno-lab-sample-library-erstellen-1/><br>ETHNO LAB 1 | JAN<br>LOOP EDITING

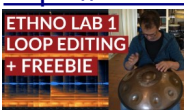

Zusammen mit dem Multi-Musiker Tobias Bülow erstelle ich die Soundlibrary Ethno Lab mit vielen Loops und vier verschiedenen Tempi. Du wirst mitgenommen in das Editing. Auf Youtube sehen:<https://youtu.be/ENNmGRU93rA> In den Newsletter eintragen: <https://bit.ly/3akwNxP>

### **304 Christoph Zirngibl – 'Angst' Filmmusik Konzepte - Teil 12**

<https://sounthcast.podbean.com/e/304-christoph-zirngibl-angst-filmmusik-konzepte-teil-12/>

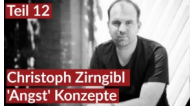

Bei Filmmusik ist es wichtig, ein Konzept zu haben, denn das kann das Komponieren vereinfachen. Christoph Zirngibl zeigt anhand seiner Filmmusik zu 'Angst', wie er konzeptionell vorging.

### **303 Audio mit Effekten in Mediabay vorhören**

<https://sounthcast.podbean.com/e/303-effekte-beim-vorhoren-in-nuendo-nutzen>

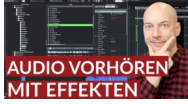

Wenn man Files in der Mediabay vorhört, möchte man evtl. auch Effekte / PlugIns nutzen. Da gibt es ein paar Fallen und Dinge zu beachten - aber es ist möglich. Auf Youtube sehen: https://youtu.be/sUsNVPt6X68

### **302 Christoph Zirngibl – Jobs, Pitch & Akquise – Teil 11**

<https://sounthcast.podbean.com/e/302-christoph-zirngibl-jobs-pitch-akquise-teil-11/>

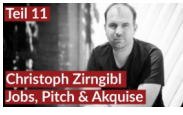

Neben dem Komponieren ist es wichtig, erst mal einen Job zu bekommen. Wie läuft das im Filmmusik Business? Christoph Zirngibl teilt seine Erfahrungen mit.

## **301 Gratis Kontakt-Libraries nicht kostenlos?**

<https://sounthcast.podbean.com/e/301-gratis-kontakt-libraries-nicht-gratis/>

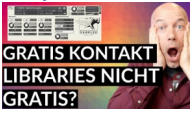

Sind kostenloses Kontakt Libraries doch nicht gratis? Ist das nur Abzocke? Warum man ab und zu die Vollversion braucht und was der Unterschied zwischen Kontakt Player und der Vollversion ist, zeige ich in dieser Folge.

Auf Youtube sehen: <https://youtu.be/QbgO0XaIWJ0>

## **300 Arturia V Collection 9**

<https://sounthcast.podbean.com/e/300-arturia-v-collection-9/>

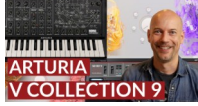

Arturia hat die V Collection 9 veröffentlich. Neben neuen PlugIns wurde andere überarbeitet.

Auf Youtube sehen: <https://youtu.be/7zXCd9ClkB8>

### **299 Solo Legato Cello – Performance Samples**

<https://sounthcast.podbean.com/e/299-solo-legato-cello-performance-samples/>

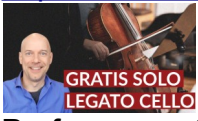

Performance Samples hat das kostenlose solo legato pacific Cello veröffentlicht. Für dieses gratis Patch braucht man die Vollversion von Kontakt 6. Auf Youtube sehen: <https://youtu.be/pP285Lkm9-0> <https://www.performancesamples.com/pacific-solocellolegato/>

### **298 Christoph Zirngibl – Assistent – Teil 10**

<https://sounthcast.podbean.com/e/298-christoph-zirngibl-assistent-teil10/>

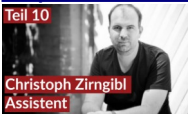

Christoph Zirngibl hat einen Assistenten. Was macht der und wie wird man der Assistent von Christoph Zirngibl?

### **297 Filmmusik für ARD Kirchen Doku komponieren (2)**

<https://sounthcast.podbean.com/e/297-filmmusik-fur-ard-kirchen-doku-komponieren-2/>

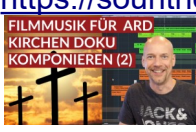

Für die ARD Doku 'Wie Gott uns schuf' habe ich die Filmmusik geschrieben. In Teil 2 geht es um das zweite Thema.

Auf Youtube sehen: [https://youtu.be/nKNXRqK\\_0\\_0](https://youtu.be/nKNXRqK_0_0)

## **296 Christoph Zirngibl – Signature Sounds – Teil 9**

<https://sounthcast.podbean.com/e/296-christoph-zirngibl-signature-sounds-teil-9/>

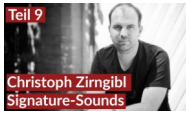

Als Komponist ist es auch wichtig, einem Film eigene Sounds hinzuzufünge: Signature-Sounds. Für welche Filme Christoph welche Sounds und erzeugt und WIE, das verrät er in der aktuellen Folge.

### **295 Ukulele SINEfactory (kostenlos)**

<https://sounthcast.podbean.com/e/295-ukulele-sinefactory-kostenlos/>

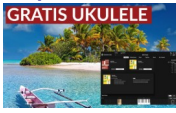

In der SINEfactory von Orchestral Tools gibt es eine neue kleine kostenlose Library: Eine Ukulele.

<https://www.orchestraltools.com/sinefactory> Als Video ansehen: <https://youtu.be/3OpmfPUd7Yc>

### **294 Filmmusik für ARD Kirchen Doku komponieren (1)**

<https://sounthcast.podbean.com/e/294-filmmusik-fur-ard-kirchen-doku-komponieren-1/>

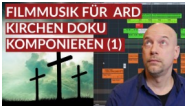

Für die ARD Doku 'Wie Gott uns schuf' habe ich die Filmmusik mit Chris Walden geschrieben. In Teil 1 geht es um das erste Thema. Auf Youtube sehen: <https://youtu.be/4pG1DcvdtwU>

### **293 Foundation Staccato Strings kostenlos (Heavyocity)**

<https://sounthcast.podbean.com/e/293-foundation-staccato-strings-kostenlos-heavyocity/>

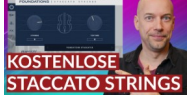

Heavyocity hat nach dem Piano nun auch die gratis Foundation Staccato Strings veröffentlicht.

Auf Youtube sehen: <https://youtu.be/SAyJDEH80Qo>

### **292 Christoph Zirngibl – Neben der Spur & VEPro – Teil 8**

<https://sounthcast.podbean.com/e/292-christoph-zirngibl-neben-der-spur-vepro-teil-8/>

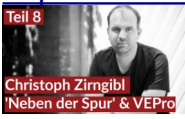

Filmkomponist Christoph Zirngibl verrät seinen Workflow mit VEPro (Vienna Ensemble Pro). Und er hat das Privileg, einer der wenigen zu sein, die bei allen Folgen 'Neben der Spur' dabei sind im Team. Das gibt wieder ein paar interessant Einblicke in das Business.

## **291 Faderbereich in Cubase erweitern**

<https://sounthcast.podbean.com/e/291-faderbereich-erweitern-cubase/>

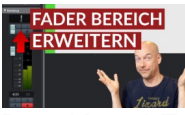

Den Kanal Fader in Cubase kann man auf bis zu +6 dB hochziehen. Aber manchmal möchte man lauter sein und den Fader Bereich erweitern. Dafür gibt es einen kleinen **Trick** 

Auf Youtube sehen: <https://youtu.be/T85SB3efTCQ>

## **290 Abspieltempo in Cubase ändern**

<https://sounthcast.podbean.com/e/290-abspieltempo-in-cubase-andern/>

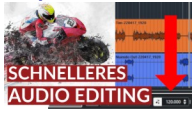

Beim Editing in Cubase macht es Sinn, das Abspieltempo bzw. die Abspielgeschwindigkeit oder das Playback Tempo zu erhöhen. Damit ist man beim Podcast Editing viel schneller. Auf Youtube sehen: <https://youtu.be/95bq3R7oYk0>

## **289 Cubase ohne Ton – 17 Tipps**

<https://sounthcast.podbean.com/e/289-cubase-ohne-ton-17-tipps/>

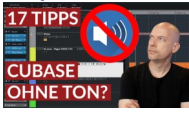

Manchmal läuft Cubase ohne Ton, man hört nichts, kein Sound. Hier sind 17 Tipps, was der Grund sein kann.

Auf Youtube ansehen: <https://youtu.be/G5JeXEg-VPc>

### **288 Christoph Zirngibl – Filmbusiness – Teil 7**

<https://sounthcast.podbean.com/e/288-christoph-zirngibl-filmbusiness-teil7/>

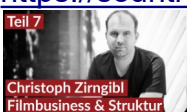

Wie sieht das Filmbusiness aus? Was lernt man nur in der Praxis und nicht im Studium? Das erzählt der Filmkomponist Christoph Zirngibl.

### **287 Soundwide – 8 Geschenke**

<https://sounthcast.podbean.com/e/287-soundwide-8-geschenke/>

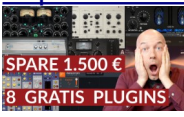

Native Instruments, iZotope und PlugInAlliance bzw. brainworx haben sich zusammengetan zu Soundwide. Und damit sich alle freuen, gibt es 8 Geschenke: 6 PlugIns und zwei virtuelle Instrumente.

<https://www.native-instruments.com/en/specials/2022/soundwide-offer/> Auf Youtube sehen:<https://youtu.be/T6M6GVEAtOM>

### **286 Augmented Strings Intro – KOSTENLOS**

<https://sounthcast.podbean.com/e/286-augmented-strings-intro-arturia-kostenlos/>

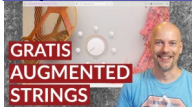

Arturia haut gratis die Augmented Strings raus. Die kostenlose Library bietet echtet Streicher Sounds, aber auch analog, Wavetables und Granular-Synthese. Bis zu 4 Layer lassen sich überblenden.

<https://www.arturia.com/products/software-instruments/augmented-strings-intro/overview>

#### **285 Christoph Zirngibl – Animation & Karriere – Teil 6**

<https://sounthcast.podbean.com/e/286-christoph-zirngibl-animation-karriere-teil6/>

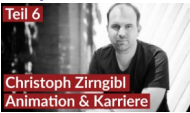

Filmkomponist Christoph Zirngibl erzählt, wie die Arbeit an einem Animations-Film läuft und wie seine Karriere lief.

#### **284 UAD Spark – Native PlugIns**

<https://sounthcast.podbean.com/e/284-uad-spark-native-plugins/>

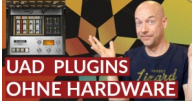

Universal Audio PlugIns gibt es jetzt auch Native, als VST3.

#### **283 Christoph Zirngibl – Drums & Bass – Teil 5**

<https://sounthcast.podbean.com/e/283-christoph-zirngibl-drums-bass-teil5/>

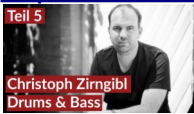

In der fünften Folge mit dem Filmkomponisten Christoph Zirngibl geht es um den Cue aus 'Die Muskeltiere' und Drums und Bass.

#### **282 Christoph Zirngibl – Layering, PlugIns & Percussions – Teil 4**

[https://sounthcast.podbean.com/e/282-christoph-zirngibl-layering-plugins-percussions](https://sounthcast.podbean.com/e/282-christoph-zirngibl-layering-plugins-percussions-teil-4/)[teil-4/](https://sounthcast.podbean.com/e/282-christoph-zirngibl-layering-plugins-percussions-teil-4/)

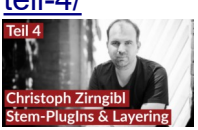

In der vierten Folge mit dem Filmkomponisten Christoph Zirngibl geht es um das Layern von Libraries, Stem-PlugIns und Percussion Libraries.

**281 Hybrid Piano kostenlos – Foundation Piano (Heavyocity)**

[https://sounthcast.podbean.com/e/281-hybrid-piano-kostenlos-foundation-piano](https://sounthcast.podbean.com/e/281-hybrid-piano-kostenlos-foundation-piano-heavyocity/)[heavyocity/](https://sounthcast.podbean.com/e/281-hybrid-piano-kostenlos-foundation-piano-heavyocity/)

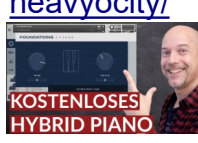

Heavyocity hat ein kostenloses Piano veröffentlicht, das mit dem Gratis Native Instruments Kontakt Player gespielt werden kann. Hier das Piano bekommen: https://heavyocity.com/product/foundations-piano/ Auf Youtube sehen:<https://youtu.be/SUlwe6BlETo>

### **280 Tonstudio bauen – Teil 9**

<https://sounthcast.podbean.com/e/280-tonstudio-bauen-teil-9/>

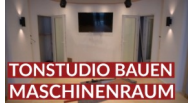

Im neuen Tonstudio ist der Maschinenraum dran und es hängen schon viele Speaker. Auf Youtube sehen: <https://youtu.be/7xal-p4ccr8>

### **279 Christoph Zirngibl – Stems & Libraries – Teil 3**

<https://sounthcast.podbean.com/e/279-christoph-zirngibl-teil-3/>

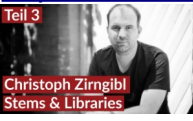

In der dritten Folge mit dem Filmkomponisten Christoph Zirngibl geht es um Stems, Libraries und das Benutzen von Controllern.

### **278 Habitat - Orchestral Tools (Test)**

<https://sounthcast.podbean.com/e/278-habitat-orchestral-tools-test/>

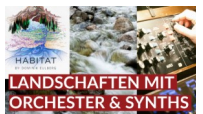

Die Library Habitat von Orchestral Tools erzeugt mit Orchester und Synthesizer faszinierend Landschaften und Texturen. Für recording.de habe ich mir die Library genau angesehen.

Auf youtube ansehen: <https://youtu.be/orsr6l3dpxc>

### **277 Tonstudio bauen – Teil 8**

<https://sounthcast.podbean.com/e/277-tonstudio-bauen-teil-8/>

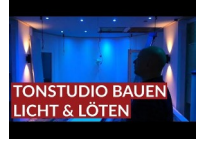

Im neuen Tonstudio gibt es endlich Licht und es wird viel gelötet. Auf youtube ansehen: <https://youtu.be/ngis80VpnCc>

## **276 Christoph Zirngibl – Teil 2**

<https://sounthcast.podbean.com/e/276-christoph-zirngibl-teil-2>

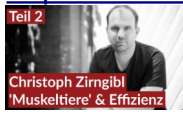

In der zweiten Folge geht es um die Musik zur Serie 'Die Muskeltiere', welche DAW Christoph nutzt und wie viele Minuten pro Tag erschafft. Hier der Link zum erwähnten Youtube-Video: [https://youtu.be/fW--NJ3l\\_xk](https://youtu.be/fW--NJ3l_xk)

### **275 Chorus (Audio Imperia) – Testbericht**

<https://sounthcast.podbean.com/e/275-chorus-audio-imperia-test/>

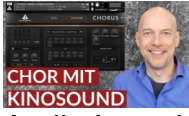

Audio Imperia neuestes Werk ist eine Chor Library mit dem Namen Chorus und bieten großen epischen Kinosound. Für recording.de habe ich die Sounds genau unter die Lupe genommen.

Auf Youtube sehen:<https://youtu.be/LGOtFwtOwSY>

Zur Library: [https://www.audioimperia.com/products/chorus-modern-cinematic-and](https://www.audioimperia.com/products/chorus-modern-cinematic-and-symphonic-choir-for-kontakt-player)[symphonic-choir-for-kontakt-player](https://www.audioimperia.com/products/chorus-modern-cinematic-and-symphonic-choir-for-kontakt-player)

### **274 Christoph Zirngibl – Teil 1**

<https://sounthcast.podbean.com/e/274-christoph-zirngibl-teil-1/>

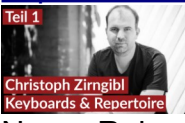

Neuer Rekord: Mit dem Filmkomponisten Christoph Zirngibl habe ich insgesamt 19 Episoden aufgenommen. In der ersten Folge geht es um Keyboards, Presets und seine bisherigen Werke.

## **273 Cubase 12**

<https://sounthcast.podbean.com/e/273-cubase-12/>

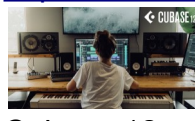

Cubase 12 wurde gerade von Steinberg veröffentlicht und hat ein paar interessante Workflow-Optimierungen und neue Features parat.

### **272 Woven Strings – KOSTENLOS**

<https://sounthcast.podbean.com/e/272-woven-strings-kostenlos>

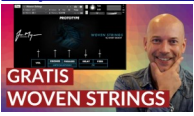

Die gratis Library Woven Strings für Native Instruments Kontakt bietet in einem Patch lange Streicher Töne mit Charakter. Youtube: <https://youtu.be/8ldrFLOq1sk>

## **271 Devastator Breakout – Test**

<https://sounthcast.podbean.com/e/271-devastator-breakout-keepforest-instruments-test/>

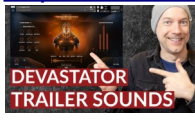

Keepforest Instruments bietet mit der neuesten Library Devastator Breakout Core / Pro fette Sounds für Trailer Tracks. Im Test für recording.de nehme ich die Library genau unter die Lupe.

Hier den Bericht lesen:

<https://recording.de/threads/keepforest-instruments-devastator.249844/> Auf Youtube sehen: <https://youtu.be/ntiMVbhKWbs>

Hier gibt es die Library:

<https://keep-forest.com/store/libraries/225390>

## **270 Saturation PlugIn kostenlos - Burrier**

<https://sounthcast.podbean.com/e/270-saturation-plugin-kostenlos-burrier-kit-plugins/><br>Express saturation<br>Conclusion

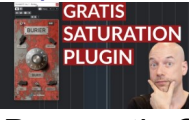

Das gratis Saturation Plugin von Kitplugins ist nicht nur kostenlos, sondern auch einfach runterzuladen und in den Formaten VST3, AU und AAX zu haben. Hier runterladen: [https://kitplugins.com/pages/burier-free?](https://kitplugins.com/pages/burier-free?fbclid=IwAR1jlSGjYrNmBGhJZtkLacJZmDf0VkkJZ-iVsThBp_qbdbQ7oz-_KyWi2Qc) [fbclid=IwAR1jlSGjYrNmBGhJZtkLacJZmDf0VkkJZ-iVsThBp\\_qbdbQ7oz-\\_KyWi2Qc](https://kitplugins.com/pages/burier-free?fbclid=IwAR1jlSGjYrNmBGhJZtkLacJZmDf0VkkJZ-iVsThBp_qbdbQ7oz-_KyWi2Qc)

## **269 Legato Trompete – KOSTENLOS**

<https://sounthcast.podbean.com/e/269-legato-trompete-kostenlos-musical-sampling/>

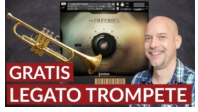

Von musicalsampling gibt es eine kostenlose Legato Trompete, für die man die Vollversion Kontakt 5.8 von Native Instruments braucht. Youtube: <https://youtu.be/zpQaVsyUlsk>

## **268 Takt- & Timecode-Versatz**

<https://sounthcast.podbean.com/e/268-takt-timecode-versatz-erzeugen-in-cubase/>

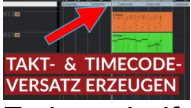

Es kann helfen, in Cubase einen Taktversatz oder Timecode-Versatz zu erzeugen. Heute beantworte ich mal eine Zuschauer-Frage.

Auf Youtube sehen: <https://youtu.be/nWw0dJUpY-4>

#### **267 Musik komponieren für Gefängnis Doku – Teil 2** <https://sounthcast.podbean.com/e/267-musik-komponieren-fur-gefangnis-doku-teil2/>

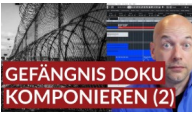

Für die Doku 'Behind the bars - Malediven' durfte ich zusammen mit Chris Walden die Musik komponieren. Im zweiten Teil geht es um die Beabeitung der Streicher und Synth-Sounds.

Auf Youtube sehen: <https://youtu.be/VAqDBaMQ4qk>

## **266 Tonstudio bauen – Dämmung – Teil 7**

<https://sounthcast.podbean.com/e/266-tonstudio-bauen-dammung-teil-7/>

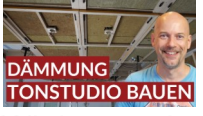

Wir bauen das neue Tonstudio und es geht weiter mit der Wand und den Türen. Eine Tür für den Maschinenraum und zwei Türen in den Aufnahmeraum. Youtube: <https://youtu.be/CcoskgMCaBU>

## **265 Musik komponieren für Gefängnis Doku – Teil 1**

<https://sounthcast.podbean.com/e/265-musik-komponieren-fur-gefangnis-doku-teil-1/>

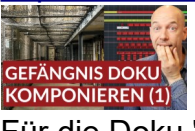

Für die Doku 'Behind the bars - Malediven' durfte ich zusammen mit Chris Walden die Musik komponieren. Im ersten Teil geht es um das Hauptthema. Auf Youtube sehen: <https://youtu.be/cDkI6UXmebE>

## **264 Hall entfernen mit DeVerberate3 (Acon Digital)**

<https://sounthcast.podbean.com/e/264-hall-entfernen-mit-deverberate3-acon-digital/>

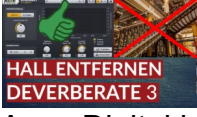

Acon Digital bietet mit DeVerberate 3 ein PlugIn an, um den Hall aus bestehenden Aufnahmen zu entfernen. Für recording.de habe ich das Tool in der Praxis getestet. Youtube: https://voutu.be/-X7cKOlll90

## **263 Hauptthema für Holografie-Show (2)**

<https://sounthcast.podbean.com/e/263-hauptthema-fur-holografie-show-komponieren-2/>

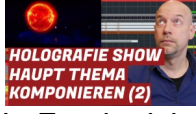

In Frankreich gibt es im zoo dAmneville die größte Holografie Show im größten Holografie Kino der Welt. In 25 Minuten werden 3 Kontinente besuchte. Für die komplette Show komponierte ich die Musik und kreierte das Sounddesign. In zwei Teilen zeige ich, wie ich das Hauptthema komponiert habe.

Auf Youtube sehen:<https://youtu.be/MVlm6PAfKQQ>

## **262 Alex Komlew – Tiefe Woods & Iris2 – Teil 11**

<https://sounthcast.podbean.com/e/262-alex-komlew-tiefe-woods-iris-teil-11/>

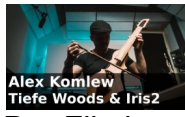

Der Filmkomponist Alex Komlew hat ein breites Spektrum, das er abdeckt: Von Orchester bis zu düsteren Synthesizer-Sounds. In der letzten Folge geht es um tiefe Holzbläser und Iris2 von iZotope.

### **261 Hauptthema für Holografie-Show (1)**

<https://sounthcast.podbean.com/e/261-hauptthema-fur-holografie-show-komponieren-1/>

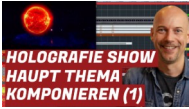

In Frankreich gibt es im zoo dAmneville die größte Holografie Show im größten Holografie Kino der Welt. In 25 Minuten werden 3 Kontinente besuchte. Für die komplette Show komponierte ich die Musik und kreierte das Sounddesign. In zwei Teilen zeige ich, wie ich das Hauptthema komponiert habe.

Youtube: <https://youtu.be/9iAN6Jy6KAQ>

### **260 Felt Seiler Piano – Kostenlos**

<https://sounthcast.podbean.com/e/260-felt-seiler-piano-kostenlos/>

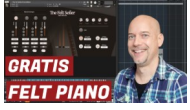

Und mal wieder gibt es ein kostenloses Piano. Ein Felt Piano, das einen sehr besonderen kantigen Charakter hat - von Strezov Sampling.

Download: <https://www.strezov-sampling.com/products/view/the-felt-seiler-free-edition.html>

#### **259 Alex Komlew – Mixing & Orchester – Teil 10**

<https://sounthcast.podbean.com/e/259-alex-komlew-boses-kind-vokalisen-teil-10/>

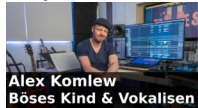

Der Filmkomponist Alex Komlew hat ein breites Spektrum, das er abdeckt: Von Orchester bis zu düsteren Synthesizer-Sounds. In der zehnten von elf Folgen geht es um Vokalisen und die Filmmusik zu 'Böses Kind'.

**258 Arbeiten mit Stems in Cubase**

<https://sounthcast.podbean.com/e/258-arbeiten-mit-stems-in-cubase/>

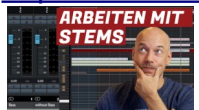

Cubase bietet beim Export viele Möglichkeiten und wenn wir mit Stems arbeiten, gibt es mehrere Wege, diese zu exportieren. Abhängig vom Projekt nehme ich verschiedene Lösungen.

Auf Youtube sehen:<https://youtu.be/Lti4QztHzFA>

## **257 Render In Place – 13 Vorteile / Tricks**

<https://sounthcast.podbean.com/e/257-render-in-place-13-vorteile-tricks/>

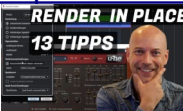

Mit Render-In-Place in Cubase gibt es viele Vorteile und mit diesen 13 Tipps wird Dein Workflow schneller.

Auf Youtube sehen: [https://youtu.be/\\_PXho9yE8uQ](https://youtu.be/_PXho9yE8uQ)

## **256 Alex Komlew – Bücher – Teil 09**

<https://sounthcast.podbean.com/e/256-alex-komlew-bucher-teil-09/>

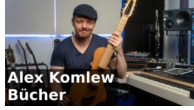

Der Filmkomponist Alex Komlew hat ein breites Spektrum, das er abdeckt: Von Orchester bis zu düsteren Synthesizer-Sounds. In der neunten von elf Folgen geht es um Bücher. Auch wenn keines davon von Musik handelt - oder gerade deswegen - ist die Folge sehr interessant.

## **255 roki E-Piano von Sonuscore**

<https://sounthcast.podbean.com/e/255-roki-e-piano-von-sonuscore/>

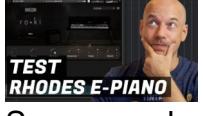

Sonuscore hat ein neues E-Piano für Rhodes herausgebracht, das Roki. In einem Patch hat man viele Möglichkeiten, den Sound zu formen. Download: <https://sonuscore.com/shop/roki-electric-piano/> Auf youtube sehen:<https://youtu.be/H9oqpN0s54E>

## **254 Tape Mello-Fi (Kostenlos)**

<https://sounthcast.podbean.com/e/254-tape-mello-fi-kostenlos/>

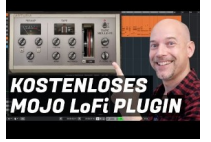

Zum Ende des Jahres 2021 gibt es noch ein Geschenk von Arturia. Tape Mello-Fi ist ein kostenloses MoJo-PlugIn, das einen wunderschönen Retro-Charakter bietet. Auf youtube sehen:<https://youtu.be/QHiX5JZpDGE>

**253 Kostenloses weiches Piano – Memoire Piano**

<https://sounthcast.podbean.com/e/253-kostenloses-weiches-piano-memoire-piano/>

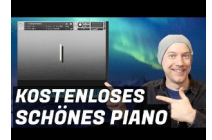

AudioOllie veröffentlich ein kostenloses schönes Piano, das Memoire Piano. Ein sehr weicher klang. Der große Bonus sind allerdings die Textures und Multis. Download: <https://www.audioollie.com/olliesfreebies> Youtube:<https://youtu.be/AWHEPMsbuxg>

### **252 Alex Komlew – Mixing & Orchester – Teil 08**

<https://sounthcast.podbean.com/e/252-alex-komlew-mixing-orchester-teil-08/>

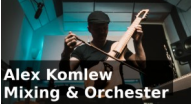

Der Filmkomponist Alex Komlew hat ein breites Spektrum, das er abdeckt: Von Orchester bis zu düsteren Synthesizer-Sounds. In der achten von elf Folgen geht es um Mixing und **Orchester** 

## **251 Tonstudio bauen – Wand und Türen – Teil 6**

<https://sounthcast.podbean.com/e/251-tonstudio-bauen-wand-und-turen-teil-6/>

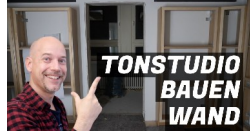

Wir bauen das neue Tonstudio und es geht weiter mit der Wand und den Türen. Eine Tür für den Maschinenraum und zwei Türen in den Aufnahmeraum. Youtube: <https://youtu.be/grFdwAKhfPs>

### **250 Alex Komlew – Konzepte & The Mopes – Teil 07**

<https://sounthcast.podbean.com/e/250-alex-komlew-konzepte-the-mopes-teil-07/>

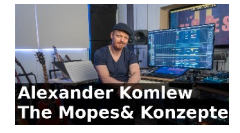

Der Filmkomponist Alex Komlew hat ein breites Spektrum, das er abdeckt: Von Orchester bis zu düsteren Synthesizer-Sounds. In der siebten von elf Folgen geht es um Konzepte für Filmmusik und 'The Mopes'. Hier hören wir in die einzelnen Elemente / Spuren der Filmmusik rein.

### **249 4.000 € Filmmusik Mixing Workshop mit Alan Meyerson**

[https://sounthcast.podbean.com/e/249-4000-e-filmmusik-mischen-workshop-mit-alan](https://sounthcast.podbean.com/e/249-4000-e-filmmusik-mischen-workshop-mit-alan-meyerson/)[meyerson/](https://sounthcast.podbean.com/e/249-4000-e-filmmusik-mischen-workshop-mit-alan-meyerson/)

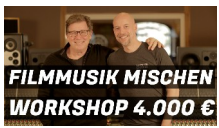

Filmmusik muss man nicht nur komponieren, sondern auch mischen. Ich durfte einen Workshop mit Alan Meyerson besuchen - für 4.000 €. Alan hat so ziemlich jede Filmmusik von Hans Zimmer gemischt und noch viel mehr: Dunkirk, Dune, Wonder Woman 1984, Gemini Man, König der Löwen, Blade Runner, Terminator Genesys...

### **248 Controller Bereich in Kontakt ändern**

<https://sounthcast.podbean.com/e/248-controller-bereich-in-kontakt-andern/>

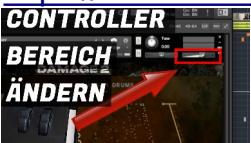

In Kontakt von Native Instruments gibt es sehr viele Möglichkeiten, Controller einzusetzen. Dabei möchte man aber oft den Wertebereich ändern oder die Bewegung umkehren. Youtube: <https://youtu.be/RolXMBPhGAg>

### **247 LoFi Piano kostenlos**

<https://sounthcast.podbean.com/e/247-lofi-piano-kostenlos/>

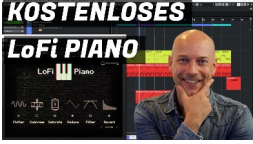

Es gibt ein kostenloses LoFi Piano von Steinberg, das mit Halion Sonic SE benutzt wird. Auch dieser Player ist kostenlos.

### **246 Alex Komlew – Guitarviole & zebra – Teil 06**

<https://sounthcast.podbean.com/e/246-alex-komlew-guitarviole-zebra-teil-06/>

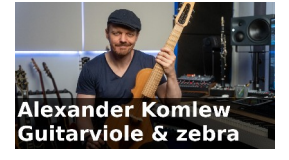

Der Filmkomponist Alex Komlew hat ein breites Spektrum, das er abdeckt: Von Orchester bis zu düsteren Synthesizer-Sounds. In der sechsten von elf Folgen geht es um die Guitarviole und zebra.

### **245 Orchester EDM – Walkthrough Teil 2**

<https://sounthcast.podbean.com/e/245-klassik-electro-walkthrough-teil-2/>

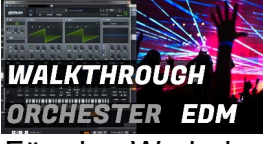

Für eine Werbekampagne komponierte ich Musik, die von Klassik zu Electro wechselt. Im zweiten Part geht es um den 'elektrischen harten' Teil. Youtube: <https://youtu.be/sHprcqTp9Xs>

**244 Tonstudio bauen – die Decke kommt – Teil 5** <https://sounthcast.podbean.com/e/244-tonstudio-bauen-5-die-decke-kommt/>

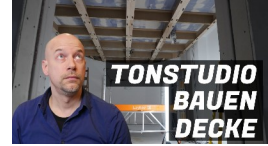

Wir bauen das neue Tonstudio immer weiter und so langsam nimmt die Decke Gestalt an. Youtube: <https://youtu.be/HdJqJdF56EM>

### **243 Alex Komlew – Cello Editing & Synths – Teil 05**

<https://sounthcast.podbean.com/e/243-alex-komlew-cello-editing-synths-teil-05/>

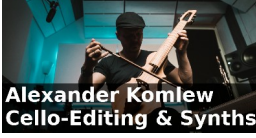

Der Filmkomponist Alex Komlew hat ein breites Spektrum, das er abdeckt: Von Orchester bis zu düsteren Synthesizer-Sounds. In der fünften von 11 Folgen geht es um Cello-Editing und Synths.

## **242 Orchester EDM – Walkthrough Teil 1**

<https://sounthcast.podbean.com/e/242-klassic-electro-walkthrough-teil-1/>

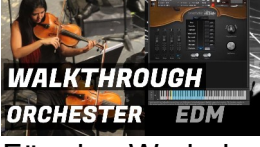

Für eine Werbekampagne komponierte ich Musik, die von Klassik zu Electro wechselt. Im ersten Part geht es um den klassischen Teil. Youtube: <https://youtu.be/DTYcOe0whIM>

## **241 Alex Komlew – Stems – Teil 04**

<https://sounthcast.podbean.com/e/241-alex-komlew-stems-teil-04/>

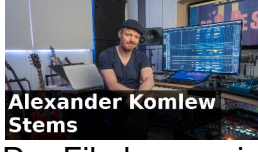

Der Filmkomponist Alex Komlew hat ein breites Spektrum, das er abdeckt: Von Orchester bis zu düsteren Synthesizer-Sounds. In der vierten von 11 Folgen geht es um die Stems.

### **240 Zwei kostenlose Streicher-Patches von Performance Samples**

[https://sounthcast.podbean.com/e/240-zwei-kostenlose-streicher-patches-von](https://sounthcast.podbean.com/e/240-zwei-kostenlose-streicher-patches-von-performance-samples/)[performance-samples/](https://sounthcast.podbean.com/e/240-zwei-kostenlose-streicher-patches-von-performance-samples/)

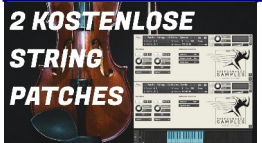

Performance Samples veröffentlich demnächst die Library 'Pacific'. Um diese einem etwas schmackhafter zu machen gibt es ein Cello-Spiccato- und ein Violin-Sordino-Patch. Download: <https://www.performancesamples.com/pacific-strings/> Youtube: <https://youtu.be/agCGJRVtcKY>

### **239 Alex Komlew – Delay & Cubase PlugIns – Teil 3**

<https://sounthcast.podbean.com/e/239-alex-komlew-delay-cubase-plugins-teil-03/>

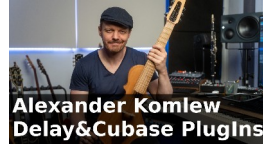

Der Filmkomponist Alex Komlew hat ein breites Spektrum, das er abdeckt: Von Orchester bis zu düsteren Synthesizer-Sounds. In der dritten von 11 Folgen geht es um die Zusammenarbeit mit dem Regisseur von 'Tatort - Das Team', Direct-Offline-Processing und die PlugIn-Bearbeitung des MicroFreak.

### **238 Signal an mehrere Ausgänge schicken in Cubase**

<https://sounthcast.podbean.com/e/238-signal-an-mehrere-ausgange-schicken-in-cubase/>

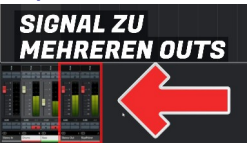

Manchmal reicht nicht nur ein Ausgang, sondern man möchte das Signal zu mehreren Outs routen, weil die Ausgänge zur Regie und den Künstlern im Aufnahmeraum gehen. Dafür gibt es in Cubase gleich mehrere Möglichkeiten - von einfach bis zu komplex. Youtube: <https://youtu.be/ZKn03-qTALk>

### **237 Modular-Songs mit Mirko Ruta 7 – ADSR & LFO**

<https://sounthcast.podbean.com/e/237-modular-songs-mit-mirko-ruta-7-adsr-lfo/>

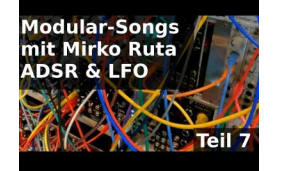

Modular-Systeme können eine schwierige Sache sein. Aber Mirko Ruta kreiert damit nicht nur tolle Sounds, sondern fesselnde Songs. Diese Serie ist ein MakingOf zu einem Song und wir reden über Module. In dieser Folge geht es um ADSR Hüllkurven und LFOs. Youtube: [https://youtu.be/\\_1ELXGfiPdw](https://youtu.be/_1ELXGfiPdw)

## **236 Axe – Latin trifft epische Percussion**

<https://sounthcast.podbean.com/e/236-axe-latin-trifft-epische-percussion-testbericht/>

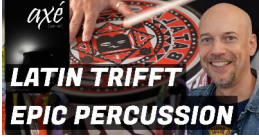

Epic Percussion Libraries gibt schon einige, die epische Drum Sounds bieten. Audio Brewers kombiniert Latin mit großen Ensembles. Youtube: <https://youtu.be/H-UaSPzthG0>

## **235 Alex Komlew – PlugIn Processing – Teil 02**

<https://sounthcast.podbean.com/e/235-alex-komlew-plugin-processing-teil-02/>

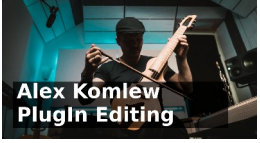

Der Filmkomponist Alex Komlew hat ein breites Spektrum, das er abdeckt: Von Orchester bis zu düsteren Synthesizer-Sounds. In der zweiten von 11 Folgen geht es um die Zusammenarbeit mit dem Regisseur von 'Tatort - Das Team', Direct-Offline-Processing und die PlugIn-Bearbeitung des MicroFreak.

#### **234 Modular-Songs mit Mirko Ruta 6 – Tuning & PC Einbindung**

[https://sounthcast.podbean.com/e/234-modular-songs-mit-mirko-ruta-6-tuning-pc-](https://sounthcast.podbean.com/e/234-modular-songs-mit-mirko-ruta-6-tuning-pc-einbindung/)

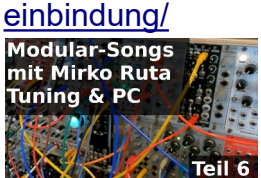

Modularsysteme können eine schwierige Sache sein. Aber Mirko Ruta kreiert damit nicht nur tolle Sounds, sondern fesselnde Songs. Diese Serie ist ein MakingOf zu einem Song und wir reden über Module. In dieser Folge geht es um das Tuning von Modulen und die Einbindung in den PC.

### **233 Alex Komlew – Tatort (Das Team) – Teil 01**

<https://sounthcast.podbean.com/e/233-alex-komlew-tatort-das-team/>

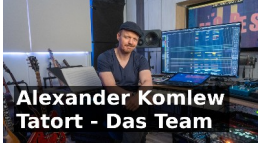

Modular-Systeme können eine schwierige Sache sein. Aber Mirko Ruta kreiert damit nicht nur tolle Sounds, sondern fesselnde Songs. Diese Serie ist ein MakingOf zu einem Song und wir reden über Module. In dieser Folge geht es um das Tuning von Modulen und die Einbindung in den PC.

#### **232 Gefährliche Cubase Gruppen Funktion**

<https://sounthcast.podbean.com/e/232-gefahrliche-cubase-gruppen-funktion/>

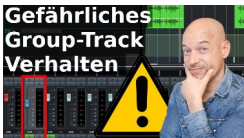

Cubase hat ein gefährliches Verhalten mit Gruppen, wenn man diese stummschaltet. Aber es gibt eine Lösung.

Youtube: <https://youtu.be/S9sXwmMdpg0>

#### **231 Soundpaint & kostenloses 1928 Grand Piano**

<https://sounthcast.podbean.com/e/231-soundpaint-kostenloses-1928-grand-piano/>

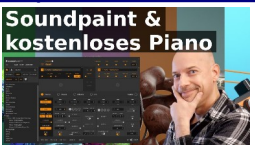

Soundpaint ist ein neues VST-Instrument von 8dio, das in der kostenlosen Versionen sogar einen Flügel mitbringt. Youtube: <https://youtu.be/u89Mxw7PKT4>

### **230 Was geht ab (News) – Oktober 2021**

<https://sounthcast.podbean.com/e/230-was-geht-ab-news-oktober-2021/> Ab und zu poste ich ein paar News in Kurz-Form. Hier ein paar Zusatz-Links:

Kürbis-Library (kostenlos):

[https://fracturesounds.com/product/pumpkin-patch/?fbclid=IwAR2eIvgq8rnq2ajn0b7i-](https://fracturesounds.com/product/pumpkin-patch/?fbclid=IwAR2eIvgq8rnq2ajn0b7i-UbnJRYBMV8NVfGl0InKMfBcvk3s_-q9oeRC2sg)[UbnJRYBMV8NVfGl0InKMfBcvk3s\\_-q9oeRC2sg](https://fracturesounds.com/product/pumpkin-patch/?fbclid=IwAR2eIvgq8rnq2ajn0b7i-UbnJRYBMV8NVfGl0InKMfBcvk3s_-q9oeRC2sg)

Native Instruments 25 Jahre:

[https://www.native-instruments.com/de/products/komplete/play-series/twenty-five/?](https://www.native-instruments.com/de/products/komplete/play-series/twenty-five/?fbclid=IwAR05KCY3AvxYvJuLmhNp1X6hGVmCas0E9eIQN4YpyOCa4j6XhbZGgcb1twE)

[fbclid=IwAR05KCY3AvxYvJuLmhNp1X6hGVmCas0E9eIQN4YpyOCa4j6XhbZGgcb1twE](https://www.native-instruments.com/de/products/komplete/play-series/twenty-five/?fbclid=IwAR05KCY3AvxYvJuLmhNp1X6hGVmCas0E9eIQN4YpyOCa4j6XhbZGgcb1twE)

Audio Ollie RCG Acoustic Guitar:

<https://www.audioollie.com/rcd-acoustic-guitar>

### **229 Musik für Abenteuer Trailer 'Fiete' komponieren**

<https://sounthcast.podbean.com/e/229-musik-fur-kinder-trailer-fiete-komponieren/>

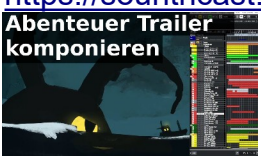

Für ahoiii habe ich den Trailer für die Kinder-Figur Fiete vertont. Ich zeige das Konzept, Komposition, die Sounds, Libraries und etwas Musiktheorie. Youtube: <https://youtu.be/Y40rONVdE9Q>

### **228 Modular-Songs mit Mirko Ruta 5 – Sampler & Delay**

<https://sounthcast.podbean.com/e/228-modular-songs-mit-mirko-ruta-5-sampler-delay/>

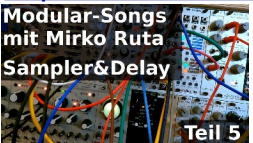

Modular-Systeme können eine schwierige Sache sein. Aber Mirko Ruta kreiert damit nicht nur tolle Sounds, sondern fesselnde Songs. Diese Serie ist ein MakingOf zu einem Song und wir reden über Module. In dieser Folge geht es um Sampler & Delay. Youtube: <https://youtu.be/z5-8-NElW2w>

**227 Kostenlose Muted Gitarre & Bass**

<https://sounthcast.podbean.com/e/227-kostenlose-muted-gitarre-bass/>

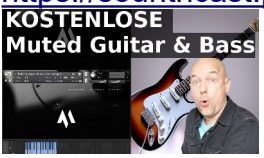

Es gibt eine kostenlose Library mit Gitarre und Bass für Kontakt, die mich echt umgehauen hat.

Youtube:<https://youtu.be/w7vNTMMXXwE>

Download: <https://www.audioollie.com/olliesfreebies> Olivers Kanal: <https://www.youtube.com/channel/UC29uMI3kKZMkS5s9VRsXYhA>

## **226 Demo-Track Materials Making-Of**

<https://sounthcast.podbean.com/e/226-demo-track-materials-making-of/>

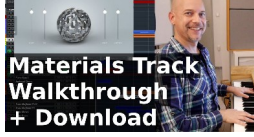

Zur Soundlibrary Materials Metal & Ice habe ich einen Demo-Song geschrieben. Hier gibt es ein Making Of mit allen Details.

Download des Cubase-Files: https://sounth.de/media/Materials\_Song.zip Youtube: <https://youtu.be/DQV-zjtvAPE>

## **225 Test: Materials – Metals & Ice**

<https://sounthcast.podbean.com/e/225-test-materials-metals-ice/>

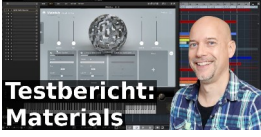

Die Soundlibrary Materials Metals & Ice für den Steinberg Halion Sonic (SE) bietet mehr als 140 interessante Klangquellen, die Du so sicher noch nicht unter den Fingern hattest. Dazu kommt teilweise noch Wavetables und Granular-Synthese. Den kompletten Testbericht kannst Du auf recording.de lesen.

Youtube: <https://youtu.be/Xui3E68yY3w>

## **224 Sounddesign: Gepitchte Delays**

<https://sounthcast.podbean.com/e/224-sounddesign-gepitchted-delays/>

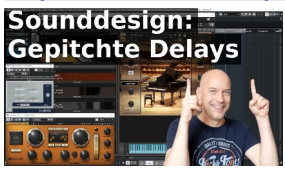

Sounddesign kann ganz einfach sein. Mit einfachen Sounds, etwas Delay, Pitch Shifting und Reverb lässt sich einfach und schnell Glanz erzeugen. Youtube:<https://youtu.be/iwfpAbFz74g>

**223 Modular-Songs mit Mirko Ruta 4 – Plaits & Varigate**

<https://sounthcast.podbean.com/e/223-modular-songs-mit-mirko-ruta-4-plaits-varigate/><br>Modular-songs<br>mit Mirko Ruta

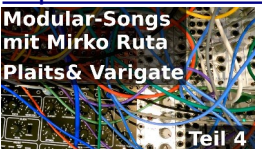

Modular-Systeme können eine schwierige Sache sein. Aber Mirko Ruta kreiert damit nicht nur tolle Sounds, sondern fesselnde Songs. Diese Serie ist ein MakingOf zu einem Song und wir reden über Module. In dieser Folge geht es um Plaits & Varigate. Youtube: <https://youtu.be/LxUhPqttEb4>

## **222 Sample Library mit exotischen Instrumenten aufnehmen**

[https://sounthcast.podbean.com/e/222-sample-library-mit-exotischen-instrumenten](https://sounthcast.podbean.com/e/222-sample-library-mit-exotischen-instrumenten-aufnehmen/)[aufnehmen/](https://sounthcast.podbean.com/e/222-sample-library-mit-exotischen-instrumenten-aufnehmen/)

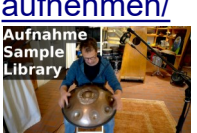

Zusammen mit Tobias Bülow habe ich schon viele Instrumente für Projekte aufgenommen (z. B. den Kasachstan Expo Trailer, der in Cannes Gold gewann oder eine Holografie-Show). Jetzt machen wir viele Recording-Sessions für eine Sample-Library mit Loops (WAV-Files) in 4 Geschwindigkeiten: 80 bpm, 100 bpm, 120 bpm & 140 bpm. Bei unserem ersten Treffen dazu habe ich einfach mal mit der Kamera draufgehalten. Youtube: <https://youtu.be/SG8ybR6dFLY>

## **221 Neues Tonstudio (Teil 4) – Strom & Dolby Atmos**

<https://sounthcast.podbean.com/e/221-neues-tonstudio-teil-4-strom-dolby-atmos/>

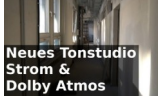

Auf der Baustelle des neuen Tonstudio wurden ein paar Entscheidungen zu Dolby Atmos gefällt und ein paar Korrektur mit Kabeln für Strom und Audio vorgenommen. Youtube: <https://youtu.be/TpeKdma8AzI>

## **220 Modular-Songs mit Mirko Ruta 3**

<https://sounthcast.podbean.com/e/220-modular-songs-mit-mirko-ruta-3-effekte-mixer/><br>Modular-songs<br>mit Mirko Ruta

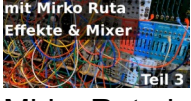

Mirko Ruta kreiert mit Modular-Systemen nicht nur tolle Sounds, sondern fesselnde Songs. In dieser Folge geht es um Effekte & Mixer. Youtube:<https://youtu.be/e0eGvD-jBdw>

## **219 Kostenlose Solo-Trompete**

<https://sounthcast.podbean.com/e/219-kostenlose-solo-trompete/>

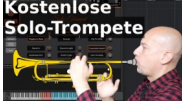

Es gibt eine neue Solo Trompete, die auch noch kostenlos ist. Dafür brauchst Du nur die Vollversion von Kontakt 5.8.

Hier gibt es die Library: [https://www.norrlandsamples.com/](https://www.youtube.com/redirect?event=video_description&redir_token=QUFFLUhqbE1sSXFORE5CMTV5c0hpRGcybk10THhxdDRXd3xBQ3Jtc0tua1FiZ3dDbThEd2RVa0lSUnVJUGczemFFX0M3R01jX3I4QVN1VG9zaVFHUmRaUjhBTC1YNFJ3a1lrRHNMMTZpb3g0N2NsdHBJSjdqUFh5Y2pmODZMa1hDdklqQWZFLUx4dUVYR1h3N2c4UHhxdzhBcw&q=https%3A%2F%2Fwww.norrlandsamples.com%2F) Youtube: <https://youtu.be/VYPFJ0DoSy0>

## **218 Modular-Songs mit Mirko Ruta 2**

<https://sounthcast.podbean.com/e/218-modular-songs-mit-mirko-ruta-2-melodie-filter/><br>Modular-songs<br>init Mirko Ruta

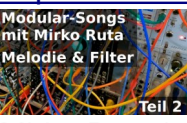

Mirko Ruta kreiert mit Modular-Systemen nicht nur tolle Sounds, sondern fesselnde Songs. In dieser Folge geht es um Melodie & Filter. Youtube:<https://youtu.be/cpFn-Kt2B94>

## **217 Spannungs-Szene komponieren (Jonathan)**

<https://sounthcast.podbean.com/e/217-spannungs-szene-komponieren-jonathan/>

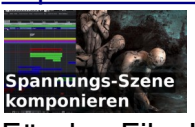

Für den Film 'Jonathan' habe ich mit Oliver Kels die Filmmusik geschrieben für die europäische Version. Wir gucken uns eine Szene an, inklusiver aller Tracks, Effekte... Youtube:<https://youtu.be/4XTGalkOYYk>

## **216 Modular-Songs mit Mirko Ruta 1**

<https://sounthcast.podbean.com/e/216-modular-songs-mit-mirko-ruta-1/><br>Modular-songs<br>mit Mirko Ruta :

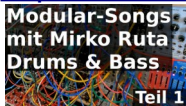

Mirko Ruta kreiert mit Modular-Systemen nicht nur tolle Sounds, sondern fesselnde Songs. In dieser Folge geht es um Drums & Bass. Youtube: <https://youtu.be/qmtJb4oaI0M>

## **215 Gefahr mit Freeze in Cubase**

<https://sounthcast.podbean.com/e/215-gefahr-mit-freeze-in-cubase/>

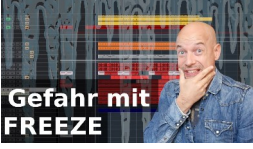

Wer Freeze in Cubase nutzt, kann ganz leicht in eine Falle tappen. Wie Du das vermeidest, zeige ich Dir. Youtube: <https://youtu.be/PHMKmKb0MU4>

**214 Oper Orchester Mockup erstellen – Teil 2** <https://sounthcast.podbean.com/e/214-oper-orchester-mockup-erstellen-teil2/>

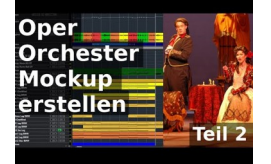

Ein Mockup kann eine große Herausforderung sein. Ich musste die Orchester-Version von Oper-Arien erstellen und es gab viele Tempo-Schwankungen, dazu viel Dynamik. Im zweiten Teil geht es um Die Soundlibraries für Harfe, Brass, Strings, Woodwinds & Percussion.

Youtube: <https://youtu.be/ae6goGS6mzE>

## **213 Oper Orchester Mockup erstellen – Teil 1**

<https://sounthcast.podbean.com/e/213-oper-mockup-erstellen-teil-1/>

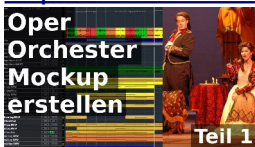

Ein Mockup kann eine große Herausforderung sein. Ich musste die Orchester-Version von Oper-Arien erstellen und es gab viele Tempo-Schwankungen, dazu viel Dynamik. Im ersten Teil geht es um den Klick und Streicher-Triller.

Youtube: <https://youtu.be/0ej8myprirk>

## **212 Hall entfernen – 5 PlugIns**

<https://sounthcast.podbean.com/e/212-hall-entfernen-5-plugins/>

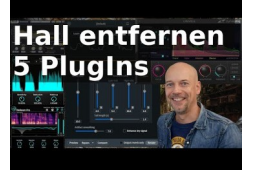

Die Solo-Funktion in Cubase bietet mit 'Solo ablehnen' ein tolles Tool, das Dir viel Zeit spart und den Workflow optimiert. Das ist gut, wenn Du Spuren dauerhaft hören und nicht muten möchtest, wenn Du andere Spuren auf Solo schaltest. Das kann bei Studio-Produktionen, aber auch live von Vorteil sein.

Youtube: <https://youtu.be/WmEJJJWwP2Y>

### **211 Solo ablehnen**

<https://sounthcast.podbean.com/e/211-solo-ablehnen/><br>Solo ablehnen

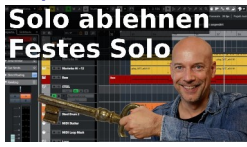

Die Solo-Funktion in Cubase bietet mit 'Solo ablehnen' ein tolles Tool, das Dir viel Zeit spart und den Workflow optimiert. Das ist gut, wenn Du Spuren dauerhaft hören und nicht muten möchtest, wenn Du andere Spuren auf Solo schaltest. Das kann bei Studio-Produktionen, aber auch live von Vorteil sein.

Youtube: <https://youtu.be/WmEJJJWwP2Y>

### **210 Hammers (Spitfire Audio) - Testbericht**

<https://sounthcast.podbean.com/e/210-hammers-spitfire-audio-testbericht/>

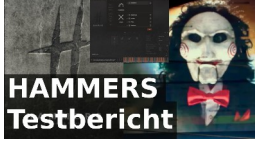

Spitfire Audio veröffentlichte die neue Library Hammers, produziert vom Komponisten Charlie Clouser, der die Musik für alle SAW-Filme komponiert hat. In diesem Test nehme ich die Library genau unter die Lupe.

Youtube: <https://youtu.be/WmEJJJWwP2Y>

## **209 Piano Colors – Track Komposition Making Of**

<https://sounthcast.podbean.com/e/209-piano-colors-track-komposition-making-of/>

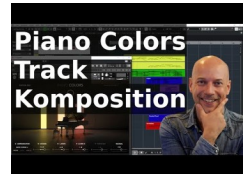

Zu meinem Track zum Testbericht der Library 'Piano Colors' von Native Instruments / Galaxy Instruments wurde ein MakingOf angefragt. Youtube: <https://youtu.be/Qbs4mPtUJyk>

### **208 Stereo auf Mono konvertieren**

<https://sounthcast.podbean.com/e/208-stereo-auf-mono-konvertieren/>

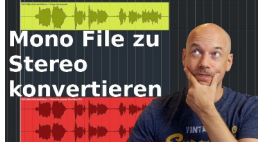

Manchmal möchte man Stereo-Effekte auf Mono-Signale legen. Dafür gibt es in Cubase und Nuendo einige Wege. Auch für die Konvertierung von Mono auf Stereo. Youtube: <https://youtu.be/Jei4DPNphS8>

### **207 Sound-Talk: Brass Libraries 3/3**

<https://sounthcast.podbean.com/e/207-sound-talk-brass-libraries-33/>

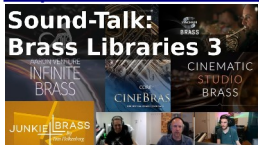

Jede Brass-Library ist anders, hat ihr Vor- und Nachteile. Und jeder Komponist arbeitet anders. Daher gibt es die neue Rubrik Sound-Talk und ich spreche in drei Folgen mit Simon Schrenk und Benjamin Fischer über Brass-Libraries. Wir reden über Interfaces, Keyswitches, Anwendung, Sound und mehr. Zum Einsatz kommen:

- Berlin Brass
- JXL Brass / Tom Hokenborg's Brass
- Inifnite Brass
- Cinematic Studio Brass
- CineBrass

Youtube: [https://youtu.be/\\_87\\_aBvab0A](https://youtu.be/_87_aBvab0A)

#### **206 Kostenloser Video Konverter – Shutter Encoder**

<https://sounthcast.podbean.com/e/206-kostenloser-video-konverter-shutter-encoder/>

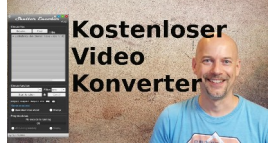

Wer Filmmusik schreibt oder Soundediting oder Postproduction betreibt, muss sich auch mit Video beschäftigen. Manchmal muss ein Video konvertiert werden, damit es in die DAW geladen werden kann oder der Ton muss ausgetauscht werden. Eine tolle, schnelle und kostenlose Lösung ist Shutter Encoder.

## Download: <https://www.shutterencoder.com/en/> Youtube: [https://youtu.be/EUP\\_dPgMy-Y](https://youtu.be/EUP_dPgMy-Y)

## **205 Sound-Talk: Brass Libraries 2/3**

<https://sounthcast.podbean.com/e/205-sound-talk-brass-libraries-23/>

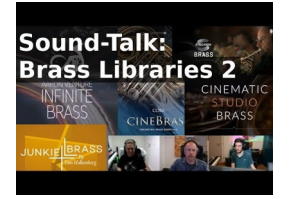

Jede Brass-Library ist anders, hat ihr Vor- und Nachteile. Und jeder Komponist arbeitet anders. Daher gibt es die neue Rubrik Sound-Talk und ich spreche in drei Folgen mit Simon Schrenk und Benjamin Fischer über Brass-Libraries. Wir reden über Interfaces, Keyswitches, Anwendung, Sound und mehr. Zum Einsatz kommen:

- Berlin Brass
- JXL Brass / Tom Hokenborg's Brass
- Inifnite Brass
- Cinematic Studio Brass
- CineBrass

Youtube: <https://youtu.be/gb5hJ41aQts>

### **204 Samples aufnehmen & layern in Kontakt-Instrument**

<https://sounthcast.podbean.com/e/204-samples-aufnehmen-layern-in-kontakt/><br>3 Samples aufnehmen<br>layern in Kontakt []

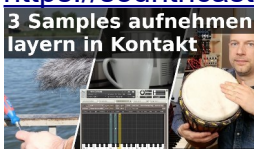

Ich wurde gebeten, zu zeigen, wie ich Samples mit Mikrofon aufnehme, in Kontakt layere und dort Lautstärken ändere.

Youtube: <https://youtu.be/y0seG6MI5Mk>

### **203 Sound-Talk: Brass Libraries 1/3**

<https://sounthcast.podbean.com/e/203-sound-talk-brass-libraries-13/>

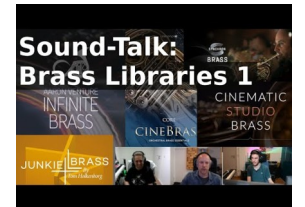

Jede Brass-Library ist anders, hat ihr Vor- und Nachteile. Und jeder Komponist arbeitet anders. Daher gibt es die neue Rubrik Sound-Talk und ich spreche in drei Folgen mit Simon Schrenk und Benjamin Fischer über Brass-Libraries. Wir reden über Interfaces, Keyswitches, Anwendung, Sound und mehr. Zum Einsatz kommen:

- Berlin Brass
- JXL Brass / Tom Hokenborg's Brass
- Inifnite Brass
- Cinematic Studio Brass
- CineBrass

## Youtube: <https://youtu.be/iDWjPlRiZ-A>

#### **202 Piano Colors - Testbericht**

<https://sounthcast.podbean.com/e/202-piano-colors-test/>

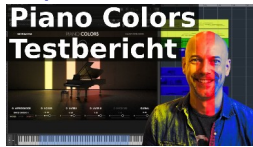

Die neue Soundlibrary Piano Colors von Native Instruments und Galaxy Instruments ist nicht irgendeine weitere Library, sondern der logische Nachfolger zu NOIRE. 86 Quellen lassen sich layern und weiterbearbeiten.

Youtube: <https://youtu.be/tRGSIbay3Tg>

### **201 Upmixing – Mono auf Stereo**

<https://sounthcast.podbean.com/e/201-upmixing-mono-auf-stereo/>

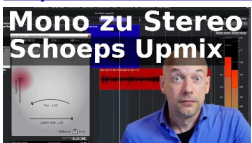

Von Mono auf Stereo wird oft mit Räumen oder Chorus erledigt. Hier gibt es aber eine neue Methode.

[https://www.plugin-alliance.com/en/products/schoeps\\_mono\\_upmix.html](https://www.plugin-alliance.com/en/products/schoeps_mono_upmix.html) Youtube: <https://youtu.be/6LEm7dRrMKg>

#### **200 Netflix 'Die Schlange' – Dominik Scherrer (Komponist) Teil 5/5**

[https://sounthcast.podbean.com/e/200-netflix-die-schlange-dominik-scherrer-komponist](https://sounthcast.podbean.com/e/200-netflix-die-schlange-dominik-scherrer-komponist-teil55/)[teil55/](https://sounthcast.podbean.com/e/200-netflix-die-schlange-dominik-scherrer-komponist-teil55/)

In der letzten von fünf Folgen geht es um 5.1 Mixing, ob Dominik in / für Stereo oder Surround komponiert, welche Tracks von ihm als Temp-Tracks benutzt werden, was bei 'Die Schlange' die schwierigste Szene war und wie sein Karriere-Weg war.

### **199 Neues Tonstudio – Teil 3**

<https://sounthcast.podbean.com/e/199-neues-tonstudio-teil-3/>

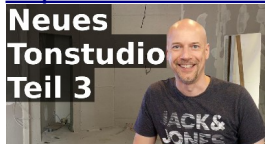

Das neue Tonstudio befindet sich noch immer im Bau, aber es hat schon einiges getan. Youtube: <https://youtu.be/BBgelzwdSo4>

**198 Albion Solstice – Test** <https://sounthcast.podbean.com/e/198-albion-solstice-test/>

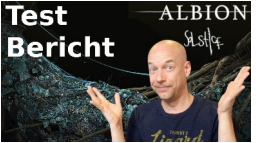

Spitfire Audio veröffentlicht den sechsten Ableger der Albion Serie: Solstice. Dieses Mal sind es keinen normalen Orchester-Sounds. Teils speziell gespielt, teils auf Kassette aufgenommen oder mit einem Modular-System bearbeitet.

<https://www.spitfireaudio.com/shop/a-z/albion-solstice/> Youtube: <https://youtu.be/sywSh0U6Q8Q>

## **197 Netflix 'Die Schlange' – Dominik Scherrer (Komponist) Teil 4/5**

[https://sounthcast.podbean.com/e/197-netflix-die-schlange-dominik-scherrer-komponist](https://sounthcast.podbean.com/e/197-netflix-die-schlange-dominik-scherrer-komponist-teil-45/)[teil-45/](https://sounthcast.podbean.com/e/197-netflix-die-schlange-dominik-scherrer-komponist-teil-45/)

In der vierten von fünf Folgen hören wir in den dritten Cue rein, Dominik Scherrer zeigt, wie und warum er das Harmonium benutzt hat, welche Rolle Gongs spielen und was sich durch die Pandemie verändert hat.

## **196 Brass-Vergleich: JXL Brass, Berlin Brass, CineBrass**

<https://sounthcast.podbean.com/e/196-brass-vergleich-jxl-brass-berlin-brass-cinebrass/>

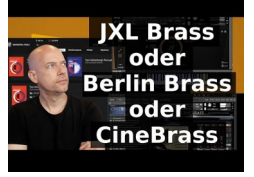

Brauchst Du Berlin Brass, wenn Du JXL Brass / Tom Holkenborg's Brass besitzt? Beide Bibliotheken werden von Orchestral Tools erstellt. Sehr oft habe ich die Frage gehört. Vergleichen wir sie also. Und was ist mit CineBrass von CineSamples? (Das war nicht meine Idee ;-)

Youtube: <https://youtu.be/DSt9QVfdb5o>

## **195 Netflix 'Die Schlange' – Dominik Scherrer (Komponist) Teil 3/5**

[https://sounthcast.podbean.com/e/200-netflix-die-schlange-dominik-scherrer-komponist](https://sounthcast.podbean.com/e/200-netflix-die-schlange-dominik-scherrer-komponist-teil55/)[teil55/](https://sounthcast.podbean.com/e/200-netflix-die-schlange-dominik-scherrer-komponist-teil55/)

In der letzten von fünf Folgen geht es um 5.1 Mixing, ob Dominik in / für Stereo oder Surround komponiert, welche Tracks von ihm als Temp-Tracks benutzt werden, was bei 'Die Schlange' die schwierigste Szene war und wie sein Karriere-Weg war.

## **194 Tom Holkenburg's Percussion (Junkie XL) – Test**

<https://sounthcast.podbean.com/e/194-tom-holkenburgs-percussion-junkie-xl-test/>

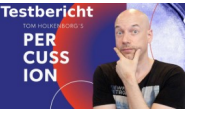

Junkie XL ist nicht nur Komponist und Youtuber, sondern hat mit Orchestral Tools mittlerweile zwei Libraries veröffentlicht. Nach JXL Brass kommt Tom Holkenborg's Percussion. Damit hast Du Zugriff auf private Sounds von Junkie XL, die u.a. in Mad Max benutzt wurden.

Youtube:<https://youtu.be/C-M2r2N47NY>

**176 Sounddesign: Sample Charakter ändern**

<https://sounthcast.podbean.com/e/176-sample-charakter-andern-sounddesign/>

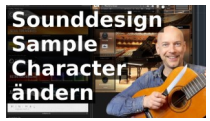

Sounddesign kann kompliziert sein. Hier zeige ich eine einfache und schnelle Methode, um den Charakter von Samples und Sounds zu verändern. Youtube:<https://youtu.be/l3c6yMqHzIE>

### **175 Design für die Musikindustire (Axel Hartmann) – Teil 3**

<https://sounthcast.podbean.com/e/175-design-fur-die-musikindustrie-axel-hartmann-teil3/>

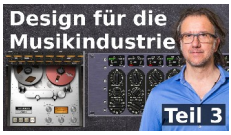

Axel Hartmann ist für das grafische Design vieler PlugIns und Hardware-Geräten verantwortlich. Heute geht es um den Unterschied des Design von Hard- und Software, den Zeitaufwand und welche Schwierigkeiten beim Bau von Synthesizern auftauchen können.

Youtube:<https://youtu.be/eeTb5lrPFZ4>

### **174 ADR mit VST Connect Pro 5.5**

<https://sounthcast.podbean.com/e/174-adr-mit-vst-connect-55/>

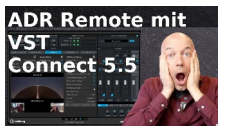

VST Connect Pro bietet mehr als nur die einfache Aufnahme von Audio. Mittlerweile kann man auch das Bild übertragen und alle ADR-Taker-Funktionen von Nuendo nutzen. [https://www.steinberg.net/de/shop/buy\\_product/product/vst-connect-pro.html](https://www.steinberg.net/de/shop/buy_product/product/vst-connect-pro.html) [https://www.steinberg.net/de/support/downloads/downloads\\_vst\\_connect\\_performer.html](https://www.steinberg.net/de/support/downloads/downloads_vst_connect_performer.html) Youtube: [https://youtu.be/2hBPIHMHh\\_E](https://youtu.be/2hBPIHMHh_E)

### **173 World Percussion Creator – Test**

<https://sounthcast.podbean.com/e/173-world-perc-creator-test/><br>World Percussion

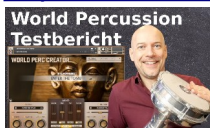

Eigentlich brauche ich keine weitere Percussion Library. Aber World Perc Creator von InSessionAudio hat mich echt gereizt. Youtube:<https://youtu.be/IP4CHItn29s>

**172 Neues Tonstudio bauen – Teil 2 (Kabel & Lampen)**

<https://sounthcast.podbean.com/e/172-neues-tonstudio-bauen-teil-2-kabel-lampen/>

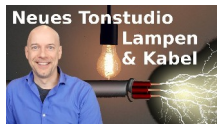

Im zweiten Teil über den Bau des neuen Tonstudios geht es um Lampen und Kabel. Auch da macht der Fortschritt nicht halt. Youtube:<https://youtu.be/QPrk384yUG8>

### **171 Komponieren mit Time-Stretching**

<https://sounthcast.podbean.com/e/171-komponieren-mit-timestretching/>

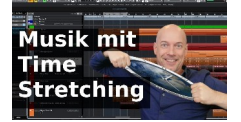

Timestretching wird oft für Korrektur benutzt. Ich setzte es gerne für Sounddesign an. Sehr nutze ich dafür den Tape-Algorithmus. Youtube: <https://youtu.be/SAkOan7F2pk>

### 170 Mastering des Planetarium Trailers . Zu den Sternen<sup>®</sup>

<https://sounthcast.podbean.com/e/170-mastering-des-planetarium-trailers-zu-den-sternen/>

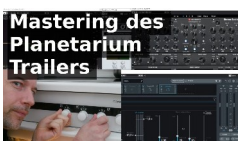

Nachdem der Trailer für die Bochumer Planetarium Show 'Zu den Sternen' fertig komponiert ist, geht es jetzt um das Mastering. Youtube: https://voutu.be/\_91LiQ79tt4

Alle benutzten Tools: [OTT \(Xfer Records\)](https://xferrecords.com/freeware)

[Ozone9 \(iZotope\)](https://www.izotope.com/en/shop/ozone-9-advanced.html) bx digital V3 (brainworx) [Pro-Q3 \(Fabfilter\)](https://www.fabfilter.com/products/pro-q-3-equalizer-plug-in) [Precision Limiter \(UAD\)](https://www.uaudio.de/uad-plugins/mastering/precision-limiter.html)

### **169 MIDI Fades in Cubase erzeugen**

<https://sounthcast.podbean.com/e/169-midi-fades-in-cubase-erzeugen/>

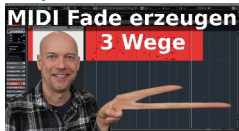

Audio und MIDI haben ein paar Unterschiede. Unter anderem, wie man Fades erzeugt oder ein Crescendo.

Youtube:<https://youtu.be/fYbHtywtOY8>

### **168 Importiere JEDES Video in Cubase mit diesem kostenlosen Tool**

[https://sounthcast.podbean.com/e/168-importiere-jedes-video-in-cubase-mit-diesem](https://sounthcast.podbean.com/e/168-importiere-jedes-video-in-cubase-mit-diesem-kostenlosen-tool/)[kostenlosen-tool/](https://sounthcast.podbean.com/e/168-importiere-jedes-video-in-cubase-mit-diesem-kostenlosen-tool/)

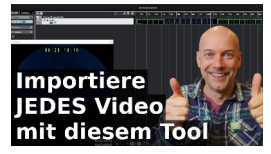

Oft lese ich, dass man ein Video nicht in Cubase importieren kann. Es gibt verschiedene

Formate und Codecs. Das Tool meiner Wahl ist XMedia Recode: [https://www.xmedia](https://www.xmedia-recode.de/)[recode.de/](https://www.xmedia-recode.de/) Youtube:<https://youtu.be/y9ejXtVQVnM>

## 167 Trailer Musik für Planetarium Bochum Show , Zu den Sternen'

[https://sounthcast.podbean.com/e/167-trailer-musik-fur-planetarium-bochum-show-zu-den](https://sounthcast.podbean.com/e/167-trailer-musik-fur-planetarium-bochum-show-zu-den-sternen/)[sternen/](https://sounthcast.podbean.com/e/167-trailer-musik-fur-planetarium-bochum-show-zu-den-sternen/)

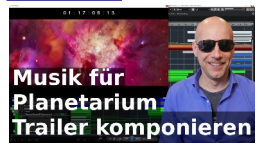

Für das Planetarium Bochum habe ich nicht nur die Musik für die Show 'Zu den Sternen' komponiert, sondern komponiere in diesem Video die Musik für den Trailer. Youtube: <https://youtu.be/VT2SnapaCy4>

## **166 Kostenloses weiches Piano – Novel Piano**

<https://sounthcast.podbean.com/e/166-kostenloses-weiches-piano-novel-piano/>

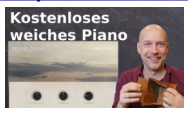

Es gibt viele kostenloses Instrumente. Nicht alle sind gut. Hier gibt es aber ein brauchbares weiches Piano, das gleich drei Pianos beinhaltet. <https://sonicatoms.com/novel-piano/> Youtube:<https://youtu.be/gV3pliLxpP4>

## **165 Neues Tonstudio bauen – Teil 1**

<https://sounthcast.podbean.com/e/165-neues-tonstudio-bauen-teil-1/>

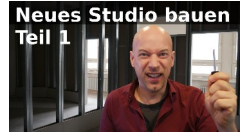

Obwohl ich erst vor kurzem mit meinem Tonstudio nach Köln gezogen bin, steht jetzt wieder ein neuer Umzug an. Youtube:<https://youtu.be/ITPcdOJwfiI>

**164 5 Libraries für 9,90 € - Magic Spring Deal von SonuScore**

[https://sounthcast.podbean.com/e/164-5-libraries-fur-990-e-magic-spring-deal-von](https://sounthcast.podbean.com/e/164-5-libraries-fur-990-e-magic-spring-deal-von-sonuscore/)[sonuscore/](https://sounthcast.podbean.com/e/164-5-libraries-fur-990-e-magic-spring-deal-von-sonuscore/)

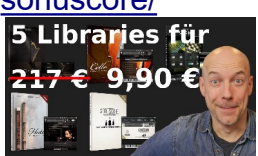

Von SonuScore gibt es einen Deal: 5 Libraries für 9,90 €statt für 217 €. Enthalten ist auch die neue Harfe ha\*pi.

Youtube:<https://youtu.be/JHtnzsH-MME>

### **163 Design für die Musikindustrie (Axel Hartmann) – Teil 2** <https://sounthcast.podbean.com/e/163-design-fur-die-musikindustrie-axel-hartmann-teil2/>

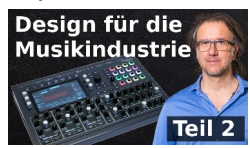

Bei Berichten über die neuesten PlugIns und Synthesizer geht es meistens um den Sound. Ganz wichtig ist aber auch die Grafik. Das Auge hört mit und die Bedienung sollte so einfach und intuitiv wie möglich sein. Axel Hartmann ist für das grafische Design vieler PlugIns und Hardware-Geräten verantwortlich. Heute geht es um Grundregeln beim Design, ob er anderes Design überarbeiten musste und den eigenen Synthesizer Neuron. Youtube: https://youtu.be/qGqef86PVb8

### **162 3 eigene Samples in Kontakt layern**

<https://sounthcast.podbean.com/e/162-3-eigene-samples-in-kontakt-layern/>

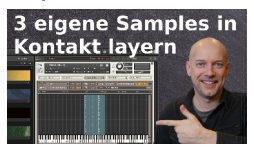

Der Kontakt von Native Instruments ist ein mächtiges Tool, das einen schnell erschlagen kann. Ich bekam die Frage, wie man drei eigene Samples auf eine Tasten legen kann. Dafür erstelle ich zuerst die Samples, speichere diese und erstelle ein Layer in Kontakt damit.

Youtube:<https://youtu.be/OYCFbA1DY00>

### **161 Design für die Musikindustrie (Axel Hartmann) – Teil 1**

<https://sounthcast.podbean.com/e/161-design-fur-die-musikindustrie-axel-hartmann-teil-1/>

Design für die **Musikindustrie** 

Bei Berichten über die neuesten PlugIns und Synthesizer geht es **MEISTERN MEISTERN DER EITE TEILE TERLE EITER** meistens um den Sound. Ganz wichtig ist aber auch die Grafik. Das Auge hört mit und die Bedienung sollte so einfach und intuitiv wie

möglich sein. Axel Hartmann ist für das grafische Design vieler PlugIns und Hardware-Geräten verantwortlich

Axel Hartmanns Webseite: <https://axelhartmanndesign.com/> Youtube:<https://youtu.be/hj40PvH7V8c>

### **160 Multis in Kontakt erzeugen und speichern**

<https://sounthcast.podbean.com/e/160-multis-in-kontakt-erzeugen-und-speichern/>

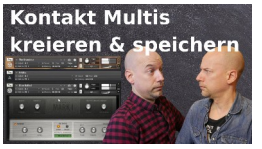

Im Kontakt von Native Instruments kann man nicht nur einzelne Patches einladen, sondern mehrere Sounds gleichzeitig. Diese Multis kannst Du speichern und somit viel Zeit sparen. Warum sich das für Dich lohnt, siehst Du hier. Youtube:<https://youtu.be/qJOMXPFVcGc>

## **159 Kirchen Orgel für lau mit Spitfire Audio LABS**

<https://sounthcast.podbean.com/e/159-kirchen-orgel-fur-lau-mit-spitfire-audio-labs/><br>Kostenlose<br>Orgel

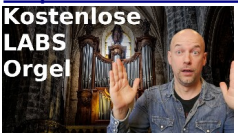

Spitfire Audio hat mal wieder einen kostenloses Library in den LABS veröffentlicht. Dieses Mal eine Orgel, die sehr weich ist. Youtube:<https://youtu.be/rVsvRekWBWs>

### **158 Melodie-Trick mit Olafur Arnalds Chamber Evolutions**

[https://sounthcast.podbean.com/e/158-melodie-trick-mit-olafur-arnalds-chamber-](https://sounthcast.podbean.com/e/158-melodie-trick-mit-olafur-arnalds-chamber-evolutions/)

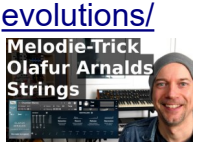

Einige Soundlibraries klingen super, haben aber einige Einschränkungen. Mit einem Trick kann man aber mehr aus den Olafur Arnalds Strings der Chamber Evolutions von Spitfire Audio rausholen.

Youtube:<https://youtu.be/NgOfKTye48k>

### **157 Brauchen Komponisten ein Tontechnik-Studium**

<https://sounthcast.podbean.com/e/157-brauchen-komponisten-ein-tontechnik-studium/> Ich wurde gefragt, ob ein Tontechnik-Studium für Komponisten wichtig oder notwendig ist. Darauf gibt es ein klares JEIN. Mehr Details in der heutigen Episode.

### **156 Controller Spuren schnell wechseln**

<https://sounthcast.podbean.com/e/156-controller-spuren-schnell-wechseln/><br>|cc spuren<br>|schnell

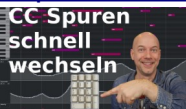

Schnell sein im Key-Editor. Die Controller Spuren im Key-Editor sind wichtig, können aber zu viele Daten haben, so dass man immer wieder wechseln will oder muss. Per Maus kann das lange dauern. Mit einem Trick geht das viel schneller per Tastatur. Youtube:<https://youtu.be/2eSnaVbdnAI>

### **155 Unterschied zwischen MP3 und WAV**

<https://sounthcast.podbean.com/e/155-unterschied-zwischen-mp3-und-wav/> **Unterschied** 

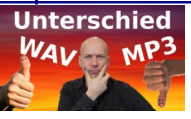

Ich werde oft gefragt, was der Unterschied zwischen WAV und MP3 ist. Beide haben ihre Vorteile. Aber wann sollte man welches Format nutzen? Youtube: <https://youtu.be/JQ8FPVaFQTY>

## **154 Mach's möglichen Kunden leichter**

<https://sounthcast.podbean.com/e/154-machs-moglichen-kunden-leichter/>

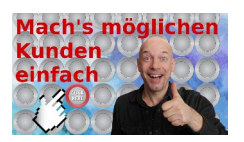

Im Alltag gibt es Dinge, bei denen ich gleich denke "Darüber musst Du eine Podcast-Folge machen". Heute geht es darum, wie viele Leute den ersten Auftrag unnötig erschweren.

### **153 Knifonium – virtueller Röhren-Synthesizer**

<https://sounthcast.podbean.com/e/153-knifonium-virtueller-rohren-synthesizer/>

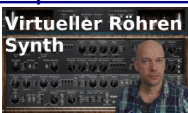

Knifonium von brainworx verspricht den Sound von mehr als 200 Röhren. Monophon bis zu acht Stimmen bieten einen besonderen Charakter. Youtube: <https://youtu.be/JoFYtV49Ufc>

[https://www.plugin-alliance.com/en/products/knif\\_audio\\_knifonium.html](https://www.plugin-alliance.com/en/products/knif_audio_knifonium.html)

# **152 SINE Factory: Piano, Strings & Percussion kostenlos (Orchestral Tools)**

[https://sounthcast.podbean.com/e/152-sine-factory-piano-strings-percussion-kostenlos](https://sounthcast.podbean.com/e/152-sine-factory-piano-strings-percussion-kostenlos-orchestral-tools/)[orchestral-tools/](https://sounthcast.podbean.com/e/152-sine-factory-piano-strings-percussion-kostenlos-orchestral-tools/)

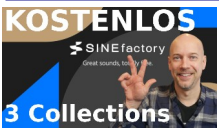

Orchestral Tools bietet für den SINE Factory nicht nur hochwertige kostenpflichtige Sound-Libraries, sondern seit kurzem mit SINE Factory auch kostenlose Packs. Die ersten drei beinhalten Piano, Strings & Percussions. Damit habe ich einen kleinen Song komponiert. Am Ende der Folge erfährst Du noch etwas über das Mixing.

Und hier kannst Du das Projekt als Cubase- und MIDI-File runterladen. Nicht wundern, dass es .npr-File ist, da ich in Nuendo und nicht Cubase arbeite. Du kannst das File aber auch in Cubase einladen. Wenn Du ein anderes Programm nutzt, kannst Du das MIDI-File nutzen.

<http://www.sounth.de/media/podcast/SineFactory.zip>

Youtube:<https://youtu.be/m0opNVqXpdo>

### **151 Welche Kundenvorgaben bekomme ich? - Teil 3**

<https://sounthcast.podbean.com/e/151-welche-kunden-vorgaben-bekomme-ich-teil3/>

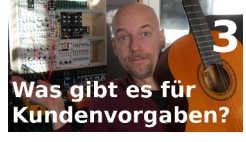

Wie beuge ich bösen Überraschungen vor, wie vermeide ich Änderungen, Kreativität bei Deadlines, was sind gefährliche Begriffe wie 'modern', was lief schief bei einer Show und nahm ein gutes Ende?

## **150 Hall mit KI – Rivium (Test)**

<https://sounthcast.podbean.com/e/150-hall-mit-ki-rivium-test/>

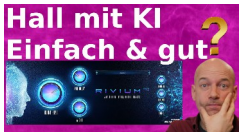

Künstliche Intelligenz hat schon lange Einzug in die Musik vollzogen und es gibt einige PlugIns mit KI. Riviumsoftware macht große Versprechen - leider ohne Hörbeispiele. Ob das PlugIn den Kauf lohnt, hörst du hier. Youtube: https://voutu.be/9NgRaRnfW78 <https://riviumsoftware.com/>

## **149 Vocal Phrases mit Cinematic Alpha – Vocal Edition 2.0 (Test)**

[https://sounthcast.podbean.com/e/149-vocal-phrases-mit-cinematic-alpha-vocal-edition](https://sounthcast.podbean.com/e/149-vocal-phrases-mit-cinematic-alpha-vocal-edition-test/)[test/](https://sounthcast.podbean.com/e/149-vocal-phrases-mit-cinematic-alpha-vocal-edition-test/)

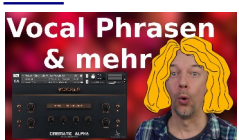

In meiner Facebook-Gruppe 'Filmmusik & Sounddesign' wurde mir von Cinematic Alpha das Produkt Vocal Edition 2.0 empfohlen. Wie gut ist dieses Produkt wirklich? Und wie gut ist das Bonusmaterial?

Youtube:<https://youtu.be/eiMGeVipBTg> <https://andrewfly.com/cinematicalpha.html>

## **148 Surround mit dem Kopfhörer – dearVR Monitor**

<https://sounthcast.podbean.com/e/148-surround-mit-dem-kopfhorer-dear-vr/>

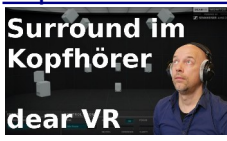

Surround im Kopfhörer war bisher eine teure Angelegenheit. Jetzt gibt es aber immer mehr Möglichkeiten mit PlugIns den Surround-Sound mit dem Kopfhörer zu genießen. dearVR bietet mit dem PlugIn Monitor eine weitere Möglichkeit an. Youtube:<https://youtu.be/1SCtKwWC6HM>

<https://www.dearvr.com/products/dearvr-monitor>

## **147 Teamwork: Komponist & Editor**

<https://sounthcast.podbean.com/e/147-teamwork-komponist-cutter/>

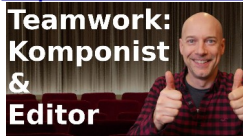

Für einen Werbefilm mit 4 Minuten habe ich die Musik komponiert. Nun gibt es aber eine neue Version, die kürzer ist. Wie arbeite ich mit dem Cutter zusammen, dass wenig Arbeit anfällt und wir schnell arbeiten? Youtube:<https://youtu.be/cD-kqC8t7H8>

## **146 Track Feedback mit Sarah – Teil 2**

<https://sounthcast.podbean.com/e/146-trackfeedback-mit-sara-2/>

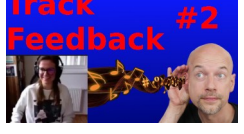

Mit Sarah habe ich ein schönes Track Feedback gemacht. Du hörst hier einen Auszug aus dem Coaching.

Youtbe: https://youtu.be/FH1xwulctUg

#### **145 Track Feedback mit Sarah – Teil 1**

<https://sounthcast.podbean.com/e/145-track-feedback-mit-sara-1/>

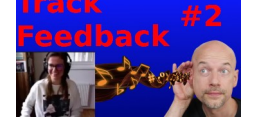

Mit Sarah habe ich ein schönes Track Feedback gemacht. Du hörst hier einen Auszug aus dem Coaching.

Youtube:<https://youtu.be/FH1xwulctUg>

### **144 Tempo Erkennung in Cubase**

<https://sounthcast.podbean.com/e/144-tempo-erkennen-in-cubase/>

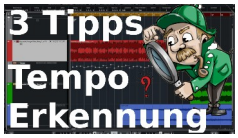

Du willst für einen Remix oder einen Cover-Song das Tempo eines Songs rausfinden oder brauchst das Tempo eines Loops? Hier erfährst Du drei Möglichkeiten – von automatisch bis manuell. Plus einem Bonus-Tipp in der Media-Bay. Auf youtube:<https://youtu.be/39ws-7q6gc0>

### **143 4 letzte Deals im Jahr 2020**

<https://sounthcast.podbean.com/e/143-letzte-deals-im-jahr-2020/>

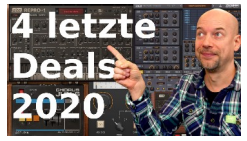

Das Jahr 2020 ist fast vorbei und es gibt zum Abschluss noch ein paar interessante Deals.

Auf youtube: <https://youtu.be/EW91lHcWRuw> [u-he & Native Instruments](https://www.native-instruments.com/de/specials/komplete/u-he-offer-2020/) [Arturia Chorus Jun-6](https://www.arturia.com/freegift-chorus-jun6) [AudioThing Granular Reverb](https://www.audiothing.net/effects/things-texture/)

#### **142 Planetarium mit neuer Technik und neuer Show**

[https://sounthcast.podbean.com/e/142-planetarium-bochum-mit-neuer-technik-und-neuer](https://sounthcast.podbean.com/e/142-planetarium-bochum-mit-neuer-technik-und-neuer-show/)[show/](https://sounthcast.podbean.com/e/142-planetarium-bochum-mit-neuer-technik-und-neuer-show/)

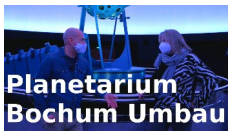

Das Planetarium Bochum baut gerade um und will 2021 neu eröffnen. Für die Show 'Zu den Sternen' habe ich die Musik komponiert. Mit der Leiterin des Planetarium Bochums spreche ich über die Geschichte des Planetariums und die Technik. youtube:

<https://youtu.be/nIEMnOHGK70>

Und hier bekommst Du einen Hör- und Augen-Eindruck: <https://youtu.be/WMjjyOHdzBI>

### **141 Stelle ich auch die Export-Zeit in Rechnung?**

<https://sounthcast.podbean.com/e/141-stelle-ich-auch-die-export-zeit-in-rechnung/>

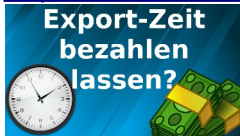

Der Export eines Projektes kann viel Zeit in Anspruch nehmen. Entweder es ist ein langer Export oder viele kurze Exports. Jonas hat mir die Frage gestellt, ob ich diese Zeit dem Kunden auch in Rechnung stelle.

### **140 Nuendo 11 – Praxis Talk**

<https://sounthcast.podbean.com/e/140-nuendo-11-praxis-talk/><br>NNINIO 114

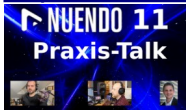

Nuendo 11 ist vor kurzem von Steinberg veröffentlicht worden. Zusammen mit Christoph Kuhlmann und Markus Hunke rede ich über die neuen Features. Youtube:

<https://youtu.be/KH7Hh4cSESo>

**139 Kostenloses Umlaut Sample Bundle**

<https://sounthcast.podbean.com/e/139-kostenloses-umlaut-sample-bundle/>

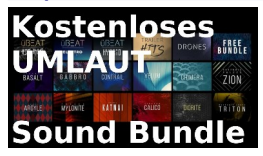

Der Sample Library Hersteller Umlaut bietet nicht nur kostenpflichtige Libraries an, sondern auch kostenlose Sounds. Dafür braucht man die Vollversion von Native Instruments Kontakt. Allerdings sind auch Samples dabei, die man in jede DAW und jeden Sampler laden kann. youtube:

<https://youtu.be/TUIFnvQqfQ4>

## **138 Welche Kunden-Vorgaben bekomme ich? - Teil 2**

<https://sounthcast.podbean.com/e/138-welche-kunden-vorgaben-bekomme-ich-teil2/>

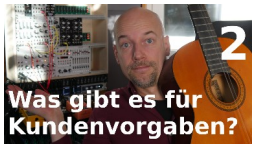

Wie beuge ich bösen Überraschungen vor, was war die Herausforderung für den Trailer der Expo und wie kreiere ich meine Samples?

## **137 Wohin VST PlugIns installieren?**

<https://sounthcast.podbean.com/e/137-wohin-vst-plugins-installieren/>

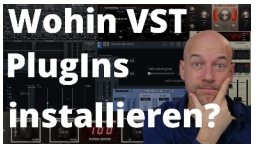

Beim Installieren von VST PlugIns werden diese oft in verschiedene Ordner installiert und nachher findet man diese nicht bzw. Cubase. Wohin sollte man also seine PlugIns installieren?

youtube:

<https://youtu.be/YJWdbTmSxVU>

## **136 Kostenloser Exciter , Fresh Air' von Slate Digital**

<https://sounthcast.podbean.com/e/136-kostenloser-exciter-fresh-air-von-slate-digital/>

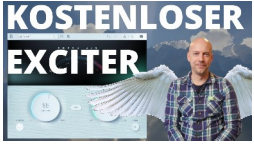

Slate Digital haben das kostenlose PlugIn 'Fresh Air' veröffentlicht. Ein Exciter, der sehr seidig klingt.

Youtube:

[https://youtu.be/TdP\\_wT0GQyI](https://youtu.be/TdP_wT0GQyI)

**135 Black Friday 2020 – mir Rolf Maier Bode** <https://sounthcast.podbean.com/e/135-blackfriday-2020-mit-rolf-maier-bode/>

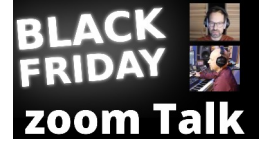
Mit Rolf Maier Bode spreche ich über die interessantesten Black Friday Deals und was unsere Erfahrungen zu den Produkten sind. Was kannst Du empfehlen? youtube:

<https://youtu.be/pHL9yicHBFY>

#### **134 Flöten für das Weltall**

<https://sounthcast.podbean.com/e/134-floten-fur-das-weltall/>

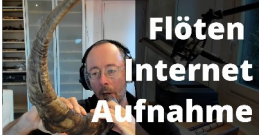

Für die Musik zur Planetarium Show 'Zu den Sternen' habe ich Flöten mit Sandro Friedrich aufgenommen. Sandro spielt mehr als 200 Flöten. Hier auf youtube sehen:

<https://youtu.be/AeOpFB514ek>

#### **133 Kostenloses Felt Piano – loki von Sonuscore**

<https://sounthcast.podbean.com/e/133-kostenloses-felt-piano-loki-von-sonuscore/>

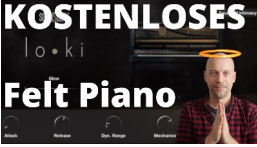

Am BlackFriday gibt es einige gute Deals. Dieses schöne Felt Piano von Sonuscore ist aber kostenlos. Allerdings nur für die Zeit des Black Fridays. Wann es auf welchen Preis steigt und wie hoch, ist nicht klar. Der Klang ist super schön, das Patch bietet viele Möglichkeiten. Und für kostenlos ein No-Brainer.

Auf youtube sehen: <https://youtu.be/D8gc0pEhwlA> <https://sonuscore.com/shop/loki/>

#### **132 5 Percussion Libraries mit Loops und Instrumenten**

<https://sounthcast.podbean.com/e/132-5-percussion-libraries-mit-loops-und-instrumenten/>

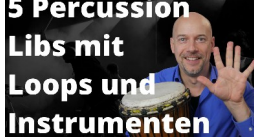

Anna hat mich nach Empfehlungen gefragt für Libraires, mit denen man Cinematic Grooves erstellen kann. Hier sind 5 Libraries. Auf youtube sehen:

<https://youtu.be/X6GGkgOwRHM>

#### **131 Cubase 11 – Die neuen Features**

<https://sounthcast.podbean.com/e/131-cubase-11-die-neuen-features/> Cubase 11 wurde gerade veröffentlicht. Du erhältst hier eine sehr knappe Zusammenfassung.

#### 130 Sounddesign mit Cello für Planetarium Show , Zu den Sternen'

[https://sounthcast.podbean.com/e/130-sounddesign-mit-cello-fur-planetarium-show-zu](https://sounthcast.podbean.com/e/130-sounddesign-mit-cello-fur-planetarium-show-zu-den-sternen/)[den-sternen/](https://sounthcast.podbean.com/e/130-sounddesign-mit-cello-fur-planetarium-show-zu-den-sternen/)

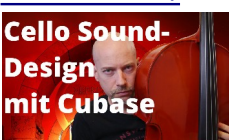

Für die kommende Planetarium Show 'Zu den Sternen' komponiere ich gerade die Musik. Mit dem Cello habe ich neue Sounds kreiert. Hier kannst Du das Video sehen: <https://youtu.be/U1wXQ8jwJaU>

#### **129 Welche Kunden-Vorgaben bekomme ich? - Teil 1**

<https://sounthcast.podbean.com/e/129-welche-kunden-vorgaben-bekomme-ich-1/>

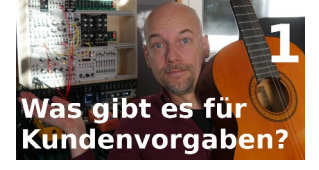

Was für Vorgaben gibt es, wenn ich ein Projekt starte? Habe ich viele Freiheiten oder bin ich eingeengt? Weiß der Kunde, was er will? Diese Fragen stellt mir Markus.

128 Ärger vermeiden in Cubase mit , Neue Version speichern<sup>®</sup>

<https://sounthcast.podbean.com/e/128-lebensretter-in-cubase-nuendo/>

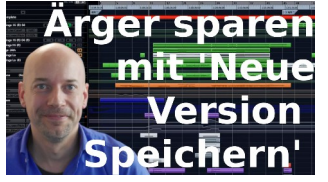

In Cubase und Nuendo gibt es eine Funktion, die mir schon viel Nerven und Zeit gespart hat und teilweise ein echter Lebensretter ist. Mit einem Klick kann das Projekt unter einer neuen Versions-Nummer abgespeichert werden. Diese Funktion ist im Datei-Menü verfügbar, wird aber von wenigen benutzt, von mir aber sehr oft und auch statt Auto-Save. Wenn ein Kunde sich noch mal umentscheidet, einen Teil in einer Produktion wieder wie früher haben möchte oder Projekte wegen PlugIns nicht mehr laden lassen, kann das wirklich viel Zeit sparen.

Auf youtube kannst Du alles sehen: <https://youtu.be/HHnnobx4YDM>

#### **126 & 127 Keine Limits - Walkthrough**

<https://sounthcast.podbean.com/e/125-keine-limits-making-of-1/> <https://sounthcast.podbean.com/e/126-keine-limits-making-of-2/> Für einen Imagefilm habe ich die Musik komponiert. Du erfährst, mit welchen Mitteln ich gearbeitet habe und was das Konzept war.

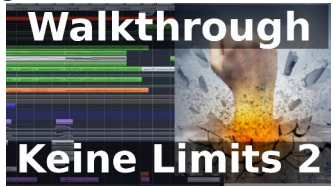

## **125 Q&A Ton für Film: Stems, Guide-Tracks, EDL**

<https://sounthcast.podbean.com/e/124-qa-ton-fur-film-stems-guide-tracks-edl/> Dennis hatte ein paar Fragen, was beim Editing für Film / Video zu beachten ist. So sprachen wir über Stems, Guide-Tracks, EDLs und Mentoren.

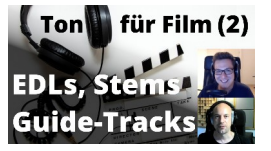

## **124 VST Connect Pro 5**

<https://sounthcast.podbean.com/e/124-vst-connect-pro-5/>

Steinberg hat VST Connect Pro in der Version 5 ein großes neues Feature verpasst, das es echt No-Brainer und Timechanger ist.

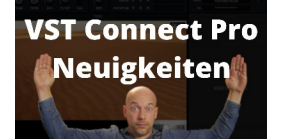

## **123 SoundTrackCologne 17 – Tag 3**

<https://sounthcast.podbean.com/e/123-soundtrackcologne-17-tag3/>

Tag 3 der SoundtrackCologne17 ist vorbei und mit Simon Schrenk und Lukas Lindner tausche ich mich aus, was so passiert ist.

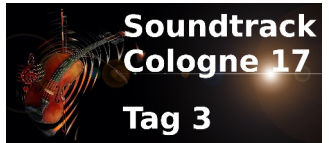

**122 SoundTrackCologne 17 – Tag 2** <https://sounthcast.podbean.com/e/122-soundtrackcologne-17-tag2/>

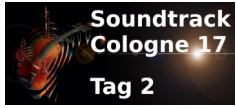

Tag 2 der SoundtrackCologne17 ist vorbei und mit Simon Schrenk tausche ich mich aus, was so passiert ist.

 [The Matrix](https://open.spotify.com/album/11H3JkQiYm6ydXZuDWs4RO?si=13qPBilwTJ6BuWr3FPFv9g) (Spotify)  [Berlin Alexanderplatz](https://open.spotify.com/album/7g7jBcZbqsGZknIPaMrCgR?si=dlQ0Y8MfSROP0gBpr45BqQ) (Spotify) [Rampensau \(Spotify\)](https://open.spotify.com/album/0vB8YWZGClrAGLfQhRJFky?si=l1xigC6GT3Che17Y05eA2A) <https://www.soundtrackcologne.de/>

## **121 SoundTrackCologne 17 – Tag 1**

<https://sounthcast.podbean.com/e/121-soundtrackcologne-17-tag-1/>

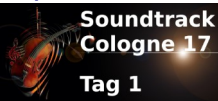

Tag 1 der SoundtrackCologne17 ist vorbei und mit Simon Schrenk tausche ich mich aus, was so passiert ist.

## **120 SoundTrackCologne 17 – Ankündigung**

[https://sounthcast.podbean.com/e/120-soundtrackcologne\\_17/](https://sounthcast.podbean.com/e/120-soundtrackcologne_17/)

## **119 Q&A Ton für Film & Werbung: Stems, Konkurrenz & Akquise**

https://sounthcast.podbean.com/e/119-qa-ton-fur-film-stems-konkurrenzakquise-1601970956/<br>(Ton) für Film (1)

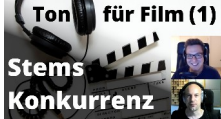

Dennis hatte ein paar Fragen, was beim Editing für Film / Video zu beachten ist. So sprachen wir über Stems, Akquise, Workflows, Konkurrenz und mehr. Youtube: <https://youtu.be/0LXzR7OJPZc>

## **118 Filmmusik 'Berlin Alexanderplatz' (Dascha Dauenhauer) – Teil 4**

[https://sounthcast.podbean.com/e/118-filmmusik-berlin-alexanderplatz-dascha](https://sounthcast.podbean.com/e/118-filmmusik-berlin-alexanderplatz-dascha-dauenhauer-teil4/)[dauenhauer-teil4/](https://sounthcast.podbean.com/e/118-filmmusik-berlin-alexanderplatz-dascha-dauenhauer-teil4/)

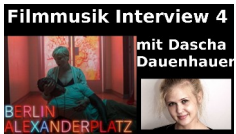

Wie wurde das Atmen bearbeitet, was ist das musikalische Konzept für die End-Credits, welche Tracks gehen zur Mischung, was lernt man im Filmmusik-Studium? Hier kannst Du einige Masterclass-Videos sehen: <https://www.filmuniversitaet.de/film/masterclass/>

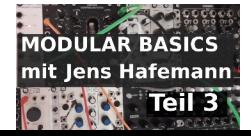

## **117 Modular-System Basics 3 mit Jens Hafemann**

<https://sounthcast.podbean.com/e/117-modular-system-basics-3-mit-jens-hafemann/>

Auf youtube sehen: <https://youtu.be/3Jz67WByLOU>

## **116 Filmmusik 'Berlin Alexanderplatz' (Dascha Dauenhauer) – Teil 3**

[https://sounthcast.podbean.com/e/116-filmmusik-berlin-alexanderplatz-dascha-](https://sounthcast.podbean.com/e/116-filmmusik-berlin-alexanderplatz-dascha-dauenhauer-teil3/)

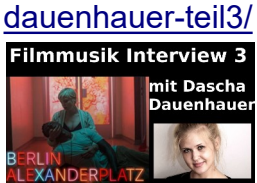

Welche Synthesizer benutzt Dascha, woher kommen ihre Percussion Sounds und welche Rolle spielt das Atmen?

#### **115 Event-Position fixieren**

<https://sounthcast.podbean.com/e/115-event-position-fixieren/>

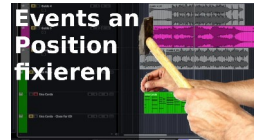

Ein Zuhörer hat mich gefragt, wie ich Events an einer bestimmten Position fixiere. Das Ganze kannst Du auch als Video sehen: <https://youtu.be/5BLNj6hh-bI>

## **114 Filmmusik 'Berlin Alexanderplatz' (Dascha Dauenhauer) – Teil 2**

[https://sounthcast.podbean.com/e/114-filmmusik-berlin-alexanderplatz-dascha](https://sounthcast.podbean.com/e/114-filmmusik-berlin-alexanderplatz-dascha-dauenhauer-teil2/)[dauenhauer-teil2/](https://sounthcast.podbean.com/e/114-filmmusik-berlin-alexanderplatz-dascha-dauenhauer-teil2/)

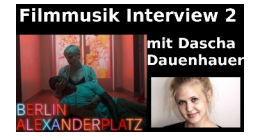

Welche Synthesizer benutzt sie, woher kommen ihre Percussion-Sounds und welche Rolle spielt das Atmen?

## **113 Welche Orchester Library kaufen?**

<https://sounthcast.podbean.com/e/113-orchester-library-beratung/>

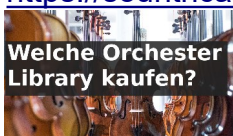

Klaus fragte mich per WhatsApp, in welche Orchester Library er als nächstes investieren soll. Das ist doch ein prima Thema für den Podcast. Gemeinsam sprechen wir über die unterschiedlichen Details, vergleichen Preise und vieles mehr.

## **112 Modular-System Basics 2 mit Jens Hafemann**

<https://sounthcast.podbean.com/e/112-modular-system-basics-2-mit-jens-hafemann/>

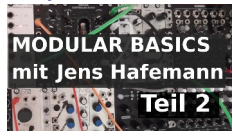

Auf youtube sehen: <https://youtu.be/JZk9mABdmrs>

## **111 Filmmusik 'Berlin Alexanderplatz' (Dascha Dauenhauer) – Teil 1**

<https://sounthcast.podbean.com/e/111-filmmusik-berlin-alexanderplatz-dascha-dauenhauer-teil-1/>

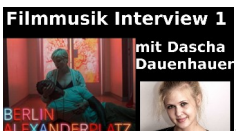

Manchmal geht man in den Film nur wegen der Musik. Genauso ging es mir mit dem Film 'Berlin Alexanderplatz', zu dem Dascha Dauenhauer die Musik schrieb und dafür den deutschen Filmpreis 2020 gewann. Wir reden nicht nur über ihre Arbeit an der Musik, sondern hören uns viele Beispiele an und Dascha gibt viele spannende Einblicke in Ihre Arbeit.

## **110 Modular-System im ersten Einsatz**

<https://sounthcast.podbean.com/e/110-modular-system-im-ersten-einsatz/>

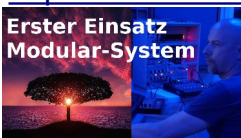

<https://youtu.be/2iR2GlTVEm8>

Nach dem Gespräch mit Jens Hafemann, habe ich mir ein paar Module zugelegt und hier ist mein erster Versuch. MoogSub37 schickt einen Sequenz per Audio in Supercell (Grayscale), was von einem LFO moduliert wird. In Cubase kommen noch Effekte hinzu.

#### **109 Modular-System Basics 1 mit Jens Hafemann**

<https://sounthcast.podbean.com/e/109-modular-system-basics-1-mit-jens-hafemann/>

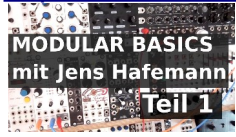

#### [https://youtu.be/L7Q\\_EdGOqXE](https://youtu.be/L7Q_EdGOqXE)

In meinem Tonstudio will ich mal neue Wege gehen und dafür den bodenlosen Weg eines Modular-Systems beschreiten. Jens Hafemann durfte ich in seinem Tonstudio in Köln besuchen und mich von ihm beraten lassen. Welche Module sind für den Anfang gut, braucht man wirklich gleich viel?

## **108 Hall-Vergleich für Orchester Template 2**

<https://sounthcast.podbean.com/e/108-hall-vergleich-fur-orchester-template-teil2/>

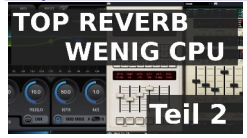

#### [https://youtu.be/R\\_vHuo95SlM](https://youtu.be/R_vHuo95SlM)

In meinem neuem Orchester-Template brauche ich mehr Hall-PlugIns. Welcher Hall klingt nicht nur am besten, sondern braucht auch wenig CPU? Nach der ersten Folge gab es noch viele Hinweise auf andere PlugIns und die Bitte, diese auch zu testen.

## **107 Damage 2 – Epische Percussion mit Heavyocity**

<https://sounthcast.podbean.com/e/107-damage-2-epische-perccusion-mit-heavyocity/>

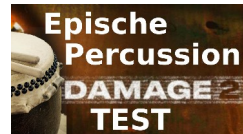

<https://youtu.be/hL4BQ7YE2W4>

Vor 10 Jahren war ich schon total begeistert von Damage 1. Mit Damage 2 hat Heavyocity einen würdigen und mächtigen Nachfolger veröffentlicht. Aber ist der Hype wirklich gerechtfertigt? Für recording.de nehme ich die Library ganz genau unter die Lupe.

#### **106 Offenes Online-Meeting: Musik-Business**

<https://sounthcast.podbean.com/e/106-offenes-online-meeting-musik-business/>**Online-Talk: Business** 

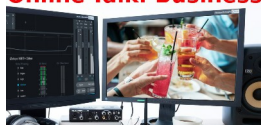

Am Mittwoch den 12.08.2020 um 19 Uhr gibt es ein offenes Online-Meeting zu dem Thema Musik-Business. Ein Zuhörer teilte mir mit, sein größtes Interesse ist die Lage des Marktes und wie man an Jobs kommt. Also machen wir dazu ein offenes, kostenloses Online-Meeting per zoom. Du musst dafür nichts runterladen oder dich irgendwo registrieren. Zoom lädt automatisch im Hintergrund, wenn nötig, die Software herunter (verfügbar auf Apple. Windows, Smartphones, Tablets). Bitte schalte dafür Mikrofon und Kamera an.

Das sind die Zugangs-Daten: <https://us02web.zoom.us/j/82618078601?pwd=d0N2RlptWmhpM2oraHAvaDB6SVdFZz09> Meeting-ID: 826 1807 8601 Kenncode: 857811

#### **105 Hall-Vergleich für Orchester Template – Teil 1**

<https://sounthcast.podbean.com/e/105-hall-vergleich/>

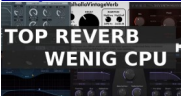

In meinem neuem Orchester-Template brauche ich mehr Hall-PlugIns. Welcher Hall klingt nicht nur am besten, sondern braucht auch wenig CPU? Im Vergleich:

- iZotope Phoenix
- ValhallDSP Vintage Verb
- Fabfilter Pro-R
- Liquid Sonics Seventh Heaven
- Liquid Sonics Cinematic Rooms

Auf youtube: <https://youtu.be/4zIsP-V79ow>

#### **104 Windows 10 Upgrade von Windows 7 – Klappt das?**

<https://sounthcast.podbean.com/e/104-windows-10-update-klappt-das/>

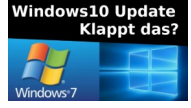

Nach 7 Jahren bin ich dazu gezwungen, meinen PC auf Windows 10 zu updaten. Klappt das? Wie einfach geht das?

#### **102 & 103 (2020-07-20) – Von Rave zu Werbung (RMB)**

<https://sounthcast.podbean.com/e/von-rave-zu-techno-rmb-rolf-maier-bode/> <https://sounthcast.podbean.com/e/rolfs-lieblings-synthesizer-und-effekte/>

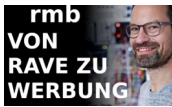

Mit meinem netten Kollegen Rolf Maier Bode hatte ich ein tolles Gespräch über seine Rave-Zeit mit rmb, was geschäftlich alles passiert ist und wie sein Weg in die Werbung war. Dieses Mal (auf Wunsch) eine längere Folge.

#### **101 (2020-07-13) – Track Feedback #001 mit Lea**

<https://sounthcast.podbean.com/e/101-track-feedback-001-mit-lea/>

**Zum ersten Mal gibt es ein Track-Feedback. Lea hatte mir ein Stück Zugeschickt. Du hörst hier einen kleinen Ausschnitt des Coachings. Am** Schluss gibt es noch einen Vorher-/Nachher-Vergleich. Es hat mir viel Spaß gemacht, an diesem Stück zu arbeiten und Aha-Momente zu erzeugen.

Willst Du Deine Produktion auch auf das nächste Level heben? Dann schreib mir einfach eine Email. Die meistens Coachings mache ich online auf Deinem Rechner, der Ton wird in CD-Qualität übertragen.

**[info@sounth.de](mailto:info@sounth.de)**

## **100 (2020-07-09) – Arkis (Orchestral Tools / Native Instruments), Testbericht**

<https://sounthcast.podbean.com/e/100-arkhis-orchestral-tools-testberich/>

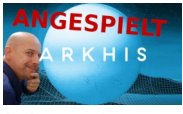

Ich springe schon lange nicht mehr auf jede Library an und im orchestralen Bereich bin ich auch schon gut bedient. Aber jetzt wurde eine Library veröffentlicht, die ich mir sofort gegönnt habe. Hör mir zu, wie ich in die Soundwelt abtauche, neue Ideen bekomme und was meine Meinung dazu ist.

Bis 03.08.2020 gibt es Arkhis für 145,24€, danach für 193,98€ [Arkhis kaufen](https://www.native-instruments.com/en/products/komplete/cinematic/arkhis/) 

Hier ist das Video: <https://youtu.be/K9LMB3Wu9zA>

## **099 (2020-06-29) – Cubase Nuendo Vergleich (27 Unterschiede)**

<https://sounthcast.podbean.com/e/099-cubase-nuendo-vergleich-27-unterschiede/>

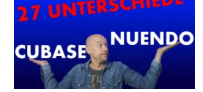

Steinberg feiert 20 Jahre Nuendo - und das mit zu 40% Rabatt. Aber was ist wirklich anders? Hast Du einen Vorteil bei Nuendo? Brauchst Du es? Du erfährst die 27 wichtigsten Unterschiede.

Hier ist das Video: <https://youtu.be/dI8aH44PPnE>

**098 (2020-06-11) – Hollywood Noten Kostenlos**

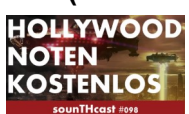

<https://sounthcast.podbean.com/e/098-hollywood-noten-kostenlose/> Lorne Balfe komponiert seit Jahren Musik für große Hollywood Blockbuster. Seit kurzem streut er auf Facebook Links mit Downloads zu seinen Projekt-Daten. Damit Du diese nicht suche musst, habe ich sie für Dich zusammengestellt.

Cubase & MIDI [1. Assasin's Creed](https://spaces.hightail.com/receive/08c2M5GD6n/bWJpdHRvbkAxNHRoc3RyZWV0bXVzaWMuY29t?fbclid=IwAR2HjZYHW7nw4S0PtgWfwJYO66RmGrT6aURc-1TiXHDsPTDJLXfAXaKBueA) [2. Mission Impossible - Fallout](https://link.edgepilot.com/s/45aeed88/qtypO0VuV0quo1Xhy895Jg?u=https%3A%2F%2Fspaces.hightail.com%2Freceive%2FTSPEJl0ANH%2FYWdvZGZyZXlAMTR0aHN0cmVldG11c2ljLmNvbQ%3D%3D&fbclid=IwAR0zAoh3h1GMKhJjxdK-jE5LTEz1RApgLOELh4w6Ub5a8e5HCi-yQX8skAw) [3. Beyond Two Sould](https://spaces.hightail.com/receive/WYD29K43hZ/bWJpdHRvbkAxNHRoc3RyZWV0bXVzaWMuY29t?fbclid=IwAR0bQWN44dK61yYf06nBvh1q1-ng8K9395unBjYBT3PCVB7Vo_LGdkBTto8) [4. CROWN](https://spaces.hightail.com/receive/TCozhRWdeC/bWJpdHRvbkAxNHRoc3RyZWV0bXVzaWMuY29t?fbclid=IwAR3wnCTPmPLD3cSXyAC3rKdKhDuPbFD9nbvyDT1nNNbDm4PGCN2pAKYC-r4) [5. LEGO Movie](https://spaces.hightail.com/receive/VINggjUoX9/YWdvZGZyZXlAMTR0aHN0cmVldG11c2ljLmNvbQ==?fbclid=IwAR1TCcGs04Icayj-w0BBKizkQwCH1v0LTs5QoFtN6SA9HlCvNaSxLdjvYJE) [6. Penguins](https://spaces.hightail.com/receive/gRkmkfxsre?fbclid=IwAR2MeXC-ytTcV3lWNI5CL9s9xXM_-8r6qFzEaLICFTzKI_bS3AGW9QP-Y2Y) [7. 6 Underground](https://spaces.hightail.com/receive/yLkBMCQegi/bWJpdHRvbkAxNHRoc3RyZWV0bXVzaWMuY29t?fbclid=IwAR3L9BdL6SkJp4OaWVWqTofa3jHnMb3I5RJHz8_zcmn_1jU_hjgfjoW1_m0) [8. HOME](https://spaces.hightail.com/receive/e3VW2dOKEk/bWJpdHRvbkAxNHRoc3RyZWV0bXVzaWMuY29t?fbclid=IwAR0BUCH1DD7NmZbFLg3m0BGR_DudrK_YoYCZnWIu-9KRmvR_LcNFJB6W42Q) [9. His Dark Materials - Main Titles](https://spaces.hightail.com/receive/KW6oqwc6sF/bWJpdHRvbkAxNHRoc3RyZWV0bXVzaWMuY29t?fbclid=IwAR2lbAXA6py7siBPShLqEg5V6gd_IrWYkDNQXvTONaDKtC0ToHHCVOQ-V50)

Noten (PDF), MIDI-File (.mid), Audio-Stems

- 10. [His Dark Materials Magisterium](https://spaces.hightail.com/receive/8kOypphgwX?fbclid=IwAR07QsfTYmHCWSLGSN6JMHVbd_pqfDUKsvZ_Ge6GxrgsYRX-fNhDRA78lQY)
- 11. [His Dark Materials Mrs Coulter](https://spaces.hightail.com/receive/xhnNq6BYxd/cWxpQDE0dGhzdHJlZXRtdXNpYy5jb20=?fbclid=IwAR3Ia_AUO6e6rRiBIfx9GEa7hnCFh5lE77kuTCTTW8aQ_pee4puKHV70HUs)
- 12. [His Dark Materials The Tales of Lee Scoresby](https://spaces.hightail.com/receive/KA5er7Sptl/cXVlZW5pZUAxNHRoc3RyZWV0bXVzaWMuY29t?fbclid=IwAR2BFwZ7WJfUK3vjiUxf70j4Uzo-Bj1RCCBxcnP4V3mR4aArZr4S3FcTpPo)
- 13. [His Dark Materials Roger's Thema](https://spaces.hightail.com/receive/Fc9wVSbCfB/cXVlZW5pZUAxNHRoc3RyZWV0bXVzaWMuY29t?fbclid=IwAR1i8h-igNu9xyNvqHSgIOcH9EgLWtkqoAyUw08KQLd4RDOOiJEOEbaKbCE)
- 14. [His Dark Materials Alethiometer](https://spaces.hightail.com/receive/hnx1ktU2yw/cWxpQDE0dGhzdHJlZXRtdXNpYy5jb20=?fbclid=IwAR360wpMaTOg5gNm8ELgShQX8c7JWayFA3d8Kl8bmlfeRI87fPbXz_Lp8E4)

Lorne Balfe freut sich, wenn man für einen guten Zweck spendet: [AAPF \(African American Policy Forum\)](https://aapf.org/supportshn?fbclid=IwAR2NzCCrBIYsd2zVRVbyleeNF1mgkldrC_FO0DQ8bMhLjJ5-9zR3RaVXVEA) [Black Girls Code](https://www.blackgirlscode.com/?fbclid=IwAR0NuX91dQQBPjMh5wSZeRqWDNGJ8PyGTl42PF0VrHpcUEFXXJAbMdkcr7g) [Black Minds Matter UK](https://www.gofundme.com/f/black-minds-matter-uk?utm_source=customer&utm_campaign=p_cp%20share-sheet&utm_medium=copy_link-tip&fbclid=IwAR184zsYDXF4SUeSlrZwhSyzVNDK6xWU8uyJE8PqtzVBBZth6x03Yo5K0E0) [Marie Curie](https://www.mariecurie.org.uk/donate?utm_source=google&utm_medium=cpc&utm_campaign=GDA2020&utm_term=%2Bcharity%20%2Bdonations&utm_content=429187200702&gclid=EAIaIQobChMIoYGLpr7w6QIVcmHmCh0D6AOSEAAYASAAEgKpdPD_BwE&fbclid=IwAR3hALgmHk7oDYZOMT9uLvjFAh7FRXVOi9FKkeHj5iH_oFvKhSzsY3qaAJk) [Innocence Project](https://www.innocenceproject.org/donate/?f_src=FY20_web_x_gen_nmat_campTop000Button_Main&fbclid=IwAR3CBDfil2t50Vcw8rHPw0-VwYM_AcnvJl3IUMSG-g26YkOhSIuKUi6R6dM) [R.I.P. Belly Mujinga](https://www.gofundme.com/f/rip-belly-mujinga?fbclid=IwAR1A4_2UMWXBGvaUtps_181wBI6D2KuXYkmHgcg-cIK-98PeB56alFCfz_I) [The Amos Bursary](https://www.amosbursary.org.uk/support/?fbclid=IwAR2xWF3eaXoEdvSKQAbMQLZ09EEDylxU8-7v2qYe2f5-4j2GENT56U9jyoY)

## **097 (2020-06-01) – Blind Date mit dem Tod – Filmmusik Making Of 3/3**

<https://sounthcast.podbean.com/e/097-blind-date-mit-dem-tod-filmmusik-making-of-33/>

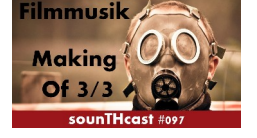

Für den Film 'Blind Date mit dem Tod' habe ich die Filmmusik geschrieben. Zusammen mit dem Hörer Manuel rede ich über die Bearbeitung von Loops, es gibt einen Tipp zum Geld Sparen, Sounddesign und Stimmungs-Änderung des Themas.

**096 (2020-05-23) – Blind Date mit dem Tod – Filmmusik Making Of 2/3** <https://sounthcast.podbean.com/e/096-blind-date-mit-dem-tod-filmmusik-making-of-23/>

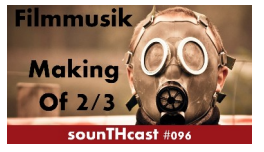

Für den Film 'Blind Date mit dem Tod' habe ich die Filmmusik geschrieben. Zusammen mit dem Hörer Manuel rede ich über künstliche Velocity, das Piano, Template und künstliches Legato.

#### **095 (2020-05-11) – Orchester Library für 49 € oder kostenlos BBCSO Discover – Spitfire Audio**

<https://sounthcast.podbean.com/e/095-orchester-library-fur-49e-oder-kostenlos/>

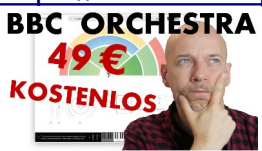

Vor kurzem habe ich 10 Orchester-Einsteiger-Libraries vorgestellt. Jetzt gibt es von Spitfire Audio BBCSO Discover. Ich wurde nach meiner Meinung gefragt und Du bekommst meine Fakten-Analyse Zur Library:

<https://www.spitfireaudio.com/bbcso/discover/>

## **094 (2020-05-11) – Blind Date mit dem Tod – Filmmusik Making Of 1/3**

<https://sounthcast.podbean.com/e/094-blind-date-mit-dem-tod-filmmusik-making-of-13/>

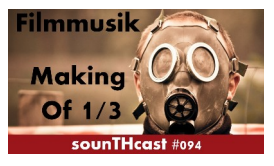

Für den Film 'Blind Date mit dem Tod' habe ich die Filmmusik geschrieben. Zusammen mit dem Hörer Manuel rede ich über Networking, das Konzept und die Struktur und vergleiche das echte mit dem virtuellen Cello.

Hier ist das Video nur mit Musik und Effekten:

[https://youtu.be/\\_Y0iZetdLnw](https://youtu.be/_Y0iZetdLnw)

Und hier das Video mit Musik, Effekten und Sprecherin:

<https://youtu.be/x2BmUSbOQIE>

Das MakingOf auf youtube:

<https://youtu.be/9AiKdxMtQsM>

[https://youtu.be/\\_P-Zk8IyG9Q](https://youtu.be/_P-Zk8IyG9Q)

Regie: Patrick Sertore

Text & Stimm: Ute Piasetzki

Cello: Samira Aly

<https://www.samira-aly.de/>

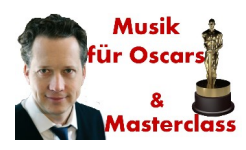

Chris Walden hat zuerst erfolgreich in Deutschland als Komponist und Arrangeur gearbeitet. Vor 24 Jahren zog er in die USA nach Los Angeles. Seine Credits sind Adele, Christina Aguilera, Paul Anka, Justin Bieber, Michael Buble, Ray Charles, Billie Eilish, Elton John, John Legend, Max Martin und viele mehr. Mittlerweile ist er sogar Chef-Arrangeur für die Oscar-Verleihung. Bisher gab Chris nur einen Workshop. Jetzt bekommst Du die Möglichkeit, an einer Masterclass über 3 Tage (2., 9. & 16. Mai) teilzunehmen.

<http://www.chriswalden.com/masterclass>

#### **092 (2020-04-24) – Mythos Control Room Cubase (11 Vorteile)**

<https://sounthcast.podbean.com/e/092-mythos-control-room-cubase-11-vorteile/>

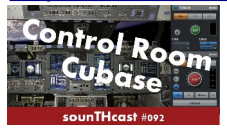

Der Control Room in Cubase wird oft unterschätzt oder gar nicht erst genutzt. Hier sind 11 Vorteile, wenn man diesen benutzt.

- 1. Lautstärke des Klicks steuern (komfortabler als sonst)
- 2. DIM (Absenkung in den Programm-Einstellungen)
- 3. Monitore / Abhöre wechseln
- 4. Downmix
- 5. Lautsprecher-Kanäle können solo oder stummgeschaltet werden
- 6. Cues für Künstler (Talkback, Klick, Panorama, Inserts)
- 7. Cue für Referenz-Abhören
- 8. Talkback (automatisch an / aus)
- 9. 8 Insert-Slots pro Kanal (Abhöre, Cue)
- 10. Listen
- 11. Externe Eingänge / Headphones

#### **091 (2020-04-18) – MIDI 2.0**

<https://sounthcast.podbean.com/e/091-midi-20-9-vorteile/>

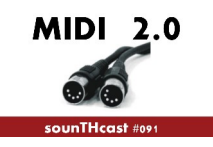

MIDI war ein Meilenstein in der Geschichte der Musikproduktion. Doch seit über 35 Jahren hat sich nichts mehr geändert. Das wird sich jetzt mit MIDI 2.0 ändern.

#### **Vorteil 1**

Property Exchange fragt Hersteller, Modell und weitere Funktionen ab Demnächst bei Anschluss an DAW Plug'n'Play

#### **Vorteil 2**

Auflösung von 7 auf 16 Bit erhöht. Controller sogar 32 Bit Mehr mögliche Controller: 2 Sets á 128 Bänke á 128 Controller 32.768

## **Vorteil 3**

Statt 16 gibt es 256 Kanäle in 16 x 16 Gruppen (Verweis auf Roland Synthi mit 32 Kanälen), abwärtskompatibilität

## **Vorteil 4**

Für Orchester-Sounds gibt es eine umfassende Artikulations-Steuerung mit 8 Bit zzgl. Daten mit 8 Bit.

## **Vorteil 5**

Timestamps bei MIDI-Paketen beseitigen Latenzproblem: früher Unitor 8 emagic.

## **Vorteil 6**

"Per Note" Messages (Pitchbend, Volume, Filter, Pan), bisher Note Expression in Cubase. Hardware: Roli Seaboard, Haken Continuum

## **Vorteil 7**

MIDI 2.0 ist bidirektional

## **Vorteil 8**

kein MIDI-Thru mehr, stattdessen Hubs oder sternenförmig Verkabelung

## **Vorteil 9**

Selbst Google ist dabei, kann für mobile Endgeräte interessant sein

## **090 (2020-04-13) – 10 Orchester Einsteiger Libraries**

<https://sounthcast.podbean.com/e/090-10-orchester-einsteiger-libraries/>

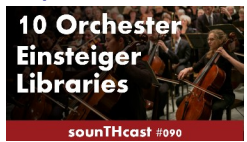

Es gibt viele Orchester-Libraries. Aber mit welcher fängt man an? Heute erfährst Du, was meine Top 10 Empfehlungen für Dich für den kleinen und großen Geldbeutel sind. Hier ist die Liste zum Runterladen: [Excel-Tabelle](https://www.sounth.de/media/podcast/10_Einsteiger_Orchester_Libraries.xls) [PDF](http://www.sounth.de/media/podcast/10_Einsteiger_Orchester_Libraries.pdf)

In dem Gewinnspiel zu dieser Folge werden zwei Lizenzen von Nucleus Lite (Audio Imperia) verlost. Es gibt also zwei Gewinner. Kommentiere einfach den Post von mir zu dieser Folge und nenne mir Deine Lieblingsfolge und warum sie Deine Lieblings-Folge ist. Das

Gewinnspiel geht bis zum 20.04.2020 23:59 (MEZ).

Hier findest Du [Teilnahmebedingungen](https://www.sounth.de/gewinnspiel_teilnahmebedingungen/).

Und hier ist der Facebook-Post, denn Du kommentieren kannst, um am Gewinnspiel teilzunehmen.

#### [https://www.facebook.com/permalink.php?](https://www.facebook.com/permalink.php?story_fbid=555280401765901&id=116339115660034) [story\\_fbid=555280401765901&id=116339115660034](https://www.facebook.com/permalink.php?story_fbid=555280401765901&id=116339115660034)

#### **089 (2020-04-09) – CineSamples Sale**

<https://sounthcast.podbean.com/e/089-cinesamples-sale/>

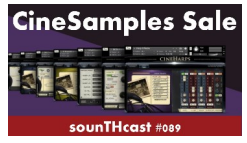

Du kannst jetzt viele Libraries von CineSamples mit 50% oder sogar 75% Rabatt bekommen bis Ende 16.04.2020. In dieser Folge erfährst Du, welche Libraries erhältlich sind und was meine Meinung dazu ist.

#### **088 (2020-04-02) – Olafur Arnalds Stratus (Test)**

<https://sounthcast.podbean.com/e/088-olafur-arnalds-stratus/>

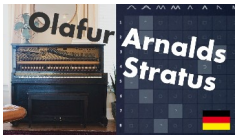

Ich brauche wirklich keine 100 Pianos. Nicht immer höre ich Unterschiede. Ein neues Klavier muss wirklich etwas besonderes können oder einen außergewöhnliche Klang haben. Spitfire Audio verspricht Olafur Arnalds Stratus beides. Daher war ich wirklich sehr gespannt auf diese Library und habe sie für recording.de unter die Lupe genommen. Du hörst hier die Tonspur meines Videos.

Hier ist das Video:<https://youtu.be/-ZhJZH9h-iw>

Zum Testbericht: <https://recording.de/magazin/test-spitfire-audio-olafur-arnalds-stratus.5552/>

#### **087 (2020-03-30) – Online Musik unterrichten (3 Tools)**

<https://sounthcast.podbean.com/e/online-musik-unterricht-3-tools/><br>Online Unterricht Musiki

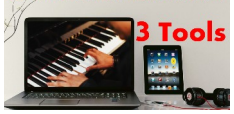

Ich werde immer wieder gefragt, mit welchen Tools ich meinen Online-Unterricht durchführe für Klavier, Komposition, Producing, Korg Kronos und Business.

Hier sind die Links zu den drei Tools.

MIDIculous Free Player: <https://gospelmusicians.com/midiculous-free-player.html> Voicemeeter Banana <https://www.vb-audio.com/Voicemeeter/banana.htm> zoom zoom.us

#### **086 (2020-03-25) – Geld beim Kaufen verdienen**

<https://sounthcast.podbean.com/e/086-geld-verdienen-beim-kaufen/>

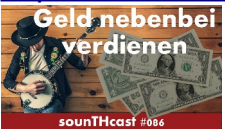

Mit thomann kannst Du Geld verdienen. Alle Details in dieser Folge. Punkte 0 – 4.999 Provision: 1% Punkte 5.000 – 9.999 Provision: 2 % Punkte ab 10.000 Provision: 3 %

Das Thomann Partner-Programm: <https://www.thomann.de/de/thaffiliate.html> Email zum thomann-Marketing: [marketing@Thomann.de](mailto:marketing@Thomann.de)

#### **085 (2020-03-13) – Corona: Risiken und Chancen**

<https://sounthcast.podbean.com/e/085-corona-shutdown-risiken-chancen-fur-musiker/>

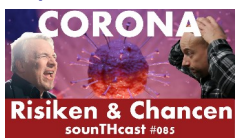

Mit meinem Kollegen Klaus Pfreundner rede ich über die aktuelle Corona-Situation und wie man damit umgehen kann.

Online-Petition: Hilfe für Freuberufler und Künstler während des Corona-Shutdowns: [https://www.openpetition.de/petition/online/hilfen-fuer-freiberufler-und-kuenstler-waehrend](https://www.openpetition.de/petition/online/hilfen-fuer-freiberufler-und-kuenstler-waehrend-des-corona-shutdowns)[des-corona-shutdowns](https://www.openpetition.de/petition/online/hilfen-fuer-freiberufler-und-kuenstler-waehrend-des-corona-shutdowns)

Facebook Gruppe: Agenturen, Künstler & Veranstalter <https://www.facebook.com/groups/510677899648293/>

#### KSK: Änderung der Monats-Beiträge

[https://www.kuenstlersozialkasse.de/fileadmin/Dokumente/Mediencenter\\_K%C3%BCnstler](https://www.kuenstlersozialkasse.de/fileadmin/Dokumente/Mediencenter_K%C3%BCnstler_Publizisten/Vordrucke_und_Formulare/Aenderung_Arbeitseinkommen.pdf?fbclid=IwAR1RT2qmr2vf6p_A3eRw2cOaFMh54c2lvQDzHM0H9yKtaTUVQ2QOezCkQg0) Publizisten/Vordrucke\_und\_Formulare/Aenderung\_Arbeitseinkommen.pdf? [fbclid=IwAR2tF4PBgm-YwIptjayWZ2ZJf7Yo0KQyOWdPmwh8xDqGLR-7eq0HGkJVodE](https://www.kuenstlersozialkasse.de/fileadmin/Dokumente/Mediencenter_K%C3%BCnstler_Publizisten/Vordrucke_und_Formulare/Aenderung_Arbeitseinkommen.pdf?fbclid=IwAR1RT2qmr2vf6p_A3eRw2cOaFMh54c2lvQDzHM0H9yKtaTUVQ2QOezCkQg0)

**084 (2020-03-06) – Mix: MIDI vs. Audio**

<https://sounthcast.podbean.com/e/084-mix-midi-vs-audio/>

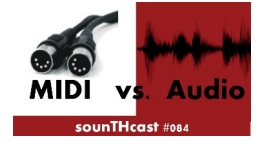

Wenn Du mit externen MIDI-Instrumenten oder VST-Instrumenten arbeitest, kannst Du den Song in Echtzeit mischen oder erst alles in Audio-Files umwandeln. Du erfährst welche Möglichkeit welche Vorteile hat und was ich meine Methode ist.

#### Vorteile MIDI

- 1. Schnell, da keine zusätzliche Umwandlung in Audio
- 2. Änderungen machbar

#### Vorteile Audio

- 1. Rechenleistung sparen bei VST-Instrumenten und VST-Effekten
- 2. Ladezeiten sparen
- 3. mehr Übersicht durch Wellenform
- 4. Evolving Textures oder Filterverläufe können mittendrin gestartet werden
- 5. Lange Delays können auch mittendrin gestartet werden
- 6. 5.1 Mischung nur als Audio, da komplexes Panning, Routing
- 7. LFOs und andere Modulationen sind immer an derselben Stelle.
- 8. externe Synths als Audio sind immer sicherer
- 9. Audio ist genauer als MIDI, gerade bei externem MIDI wichtig

#### **083 (2020-02-26) – Gänsehaut mit 'Thrill' (Testbericht)**

<https://sounthcast.podbean.com/e/083-gansehaut-mit-thrill-testbericht-22>

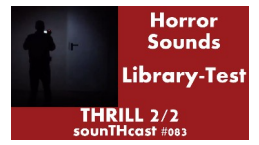

Mit der Kontakt-Library, Thrill' kann man schnell Horror-Sounds erzeugen, für die man sonst viel Zeit investieren muss.

Testbericht auf youtube: <https://youtu.be/fzJJnpWNkQs>

Testbericht auf recording.de: <https://recording.de/magazin/test-thrill-galaxy-instruments.4953/>

Das Produkt: <https://www.native-instruments.com/de/products/komplete/cinematic/thrill/>

**082 (2020-02-21) – Gänsehaut mit 'Thrill' (Interview mit Stephan Lembke)** <https://sounthcast.podbean.com/e/082-gansehaut-mit-thrill-stephan-lembke-12/>

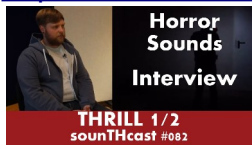

Galaxy Instruments hat nicht nur mehre Pianos für Native Instruments kreiert, sondern auch Libraries, die eine Nische bedienen. So auch 'Thrill'. Damit lassen sich wunderbar mystische Atmosphären erzeugen oder ein kurzer Gang in den Keller, um den Wein aufzufüllen, wird zur Horror-Szene. Gerade wurde der Nachfolger 'Mysteria' veröffentlicht. Mit Stephan Lembke konnte ich ein spannendes Interview zu Thrill führen.

Hier gibt es das Video zum Hörspiel: <https://youtu.be/mzDfeCZt3r0>

Und das Interview als Video: [https://youtu.be/BFKfCJ7\\_P5E](https://youtu.be/BFKfCJ7_P5E)

Zum Produkt: <https://www.native-instruments.com/de/products/komplete/cinematic/thrill/>

# **081 (2020-02-10) – Michael McCann 3/3 (Game Composer)**<br>Came Music<br>**Call Sound**

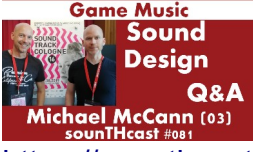

[https://sounthcast.podbean.com/e/081-tv-vs-games-musik-michael-mccann-game](https://sounthcast.podbean.com/e/081-tv-vs-games-musik-michael-mccann-game-composer-33/)[composer-33/](https://sounthcast.podbean.com/e/081-tv-vs-games-musik-michael-mccann-game-composer-33/)

[www.soundtrackcologne.de](http://www.soundtrackcologne.de/)

Der kanadische Komponist Michael McCann komponierte die Musik für Spiele Splintercell, Deus Ex und Borderlands 3. Auf der SoundtrackCologne 16 durfte ich das Panel mit ihm moderieren. In der dritten Folge beantwortet er

- ob es bei TV oder Game Musik mehr Druck gibt

- warum er nicht für Personen, sondern die Umgebung schreibt
- Zuschauerfragen

## **080 (2020-01-28) – Dirk Ehlert (Docu Scores) 3/3**

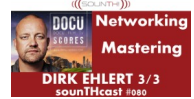

<https://sounthcast.podbean.com/e/dirk-ehlert-docu-scores-23> <https://docu-scores.sourceaudio.com/>

Dirk Ehlert verdient sein Geld mit Production Musik - und das so erfolgreich, dass er in die USA ausgewandert ist. In der letzten von drei Folgen verrät er

- warum er drei Mal in den USA umgezogen ist

- wie er seinen Partner von Docu Scores kennengelernt hat
- was die Production Music Conference ist
- was er über Mastering denkt

Seine Mastering Tool:

- SSL Bus Compressor (z.B. Waves, UAD)
- iZotope Ozone

"Arrangement und Mixing sind wichtiger als das Mastering!"

## **079 (2020-01-20) – Anne-Kathrin Dern (Folge 8 – Business)**

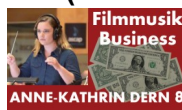

[https://sounthcast.podbean.com/e/079-business-in-hollywood-anne-kathrin-dern-hollywood](https://sounthcast.podbean.com/e/079-business-in-hollywood-anne-kathrin-dern-hollywood-komponistin-88/)[komponistin-88/](https://sounthcast.podbean.com/e/079-business-in-hollywood-anne-kathrin-dern-hollywood-komponistin-88/)

<http://www.annedern-filmcomposer.com/>

Für die deutschen Filme 'Hilfe, ich habe meine Eltern geschrumpft' und "Hexe Lilli rette Weihnachten" hat Anne-Kathrin die Musik geschrieben. Durch die Zusammenarbeit mit Klaus Badelt kamen die Jobs zustande. Beim dritten Film wurde Anne-Kathrin direkt angefragt. Anne-Kathrin erzählt auch, wie die Verhältnisse der Komponisten untereinander sind.

Nebenbei arbeitet sie immer noch für den Sample-Hersteller BigFish Audio. Trotz ihres Erfolges ist sie immer noch vorsichtig laut der Devise "What come's up, must come down". Die Additional Music Composer von Anne-Kathrin werden pro Minute bezahlt.

Zum Schluss verrät Anne-Kathrin noch, welche Chancen es für angehende Komponisten gibt.

#### **078 (2019-01-10) – Steffen Thum 3/3 (Hollywood Filmmusik)**

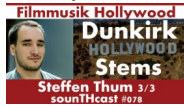

#### <https://sounthcast.podbean.com/e/078-steffen-thum>

In der dritte und letzten Folge verrät Steffen, was genau Additional Music heißt, welche Stems abgeliefert werden, wie viel Zeit er pro Film hat, was er bei Dunkirk gemacht hat und was seine Lieblings-VST-PlugIns sind:

- Soundtoys
- u-he (PlugInSuite)
- zebra
- DIVA
- Nexus
- Dune

## **077 (2019-01-07) – Steffen Thum 2/3 (Mission Impossible & Ad Astra)**

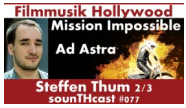

<https://sounthcast.podbean.com/e/077-steffen-thum-23-mission-impossible>

Steffen Thum arbeitet seit fünf Jahren in Hollywood im Team von Lorne Balfe und hat schon an der Filmmusik für Mission Impossible, Gemini Man, Ad Astra und Dunkirk mitgearbeitet. Im diesem Teil verrät er Details zur Produktion von 'Mission Impossible', ob er in 5.1 oder stereo mischt, Kontakt-Instrument in 5.1 programmieren und warum bei 'Ad Astra' nicht klar war, welche Musik zu hören ist.

#### **076 (2020-01-03) – Lautsprecher und Monitore (Zuschauerfragen)**

<https://sounthcast.podbean.com/e/076-lautsprecher-und-monitore-zuhorerfragen/> Heute beantworte ich Zuhörerfragen zu den Themen Lautsprecher und Monitore.

## **075 (2019-12-15) – Tina Pepper (VOX, Rampensau) 2/2**

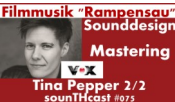

<https://sounthcast.podbean.com/e/075-tina-pepper-vox-rampensau-22/>

Im zweiten Teil mit Tina Pepper verrät sie, welche Änderungs-Wünsche es vom Regisseur gab, warum so auf einem MacBook arbeitet und wie ihre Master-Kette aussieht.

Effekte Audiofinder – IcedAudio CableGuys - ShaperBox OneKnob Filter – Waves MiniFilter – Arturia HouseOfKush Tremolo – Logic

**Mastering** Clariphonics – HouseOfKush Ozone 8 – iZotope **Metering** 

Instrumente Repro – u-he alles von u-he (außer Hive) Serum – XferRecords ES2 – Logic

## **074 (2019-12-12) – Tina Pepper (VOX, Rampensau) 1/2**

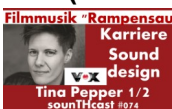

<https://sounthcast.podbean.com/e/074-tina-pepper-vox-rampensau-12>

Es ist immer schön, mit Kollegen über ihre Arbeit an aktuellen Projekten zu reden. Daher freue ich mich sehr, mit der Komponistin Tina Pepper über ihre Musik zur VOX-Serie "Rampensau" zu reden. Sie verrät,

- wie sie zum Projekt kam
- wie Ihre Soundsuche bei einem neuen Projekt verläuft
- wie sie HiHats und Pads lebendiger gestaltet
- wie die Figur Amboss im Film klingt
- die einfachste Möglichkeit, eigene Sounds zu kreieren

Hier kannst Du die Musik zur Serie auf Spotify hören: [https://open.spotify.com/album/0vB8YWZGClrAGLfQhRJFky?](https://open.spotify.com/album/0vB8YWZGClrAGLfQhRJFky?si=7c0ObpAeSF2hHSu3RzoBwg) [si=7c0ObpAeSF2hHSu3RzoBwg](https://open.spotify.com/album/0vB8YWZGClrAGLfQhRJFky?si=7c0ObpAeSF2hHSu3RzoBwg)

Hier sind die Tools von Tina, die sie in der Podcast-Folge anspricht.

Effekte PhaseMotion2 – AudioThing ChromaVerb – Apple / Logic H3000 – Eventide

Virtuelle Instrumente u-he (alles außer Hive, bisher) Alchemy – Logic V-Collection – Arturia Legacy Collection – Korg Cable Guys - ShaperBox Omnisphere – Spectrasonics Drumstruck 4 – The Unfinished Damage – Heavyocity Aparillo - SugarBytes

Soundlibrary-Hersteller The Unfinished **Sounddust** 

**073 (2019-12-05) – Mein Black Friday 2019** <https://sounthcast.podbean.com/e/073-mein-black-friday-2019/>

#### **072 (2019-11-28) – Altersvorsorge**

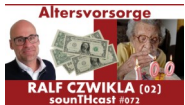

<https://sounthcast.podbean.com/e/072-altersvorsorge>

Wenn man über Musik spricht, ist es am interessantesten über Techniken, Networking und PlugIns zu sprechen. Genauso wichtig ist aber das Business. Und ein Punkt, der so gut wie nie angesprochen wird, aber umso wichtiger ist, ist die Altersvorsorge. Mit Ralf Czwikla spreche ich über das Warum und Wie.

Kontakt zu Ralf Czwikla: **Continentale** [musiker-versicherungsdienst.de](http://musiker-versicherungsdienst.de/) [info@musiker-versicherungsdienst.de](mailto:info@musiker-versicherungsdienst.de)

Hier sind zehn Möglichkeiten der Altersvorsorge:

- 1. Gesetzliche Rentenversicherung
- 2. Betriebliche Altersvorsorge
- 3. Kapitallebensversicherung
- 4. Sofort-Rente
- 5. Riester-Rente

6. Rürup-Rente

- 7. Tagesgeld-Konto
- 8. Aktien / Fonds / ETFs
- 9. Immobilien
- 10. Passives Einkommen / Tantiemen / GEMA / GVL

## **071 (2019-11-13) – Dirk Ehlert (Docu Scores) 2/3**

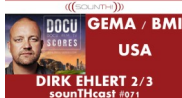

<https://sounthcast.podbean.com/e/071-dirk-ehlert-docu-scores-23> <https://docu-scores.sourceaudio.com/>

Dirk Ehlert verdient sein Geld mit Production Musik - und das so erfolgreich, dass er in die USA ausgewandert ist. In der zweiten von drei Folgen verrät er

- wie viele Tracks man braucht, um davon leben zu können
- warum man nicht immer wie ein Komponist denken soll
- warum er in der BMI und nicht GEMA ist
- warum er in die USA auswanderte und wie
- welchen Geheimtipp er für die Anwalts-Suche hat

## **070 (2019-10-07) – Michael McCann 2/3 (Game Composer)**

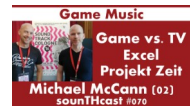

<https://sounthcast.podbean.com/e/070-michael-mccann-game-composer-23> [www.soundtrackcologne.de](http://www.soundtrackcologne.de/)

Der kanadische Komponist Michael McCann komponierte die Musik für Spiele Splintercell, Deus Ex und Borderlands 3. Auf der SoundtrackCologne 16 durfte ich das Panel mit ihm moderieren. In der zweiten Folge verrät er

- welche und wie viele Audio-Files verschickt werden
- warum eine Excel-Tabelle wichtig ist
- wie viel Zeit er für Borderlands 3 hatte

- was seiner Meinung nach der Unterschied zwischen Games und TV Musik ist

#### **069 (2019-10-31) – TechTalk 1 (SSDs & Audiointerface)**

<https://sounthcast.podbean.com/e/069-techtalk-01-ssd-audiointerface/>

Ich bekam eine Zuhörer-Frage zu der Technik. Wenn Du eine Frage hast, dann schreib mir eine Mail oder per Facebook. Komm in die Facebook-Gruppe, um Dich auszutauschen.

Audio-Interfaces Steinberg UR22: [LINK](https://www.thomann.de/de/steinberg_ur22_mk2.htm?partner_id=97835) RMF Fireface: [LINK](https://www.thomann.de/de/rme_fireface_802.htm?partner_id=97835)

Keyboards:

## **068 (2019-10-28) – Anne-Kathrin Dern (Folge 7 – Mixing & Mastering)**

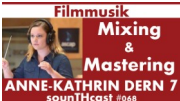

[https://sounthcast.podbean.com/e/068-anne-kathrin-dern-78-komponistin-in-hollywood](https://sounthcast.podbean.com/e/068-anne-kathrin-dern-78-komponistin-in-hollywood-mixing-mastering/)[mixing-mastering/](https://sounthcast.podbean.com/e/068-anne-kathrin-dern-78-komponistin-in-hollywood-mixing-mastering/)

<http://www.annedern-filmcomposer.com/>

Anne-Kathrin mischt schon während der Aufnahme. Alle Eqs, Reverbs etc. sind schon im Template eingerichtet. Genauso wie Parallel Compression und negative Delays. Auf dem Masterfader sind

 [• Ozone 8 \(iZotope\)](https://www.thomann.de/de/izotope_ozone_9_advanced.htm?partner_id=97835)  [•Magnetic II \(Nomad Factory\)](https://www.thomann.de/de/nomad_factory_magnetic_ii.htm?partner_id=97835)

Reverb  [• Vallhalla Room](https://valhalladsp.com/shop/reverb/valhalla-room/) [• Valhalla Shimmer](https://valhalladsp.com/shop/reverb/valhalla-shimmer/)

Panorama  [• Pancake \(CableGuys\)](http://www.cableguys.com/pancake.html)

Sounddesign  [• Pauls Stretch](http://hypermammut.sourceforge.net/paulstretch/)

EQ  [• Waves \(Renaissance Bundle\)](https://www.thomann.de/de/waves_renaissance_equalizer.htm?partner_id=97835)

Anne-Kathrins Tipps, um Mockups besser zu machen:

- Automation nutzen
- CCs wirklich extrem nutzen und große Kurven malen
- nicht zu viel Reverb nutzen
- Reverb in Kontakt ausschalten
- EQ (Referenz einladen)

Routings Alle Violinen I, Violinen II, Bratschen… sind auf einzelnen Gruppen und diese werden mit EQ bearbeitet.

## **067 (2019-10-18) – Ralf Czwikla (Künstlersozialkasse)**

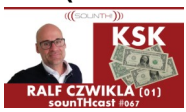

<https://sounthcast.podbean.com/e/067-ralf-czwikla-ksk>

Über die Künstlersozialkasse gibt es viele Mythen. Zusammen mit Ralf Czwikla lüfte ich einige davon und wir beantworten Zuhörer-Fragen. <https://www.kuenstlersozialkasse.de/>

Kontakt zu Ralf Czwikla: **Continentale** [musiker-versicherungsdienst.de](http://musiker-versicherungsdienst.de/) [info@musiker-versicherungsdienst.de](mailto:info@musiker-versicherungsdienst.de)

## **066 (2019-10-14) – Steffen Thum 1/3 (Hollywood Filmmusik)**

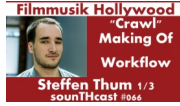

<https://sounthcast.podbean.com/e/066-steffen-thum-13-hollywood-filmmusik/>

Steffen Thum arbeitet seit fünf Jahren in Hollywood im Team von Lorne Balfe und hat schon an der Filmmusik für Mission Impossible, Gemini Man, Ad Astra und Dunkirk mitgearbeitet. In diesem Teil verrät er, wie er seine Karriere begann, ob sich die Musik nach dem Schnitt richtet oder umgekehrt und ob der ganze Film in einem Projekt angelegt wird oder jede Szene ein eigenes Projekt bekommt.

Außerdem reden wir über seine Filmmusik zu Crawl und Steffen verrät, wie der Anfangs-Sound kreiert wurde.

Hier kannst Du die Musik hören, über die wir sprechen.

[https://open.spotify.com/track/3PwxE0hU6Fo1hIV92IzFEM?si=kD3FbS-](https://open.spotify.com/track/3PwxE0hU6Fo1hIV92IzFEM?si=kD3FbS-DRJW03WT2s7uC4A)[DRJW03WT2s7uC4A](https://open.spotify.com/track/3PwxE0hU6Fo1hIV92IzFEM?si=kD3FbS-DRJW03WT2s7uC4A)

 $\mathcal{P}$ 

1.

[https://open.spotify.com/track/1fguMLLjbbX8TMBIEiJKmT?si=yxHTLxZ\\_Ssi5fq8jy8uX2w](https://open.spotify.com/track/1fguMLLjbbX8TMBIEiJKmT?si=yxHTLxZ_Ssi5fq8jy8uX2w)

## **065 (2019-10-08) – Jonas Gewald 2/2 (Ableton Live)**

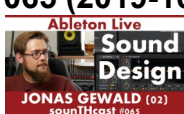

<https://sounthcast.podbean.com/e/065-jonas-gewald-22-ableton-live> <https://youtu.be/wlurifsCBqg>

Teil 1 ist Folge #045.

<https://sounthcast.podbean.com/e/045-jonas-gewald-12-ableton/>

Youtube: <https://youtu.be/GQOLMp09tig>

Jonas Gewald kreiert mit Ableton Live organische, elektronische Sounds. Hier gibt es interessante Ansätze zur Musikproduktion.

Hier gibt es noch ein Bonus-Video, in dem Jonas zeigt, wie er einen kompletten Track produziert hat (auf Bild klicken):

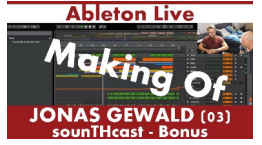

## **064 (2019-10-05) – Positive Spannung 3/3 (Love Arrow)**

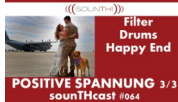

<https://sounthcast.podbean.com/e/064-positive-spannung-33-love-arrow/>

#### <https://youtu.be/pyKbLIdPVRI>

Der ProductionMusic Track ,Love Arrow' sollte positive Spannung erzeugen. Dafür habe ich mir eine Szene ausgedacht und spreche mit Sven über das Konzept des Tracks. Im dritten Teil geht es um Filter-Fading, mehr Drums und das Happy End.

[Simplon – Fabfilter](https://www.thomann.de/de/fabfilter_simplon_download.htm?partner_id=97835) [MiniFilter – Arturia](https://www.thomann.de/de/arturia_v_collection_7_465390.htm?partner_id=97835) [Omnisphere – Spectrasonics](https://www.spectrasonics.net/products/omnisphere/) [H-Delay – Waves](https://www.thomann.de/de/waves_h_delay_hybrid_delay.htm?partner_id=97835)

#### **063 (2019-10-01) – Remix Ruhr Wettbewerb**

Gewinne Software und Hardware beim Remix Ruhr Wettbewerb: [www.remix.ruhr](http://www.remix.ruhr/)

## **062 (2019-09-25) – FREE Ozone 8 Elements**

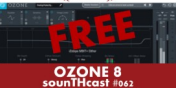

<https://sounthcast.podbean.com/e/062-free-ozone-elements/> <https://www.pluginboutique.com/product/2-Effects/50-Mastering-/3847-Ozone-8-Elements/> <https://www.izotope.com/content/izotope/en/products/ozone.html>

iZotope hat mit Ozone einen der Standards für das Mastering entwickelt. Während Ozone 8 Advanced 499 € und die Standard-Version 249 € kostet, muss man für die kleinste Version Elements immer noch 129 € löhnen. Bis heute. Denn in dieser Woche (anscheinend bis 29.09.2019) gibt es Elements kostenlos. Darin sind enthalten:

- Imager

- Maximizer
- Equalizer

Das Master-Assistent hilft einem, die richtigen Einstellungen zu finden.

#### **061 (2019-09-24) – Dirk Ehlert (Docu Scores) 1/3**

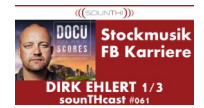

<https://sounthcast.podbean.com/e/061-dirk-ehlert-docu-scores-13/>

#### <https://docu-scores.sourceaudio.com/>

Dirk Ehlert verdient sein Geld mit Production Musik - und das so erfolgreich, dass er in die USA ausgewandert ist. In der ersten von drei Folgen verrät er, wie er seine Karriere unter anderem per Facebook startete, welchen Synthesizer wir beide geliebt haben und wie oft die BMI zahlt.

## **060 (2019-09-17) – Michael McCann 1/3 (Game Composer)**

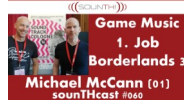

<https://sounthcast.podbean.com/e/060-michael-mccann-game-composer-13/> [www.soundtrackcologne.de](http://www.soundtrackcologne.de/)

Der kanadische Komponist Michael McCann komponierte die Musik für Spiele Splintercell, Deus Ex und Borderlands 3. Auf der SoundtrackCologne 16 durfte ich das Panel mit ihm moderieren. In der ersten Folge verrät er

- wie viele Live-Instrumente er einsetzt
- warum sein erster Job nicht gut verlief
- wie er in die Spiele-Industrie kam
- was sein Konzept für Borderlands war

#### **059 (2019-09-11) – Positive Spannung 2/3 (Love Arrow)**

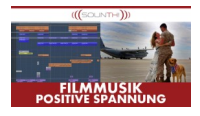

<https://sounthcast.podbean.com/e/059-positive-spannung-23-love-arrow> <https://youtu.be/pyKbLIdPVRI>

Der ProductionMusic Track ,Love Arrow' sollte positive Spannung erzeugen. Dafür habe ich mir eine Szene ausgedacht und spreche mit Sven über das Konzept des Tracks. Im zweiten Teil geht darum, ob ich Arpeggios live einspiele oder nicht, was Harold Faltermeyer mit dem Track zu tun hat, Riser, Drums und den B-Teil.

Diese Tools habe ich in diesem Teil benutzt: Arpeggiator – Steinberg [Massive – Native Instruments](https://www.thomann.de/de/native_instruments_komplete_12_ultimate.htm?partner_id=97835) [Decapitator - Soundtoys](https://www.thomann.de/de/soundtoys_soundtoys_5.htm?partner_id=97835) [Echoboy - Soundtoys](https://www.thomann.de/de/soundtoys_echoboy.htm?partner_id=97835) [Gravity - Heavyocity](https://heavyocity.com/product/gravity/) [Damage - Heavyocity](https://heavyocity.com/product/damage/)  [Rise & Hit - Galaxy Instruments / Native Instruments](https://www.thomann.de/de/native_instruments_komplete_12_ultimate.htm?partner_id=97835) [Action Strikes - Native Instruments](https://www.thomann.de/de/native_instruments_komplete_12_ultimate.htm?partner_id=97835)

**058 (2019-09-04) – Music Sculptor 2/2 (Archiv Musik)**MS MUSIC SCULPTOR

## <https://sounthcast.podbean.com/e/058-music-sculptor-22-archiv-musik> <https://youtu.be/0YsRUUVUcp4>

#### <https://musicsculptor.com/>

Archivmusik ist für Komponisten und Filmcutter sehr interessant. Der neue Anbieter Music Sculptor hat in kurzer Zeit einen hochwertigen Katalog aufgebaut, der mittlerweile jeden Tag in den deutschen Medien zu hören ist. Die Macher Anselm Kreuzer und Sebastian Parche sprechen über das Business und verraten viel Insider-Wissen. Wie haben sie ihr Business gestartet, wie sieht das Mastering aus, welche Vorgaben gibt es für Komponisten?

## **057 (2019-08-29) – Anne-Kathrin Dern (Folge 6 – Tools 2)**

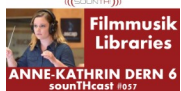

[https://sounthcast.podbean.com/e/057-anne-kathrin-dern-68-komponistin-in-hollywood](https://sounthcast.podbean.com/e/057-anne-kathrin-dern-68-komponistin-in-hollywood-tools)[tools](https://sounthcast.podbean.com/e/057-anne-kathrin-dern-68-komponistin-in-hollywood-tools)

<https://youtu.be/TIuGU57UMes> <http://www.annedern-filmcomposer.com/>

Es ist wirklich interessant, was bei CineSamples hinter den Kulissen läuft. Hier sind weitere Tools von Anne-Kathrin.

• Cinebrass (Lieblingshorn: 2 Horns Patch)

Diese Patch nutzt Anne-Kathrin gerne mit geringster Velocity, um Streicher Akkorde zu doppeln, um einen sehr warmen Sound zu erzeugen.

- CinePerc
- Hans Zimmer Percussion (Spitfire Audio)
- Damage (Heavyocity)
- Custom Libraries
- Tuned Percussion (8DIO)
- Zebra2 (u-he)
- Signal (Output)
- Substance (Output)
- Movement (Output)

## **056 (2019-08-23) – Positive Spannung 1/3 (Love Arrow)**

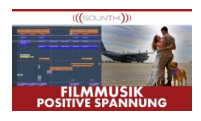

<https://sounthcast.podbean.com/e/056-positive-spannung-13-love-arrow> <https://youtu.be/pyKbLIdPVRI>

Der ProductionMusic Track 'Love Arrow' sollte positive Spannung erzeugen. Dafür habe ich mir eine Szene ausgedacht und spreche mit Sven über das Konzept des Tracks. Im ersten Teil geht es um das Intro, die Harmonien, die Chöre und warum und wie diese zerhackt werden.

Plugins: [Hammered Piano - 8dio](https://8dio.com/instrument/the-new-plucked-grand-piano/) [Shaper Box - Cable Guys](https://www.cableguys.com/shaperbox.html)  [PCM Native Reverb Bundle - Lexicon](https://www.thomann.de/de/lexicon_pcm_native_reverb_bundle.htm?partner_id=97835) [Character - Noveltech](https://www.plugin-alliance.com/en/products/noveltech_character.html) [Pultec EQA-1A Legacy - UAD](https://www.uaudio.de/uad-plugins/equalizers/pultec-passive-eq-collection.html) [EQ3 – Fabfilter](https://www.thomann.de/de/fabfilter_pro_q_3.htm?partner_id=97835) [Element - Waves](https://www.waves.com/plugins/element?gclid=CjwKCAjw1_PqBRBIEiwA71rmtYhAu1uV6niojBEa_LJCvqN1iPw7Na86AoLnDtqQknjduEEZTSmFghoCbX8QAvD_BwE) [Gravity Vocalise - Heavyocity](https://heavyocity.com/product/gravity/) [Echo Boy - Soundtoys](https://www.soundtoys.com/product/echoboy/) [PandMan – Soundtoys](https://www.soundtoys.com/product/panman/)

## **055 (2019-08-19) – SoundtrackCologne 16**

<https://sounthcast.podbean.com/e/055-soundtrackcologne-16/> [www.soundtrackcologne.de](http://www.soundtrackcologne.de/)

## **054 (2019-08-16) – Florian Arndt 6/6 (Geld)**

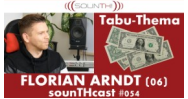

<https://sounthcast.podbean.com/e/054-florian-arndt-66-produzent-arrangeur-geld> <https://www.facebook.com/florian.arndt>

Musikproduzent, Komponist, Arrangeur, Remixer

In dieser Folge rede ich mit Florian über das Tabu-Thema Geld. Auf welchen Wegen fließt Geld, wie wird abgerechnet.

#### **053 (2019-08-07) – Metropolis Ark 4 (Orchestral Tools)**

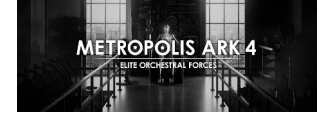

<https://sounthcast.podbean.com/e/052-metropolis-ark-4-test-orchestral-tools/> <https://youtu.be/qYAD0viJj-U>

Für recording.de habe ich von Orchestral Tools die Library Metropolis Ark 4 getestet. Kleine Ensembles, die wirklich Biss haben.

#### **052 (2019-08-03) – Music Sculptor 1/2 (Archiv Musik)**

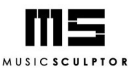

<https://sounthcast.podbean.com/e/052-music-sculptor-12-archiv-musik/> [https://youtu.be/DtAb\\_dgxuqY](https://youtu.be/DtAb_dgxuqY) <https://musicsculptor.com/>

Archivmusik ist für Komponisten und Filmcutter sehr interessant. Der neue Anbieter Music Sculptor hat in kurzer Zeit einen hochwertigen Katalog aufgebaut, der mittlerweile jeden

Tag in den deutschen Medien zu hören ist. Die Macher Anselm Kreuzer und Sebastian Parche sprechen über das Business und verraten viel Insider-Wissen.

## **051 (2019-07-29) – Filmmusik Dunkle Spannung 2/2 (Drug Scout)**

<https://sounthcast.podbean.com/e/051-filmmusik-dunkle-spannung-22-drug-scout/> [https://youtu.be/NdOp6\\_CzXcE](https://youtu.be/NdOp6_CzXcE)

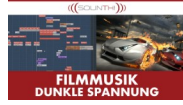

Der Titel 'Drug Scout' ist ein Archiv-Musik-Track. Zusammen mit Sven rede ich über das Konzept des Tracks und beantworte Fragen zu PlugIns und Effekten. Das Ganze findest Du auch auf youtube.

## **050 (2019-07-26) – Achim Petry (Schlager in Asien)**

<https://sounthcast.podbean.com/e/050-achim-petry-schlager-in-asien/> Petry = Schlager? Achim Petry hat in seiner Vergangenheit mit der Band Monstertrip härtere Töne angeschlagen und dann mit der Band Trademark in Asien erfolgreich getourt. Aktuell mischt er bei (Live-)Auftritten auch gerne die Genres.

## **049 (2019-07-22) – LA Kurztrip**

<https://sounthcast.podbean.com/e/049-la-kurztrip-freebie/>

Für zwei Tage bin ich nach Los Angeles zur Premiere des Kino-Films BLIND des Regisseurs Marcel Walz geflogen. Zusammen mit Andre Mundt (mit dem gibt es hier auch vier spannende Podcast-Folgen) habe ich das Sounddesign und die Mischung gemacht. Zwei Schocks hielt die Reise für mich bereit. Zusätzlich zur Premiere durfte ich noch drei tolle Menschen treffen:

Anne-Kathrin Dern (mit ihr gibt es viele spannende sounTHcast-Folgen) Ben Zecker [\(http://benzecker.com/\)](http://benzecker.com/) Adam Lukas

Während der Reise nahm ich viele Sounds auf. Die 36 Files mit mehr als 2 GB kannst Du hier kostenlos runterladen.

[http://www.sounth.de/media/podcast/LA\\_2019\\_2.zip](http://www.sounth.de/media/podcast/LA_2019_2.zip)

## **048 (2019-07-18) – Nuendo 10 Testbericht**

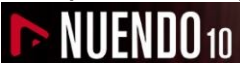

<https://sounthcast.podbean.com/e/048-nuendo-10-testbericht/> Youtube-Video:<https://youtu.be/95Ch-bxmFOE> Testbericht:<https://recording.de/magazin/test-steinberg-nuendo-10.5381/> Für recording.de habe ich einen Testbericht für Nuendo 10 von Steinberg geschrieben. Hier kannst Du die Tonspur des Videos hören.

#### **047 (2019-07-08) – Michael Garbsch (deine.cd)**

<https://sounthcast.podbean.com/e/047-michael-garbsch-deinecd> [deine.cd](http://deine.cd/)

Lange haben sich CDs in Kleinstauflagen nicht gelohnt. Das hat der Gründer Michael Garbsch mit deine.cd geändert. Auch wenn die Verkäufe in Läden stark zurückgehen, lässt sich auf Live-Konzerten mit dem Direkt-Verkauf gutes Geld machen.

#### **046 (2019-07-04) – Filmmusik Dunkle Spannung 1/2 (Drug Scout)**

<https://sounthcast.podbean.com/e/046-filmmusik-dunkle-spannung-12-1562232657/> [https://youtu.be/NdOp6\\_CzXcE](https://youtu.be/NdOp6_CzXcE)

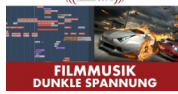

Der Titel 'Drug Scout' ist ein Archiv-Musik-Track. Zusammen mit Sven rede ich über das Konzept des Tracks und beantworte Fragen zu PlugIns und Effekten. Das Ganze findest Du auch auf youtube.

## **045 (2019-06-24) – Jonas Gewald 1/2 (Ableton Live)**

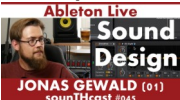

<https://sounthcast.podbean.com/e/045-jonas-gewald-12-ableton/> Youtube: <https://youtu.be/GQOLMp09tig>

Jonas Gewald kreiert mit Ableton Live organische, elektronische Sounds. Hier gibt es interessante Ansätze zur Musikproduktion. Teil zwei ist Folge #065.

## **044 (2019-06-18) – Anne-Kathrin Dern (Folge 5 – Tools 1)**

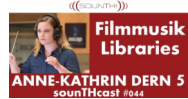

[https://sounthcast.podbean.com/e/044-anne-kathrin-dern-58-komponistin-in-hollywood](https://sounthcast.podbean.com/e/044-anne-kathrin-dern-58-komponistin-in-hollywood-usa-vs-deutschland/)[usa-vs-deutschland/](https://sounthcast.podbean.com/e/044-anne-kathrin-dern-58-komponistin-in-hollywood-usa-vs-deutschland/)

Youtube:<https://youtu.be/FThJbgNjUc4>

<http://www.annedern-filmcomposer.com/>

Ein Assistent muss mehr können als Kaffee kochen. Aber was genau sind die Ansprüche?

- Ortskundigkeit in LA
- Notationen für Aufnahmen vorbereiten
- Click-Track erstellen
- Backing-Track exportieren

Ein wichtiger Rat von Anne-Kathrin: Bevor man anfängt zu arbeiten, erst mal die Stadt angucken und sich daran gewöhnen.

#### Anne-Kathrins Tools

- Cubase (Main DAW)
- Apple noch, steigt aber bald auf Windows um

Das Template versucht Anne-Kathrin immer mehr zu vereinfachen. Folgende Libraries blieben noch erhalten:

- Cinesamples
- Cinematic Strings
- Cinematic Studio Strings
- Spitfire Audio (nur ein bisschen)
- Berlin Woodwinds (Orchestral Tools)

#### **043 (2019-06-13) – Schwarze Löcher – Making Of 6/6**

<https://sounthcast.podbean.com/e/043-schwarze-locher-planetarium-musik-making-of-66/> Hier kannst Du die Musik hören:  [Amazon \(einfach auf Link klicken\)](https://www.amazon.de/Black-Holes-Tim-Heinrich/dp/B07R8NXSSB/ref=sr_1_1?__mk_de_DE=%C3%85M%C3%85%C5%BD%C3%95%C3%91&keywords=black+holes+tim+heinrich&qid=1557087921&s=gateway&sr=8-1-spell) [Spotify \(einfach auf Link klicken\)](https://open.spotify.com/album/5JPfFn7icohqb7L8CHfTmA?si=2apdNUJWRimGzqJ0BPRKYw)

In der letzten Folgen geht es um das super schwarze Loch und wie und warum ich mit Pitch-Shiftern arbeite.

#### **042 (2019-06-10) – Florian Arndt (Folge 5 – Trends)**

<https://sounthcast.podbean.com/e/041-florian-arndt-56-produzent-arrangeur-trends> <https://youtu.be/rL-rPgGJDGY>

<https://www.facebook.com/florian.arndt>

Musikproduzent, Komponist, Arrangeur, Remixer

Sicher ist es nicht verkehrt, zu wissen, welche Trends es gibt. Aber sollte man sich immer nach diesen richten? Und was ist gerade angesagt?

#### **041 (2019-06-07) – Mein Weg 2/2**

<https://sounthcast.podbean.com/e/041-mein-weg-22/>

Jonas Gewald schreibt seine Bachelor-Arbeit über die Selbstständigkeit und das Musikbusiness. Dafür hat er mich interviewt. In der zweiten Folge geht es um Akquise, meine größten Hürden am Anfang und meine Meilensteine. Mein Studium: [www.k-mp.de](http://www.k-mp.de/)

## **040 (2019-06-04) – Schwarze Löcher – Making Of 5/6**

<https://sounthcast.podbean.com/e/040-schwarze-locher-planetarium-musik-making-of-56> Hier kannst Du die Musik hören:  [Amazon \(einfach auf Link klicken\)](https://www.amazon.de/Black-Holes-Tim-Heinrich/dp/B07R8NXSSB/ref=sr_1_1?__mk_de_DE=%C3%85M%C3%85%C5%BD%C3%95%C3%91&keywords=black+holes+tim+heinrich&qid=1557087921&s=gateway&sr=8-1-spell) [Spotify \(einfach auf Link klicken\)](https://open.spotify.com/album/5JPfFn7icohqb7L8CHfTmA?si=2apdNUJWRimGzqJ0BPRKYw)

In dieser Folge geht es um den Pulsar-Puls und das Bass-4-Ton-Thema. Außerdem zeige

ich, wie ich das Thema des schwarzen Lochs etwas verharmlost habe, wie ein Tunnel klingt und was das Konzept für das Satelliten-Trio ist.

**Plugins** Sample Logic - Cinematic Guitars2 Fabfilter - Simplon Soundtoy – Decapitator CableGuys – Shaper Box Galaxy Instruments – Thrill

#### **039 (2019-06-01) – Nicolas Börger (Keyboarder)**

<https://sounthcast.podbean.com/e/038-nicolas-borger-keyboarder/> <http://nicolasboerger.com/> Nicolas Börger (Keyboarder) hat schon mit Clueso, Henning Wehland, Mark Forster und Klas Heufer-Umlauf gearbeitet. Vor einem Gig mit Flo Mega nahm er sich für ein Gespräch Zeit.

#### **038 (2019-05-29) – Schwarze Löcher – Making Of 4/6**

<https://sounthcast.podbean.com/e/037-schwarze-locher-planetarium-musik-making-of-46/> Hier kannst Du die Musik hören:  [Amazon \(einfach auf Link klicken\)](https://www.amazon.de/Black-Holes-Tim-Heinrich/dp/B07R8NXSSB/ref=sr_1_1?__mk_de_DE=%C3%85M%C3%85%C5%BD%C3%95%C3%91&keywords=black+holes+tim+heinrich&qid=1557087921&s=gateway&sr=8-1-spell) [Spotify \(einfach auf Link klicken\)](https://open.spotify.com/album/5JPfFn7icohqb7L8CHfTmA?si=2apdNUJWRimGzqJ0BPRKYw)

Für die Show 'Schwarze Löcher' im Planetarium Bochum und Mannheim habe ich die Musik produziert. Hast Du schon mal in 5.1 gearbeitet? In der heutigen Folge über die Musik zur Planetariums-Show "Schwarze Löcher" verrate ich, wie ich den 5.1 Mix vorbereite, stelle das musikalische Thema der schwarzen Löcher vor, spiele schöne schräge Flöten, zeige die benutzen Pianos und ein Thema, das mit den Bässen gespielt wird.

#### **037 (2019-05-27) – Wettbewerb**

#### <https://sounthcast.podbean.com/e/037-wettbewerb>

In den drei Folgen mit dem Flöten-Spieler Sandro Friedrich (über 200 Flöten) spielt er 14 Flöten an. Diese konnte und kann man runterladen. Für den Wettbewerb haben die Zuhörer Tracks mit diesen Samples produziert, um einen 50€ bestservice-Gutschein zu gewinnen.

## Abstimmung: Facebook-Gruppe: <https://www.facebook.com/groups/309751689699537/>

Tracks auf soundcloud hören: <https://soundcloud.com/tim-heinrich/sets/sounthcast-contest>

**036 (2019-05-26) – Mein Weg 1/2**

#### <https://sounthcast.podbean.com/e/036-mein-weg-12>

Jonas Gewald schreibt seine Bachelor-Arbeit über die Selbstständigkeit und das Musikbusiness. Dafür hat er mich interviewt. In der ersten Folge geht es um meine Anfänge, mein Studium und Praktika. Mein Studium: [www.k-mp.de](http://www.k-mp.de/)

**035 (2019-05-23) – Sounddesigner & Mischtonmeister (Tatort) Andre Mundt 4**

[https://sounthcast.podbean.com/e/035-sounddesigner-und-mischtonmeister-tatort-andre](https://sounthcast.podbean.com/e/035-sounddesigner-und-mischtonmeister-tatort-andre-mundt-44/)[mundt-44/](https://sounthcast.podbean.com/e/035-sounddesigner-und-mischtonmeister-tatort-andre-mundt-44/)

#### <https://youtu.be/dhIEbtRKK1g>

Andre verrät, was es bei EDLs zu beachten gilt, wie Musik angeliefert und gemischt wird und wir gucken uns eine Session an. Für angehende Filmemacher und Regisseure bietet Andre auch Workshops bei sich an, in denen man viele Grundkenntnisse über Filmton und die Zusammenarbeit der einzelnen Gewerke lernt. Schreib ihm einfach eine Email: [andre@andremundt.de](mailto:andre@andremundt.de)

#### **034 (2019-05-21) – Sounddesigner & Mischtonmeister (Tatort) Andre Mundt 3**

[https://sounthcast.podbean.com/e/034-sounddesigner-und-mischtonmeister-tatort-andre](https://sounthcast.podbean.com/e/034-sounddesigner-und-mischtonmeister-tatort-andre-mundt-34)[mundt-34](https://sounthcast.podbean.com/e/034-sounddesigner-und-mischtonmeister-tatort-andre-mundt-34)

#### <https://youtu.be/2DNSF37ry84>

Wir sitzen in Andres großer Regie und reden darüber, was gemessen wird und warum es wichtig ist. Andre verrät, warum trotz oder gerade wegen der EBU R128 Norm TV-Filme manchmal vermeintlich schlecht klingen. Das liegt nämlich oft nicht am Mix, sondern an den mittlerweile sehr schlechten Lautsprechern der Flachbild-Fernseher. Dann reden wir noch über Geld: Wie wird der Aufwand berechnet und wie lange braucht Andre pro Job? Für angehende Filmemacher und Regisseure bietet Andre auch Workshops bei sich an, in denen man viele Grundkenntnisse über Filmton und die Zusammenarbeit der einzelnen Gewerke lernt. Schreib ihm einfach eine Email: [andre@andremundt.de](mailto:andre@andremundt.de)

## **033 (2019-05-19) – Sandro Friedrich – 200 Flöten 3/3 + WETTBEWERB**

<https://sounthcast.podbean.com/e/033-sandro-friedrich-33-wettbewerb/> <https://youtu.be/JqdOsGjliZM> <https://powerflute.ch/>

## **032 (2019-05-17) – Sandro Friedrich – 200 Flöten 2/3 + WETTBEWERB**

<https://sounthcast.podbean.com/e/032-sandro-friedrich-23-wettbewerb/> <https://youtu.be/l5JTjeVwXXw>

## <https://powerflute.ch/>

Sandro Friedrich spielt über 200 Flöten und hat auch schon für Hans Zimmer und andere Filmmusiken eingespielt. Trotzdem sitzt er nicht in Los Angeles, sondern macht alles in seiner Heimat in Österreich. Auch für Pop-Musik oder Live-Events spielt er. Für ihn war das Internet die große Chance, um Jobs zu bekommen und seine Jobs durchzuführen.

WETTBEWERB Einsendeschluss 24.05.2019 Wettbewerbs-Ende 31.05.2019 Gewinn: 50 € bestservice-Gutschein

Sandro Friedrich ist so freundlich, alle 14 Flöten-Beispiele, die er in allen drei Podcast-Folgen spielt, kostenlos zur Verfügung zu stellen: [http://www.sounth.de/media/podcast/Sandro\\_Friedrich\\_Floeten.zip](http://www.sounth.de/media/podcast/Sandro_Friedrich_Floeten.zip)

Lade diese Files runter und produziere damit einen eigenen Track. Das kann Filmmusik, Dubstep oder Experimentelles sein. Natürlich darfst Du nicht nur die Flöten, sondern auch andere Sounds benutzen.

Alle Teilnehmer dürfen zwar GEMA-Mitglied sein, der eingeschickte Song darf aber nicht veröffentlicht sein. Pro Teilnehmer ist nur ein Song möglich. Den Song bitte als WAV oder MP3 per WeTransfer an folgende Email schicken: [sounthcast@sounth.de](mailto:sounthcast@sounth.de) Alle Titel werde hier zu hören sein: <https://soundcloud.com/tim-heinrich/sets/sounthcast-contest> Zur Abstimmung geht es hier: <https://www.facebook.com/groups/309751689699537/> Der Gewinn ist ein 50€ Gutschein von bestservice, der auf jedes Produkt angewendet

werden kann und per Email an den Gewinner verschickt wird. Es gewinnt der Teilnehmer, der am meisten Stimmen für seinen Song in der Facebook-Gruppe bekommt.

#### **031 (2019-05-14) – Schwarze Löcher – Making Of 3/6**

<https://sounthcast.podbean.com/e/031-schwarze-locher-planetarium-musik-making-of-36> Hier kannst Du die Musik hören:  [Amazon \(einfach auf Link klicken\)](https://www.amazon.de/Black-Holes-Tim-Heinrich/dp/B07R8NXSSB/ref=sr_1_1?__mk_de_DE=%C3%85M%C3%85%C5%BD%C3%95%C3%91&keywords=black+holes+tim+heinrich&qid=1557087921&s=gateway&sr=8-1-spell) [Spotify \(einfach auf Link klicken\)](https://open.spotify.com/album/5JPfFn7icohqb7L8CHfTmA?si=2apdNUJWRimGzqJ0BPRKYw)

Für die Show 'Schwarze Löcher' im Planetarium Bochum und Mannheim habe ich die Musik produziert. In dieser Folge verrate ich, was in meiner Marker-Spur steht, wann ich Spuren auf linear und musikalisch schalte und welche ich Delays benutze.

[Soundtoys Echoboy](https://www.thomann.de/de/soundtoys_echoboy.htm?partner_id=97835) [Waves H-Delay](https://www.thomann.de/de/waves_h_delay_hybrid_delay.htm?partner_id=97835)

## **030 (2019-05-12) – Sounddesigner & Mischtonmeister (Tatort) Andre Mundt 2**

[https://sounthcast.podbean.com/e/030-sounddesigner-und-mischtonmeister-tatort-andre](https://sounthcast.podbean.com/e/030-sounddesigner-und-mischtonmeister-tatort-andre-mundt-2)[mundt-2](https://sounthcast.podbean.com/e/030-sounddesigner-und-mischtonmeister-tatort-andre-mundt-2)

Andre verrät, warum für eine Mischung locker 20 GB Daten verschickt werden, wie er mit AAF-Files arbeitet, was es bei der Benennung zu beachten gibt, wie die PlugIn-Kompatibilität zwischen den Studios gewährleistet wird und wie iZotope RX7 eingesetzt wird.

Für angehende Filmemacher und Regisseure bietet Andre auch Workshops bei sich an, in denen man viele Grundkenntnisse über Filmton und die Zusammenarbeit der einzelnen Gewerke lernt. Schreib ihm einfach eine Email: [andre@andremundt.de](mailto:andre@andremundt.de) [iZotope RX7](https://www.thomann.de/de/izotope_rx_7_advanced.htm?partner_id=97835) [Steinberg Nuendo](https://www.thomann.de/de/steinberg_nuendo_8_gbdfies.htm?partner_id=97835)

#### **029 (2019-05-10) – Schwarze Löcher – Making Of 2/6**

<https://sounthcast.podbean.com/e/029-schwarze-locher-planetarium-musik-making-of-2/> Hier kannst Du die Musik hören:  [Amazon \(einfach auf Link klicken\)](https://www.amazon.de/Black-Holes-Tim-Heinrich/dp/B07R8NXSSB/ref=sr_1_1?__mk_de_DE=%C3%85M%C3%85%C5%BD%C3%95%C3%91&keywords=black+holes+tim+heinrich&qid=1557087921&s=gateway&sr=8-1-spell) [Spotify \(einfach auf Link klicken\)](https://open.spotify.com/album/5JPfFn7icohqb7L8CHfTmA?si=2apdNUJWRimGzqJ0BPRKYw)

Für die Show 'Schwarze Löcher' im Planetarium Bochum und Mannheim habe ich die Musik produziert. In dieser Folge geht um das Arbeiten mit Themen. Und Du hörst die Musik mit dem Sprecher. Außerdem gehe ich weiter auf die Chöre ein. Als Subbass nutze ich den Moog Sub37.

Sprecher: Tobias Brecklinghaus ([www.ersprochenes.de\)](http://www.ersprochenes.de/) [Moog Sub37](https://www.thomann.de/de/moog_subsequent_37.htm?partner_id=97835) CineSamples – Voxos Orchestral Tools – Berlin Woodwinds Orchestral Tools – Metropolis Ark 2

## **028 (2019-05-08) – Sounddesigner & Mischtonmeister (Tatort) Andre Mundt 1**

<https://sounthcast.podbean.com/e/028-mischtonmeister-tatort-andre-mundt-1/>

Sicher hast Du auch schon mal einen Tatort gesehen. Für die Spannung ist der Ton sehr wichtig. Andre Mundt hat seit 13 Jahren viele TV-Filme vertont und verrät, wie seine Karriere begann, wie lange eine Mischung dauert und wie knallhart Netflix Mischungen abgenommen werden.

Für angehende Filmemacher und Regisseure bietet Andre auch Workshops bei sich an, in denen man viele Grundkenntnisse über Filmton und die Zusammenarbeit der einzelnen Gewerke lernt. Schreib ihm einfach eine Email: [andre@andremundt.de](mailto:andre@andremundt.de)

#### **027 (2019-05-05) – Schwarze Löcher – Making Of 1/6**

<https://sounthcast.podbean.com/e/027-schwarze-locher-planetarium-musik-making-of-1/> Hier kannst Du die Musik hören:  [Amazon \(einfach auf Link klicken\)](https://www.amazon.de/Black-Holes-Tim-Heinrich/dp/B07R8NXSSB/ref=sr_1_1?__mk_de_DE=%C3%85M%C3%85%C5%BD%C3%95%C3%91&keywords=black+holes+tim+heinrich&qid=1557087921&s=gateway&sr=8-1-spell) [Spotify \(einfach auf Link klicken\)](https://open.spotify.com/album/5JPfFn7icohqb7L8CHfTmA?si=2apdNUJWRimGzqJ0BPRKYw)

Für die Show 'Schwarze Löcher' im Planetarium Bochum und Mannheim habe ich die Musik produziert. Das Projekt war sehr aufwändig, da zu der knappen Zeit noch Sounddesign, Surround-Mischung, Sprachaufnahme und Sprach-Editing kamen. In der ersten Folge spreche ich mit Michael über meinen Einstieg in die Welt der Planetarien, Sprecher, wie ich mit Risern arbeite, welche Chöre ich benutze und woher meine Inspiration kommt.

Für Riser nutze ich:

Gravity - Heavyocity

Rise & Hit - Native Instruments / Galaxy Instruments

Hybrid Tools - 8DIO

Chöre, die ich bei ,Schwarze Löcher' benutze:

- Vocalise Heavyocity
- Freya Strezov Sampling
- Arva Strezov Sampling
- Voxos CineSamples

## **026 (2019-04-28) – Anne-Kathrin Dern (Folge 4 – USA vs Deutschland)**

[https://sounthcast.podbean.com/e/026-anne-kathrin-dern-4-komponistin-in-hollywood-usa](https://sounthcast.podbean.com/e/026-anne-kathrin-dern-4-komponistin-in-hollywood-usa-vs-deutschland/)[vs-deutschland/](https://sounthcast.podbean.com/e/026-anne-kathrin-dern-4-komponistin-in-hollywood-usa-vs-deutschland/)

<http://www.annedern-filmcomposer.com/>

Wie schnell gewöhnt sich an die neue Sprache und Sitten? Was genau ist anders in Deutschland im Vergleich zu Amerika – vor allem auch im Alltag? LA bietet auch so einige Tücken, daher sollte ein Assistent wirklich ortskundig sein.

Interessant sind auch die Preise der Wohnungen und Häuser.

#### **025 (2019-04-26) – Nuendo 10**

<https://sounthcast.podbean.com/e/025-nuendo-10/> Steinberg hat Nuendo 10 veröffentlicht. Hier sind die wichtigsten Features: Field Recorder ADM Dolby Atmos Videoschnitterkennung Video-Rendering kommt dearVR Spatial Connect Doppler Effekt PlugIns: Distroyer & Voice Designer VariAudio3 Reverence neue Presets Hi Resolution Display Unterstützung Automations Panel leichter zu bedienen Media Rack nutzt VST Effekte PlugIns per Drag&Drop nutzen Locator-Range Display & Locatoren vertauschen Channel Latency Monitor → Latenz pro PlugIns wird angezeigt Mixer Snaphshots Neues Sidechain Routing (Inputs können angegeben werden) Normalize im NormalizePlugIns auf Loudness AutoAlignment überarbeitet mehrere Audio-Events in Sample-Editor sichtbar

## **024 (2019-04-21) – Sandro Friedrich – 200 Flöten 1/3 + WETTBEWERB**

**<https://sounthcast.podbean.com/e/024-sandro-friedrich-wettbewerb/>**

[https://youtu.be/-FV\\_hGDa73U](https://youtu.be/-FV_hGDa73U)

<https://powerflute.ch/>

Sandro Friedrich spielt über 200 Flöten und hat auch schon für Hans Zimmer und andere Filmmusiken eingespielt. Trotzdem sitzt er nicht in Los Angeles, sondern macht alles in seiner Heimat in Österreich. Auch für Pop-Musik oder Live-Events spielt er. Für ihn war das Internet die große Chance, um Jobs zu bekommen und seine Jobs durchzuführen.

#### WETTBEWERB

Einsendeschluss 24.05.2019 Wettbewerbs-Ende 31.05.2019 Gewinn: 50 € bestservice-Gutschein

Sandro Friedrich ist so freundlich, alle 14 Flöten-Beispiele, die er in allen drei Podcast-Folgen spielt, kostenlos zur Verfügung zu stellen: [http://www.sounth.de/media/podcast/Sandro\\_Friedrich\\_Floeten.zip](http://www.sounth.de/media/podcast/Sandro_Friedrich_Floeten.zip)

Lade diese Files runter und produziere damit einen eigenen Track. Das kann Filmmusik, Dubstep oder Experimentelles sein. Natürlich darfst Du nicht nur die Flöten, sondern auch andere Sounds benutzen.

Alle Teilnehmer dürfen zwar GEMA-Mitglied sein, der eingeschickte Song darf aber nicht veröffentlicht sein. Pro Teilnehmer ist nur ein Song möglich.

Den Song bitte als WAV oder MP3 per WeTransfer an folgende Email schicken: [sounthcast@sounth.de](mailto:sounthcast@sounth.de)

Alle Titel werde hier zu hören sein:

<https://soundcloud.com/tim-heinrich/sets/sounthcast-contest>

Zur Abstimmung geht es hier:

<https://www.facebook.com/groups/309751689699537/>

Der Gewinn ist ein 50€ Gutschein von bestservice, der auf jedes Produkt angewendet werden kann und per Email an den Gewinner verschickt wird. Es gewinnt der Teilnehmer, der am meisten Stimmen für seinen Song in der Facebook-Gruppe bekommt.

#### **023 (2019-04-21) – Cubase 10.0.20**

<https://sounthcast.podbean.com/e/023-cubase-update-10020/>

Steinberg hat das Update auf Cubase 10.0.20 releast. Hier gibt es aber nicht nur BugFixes, sondern auch neue Funktionen und Workflow-Optimierungen.

1. Locator-Bereichsdauer

- 2. Locatoren vertauscht
- 3. Wellenform-Darstellung vergrößern durch alt+g/h
- 4. Rechts Klick sinnvolle Kontext Menüs
- 5. Hitpoints überarbeitet
- 6. Werkzeugmodus: weniger Text bei Anwahl
- 7. Farben duplizieren, löschen, auf Original setzen, Farbe einfügen
- 8. Im Channel Strip ganzer Signal Fluss sichtbar, wie in Nuendo
- 9. Mod Machine / Amp Sim. / VST Dynamics / RoomWorks / Mono to stereo / Mix 6 to 2 grafisch überarbeitet

[https://www.thomann.de/de/steinberg\\_cubase\\_pro\\_10.htm?partner\\_id=97835](https://www.thomann.de/de/steinberg_cubase_pro_10.htm?partner_id=97835)
## **022 (2019-04-11) – BlackHole Deal**

<https://sounthcast.podbean.com/e/022-blackhole-deal/>

Eventide bietet aktuell BlackHole an für 29\$ statt für 199\$ - zuschlagen! Ich habe mit 4 Sounds den Effekt angespielt und mit anderen Reverbs verglichen. Leider verschweigt Eventide, wie lange der Deal gilt.

<https://www.eventideaudio.com/products/reverb/reverb/blackhole>

## **021 (2019-04-11) – Florian Arndt (Folge 4 – Fortbildung & Praktikum)**

[https://sounthcast.podbean.com/e/021-florian-arndt-4-produzent-arrangeur-fortbildung](https://sounthcast.podbean.com/e/021-florian-arndt-4-produzent-arrangeur-fortbildung-mastering/)[mastering/](https://sounthcast.podbean.com/e/021-florian-arndt-4-produzent-arrangeur-fortbildung-mastering/) <https://youtu.be/zNYeb9lVokc> <https://www.facebook.com/florian.arndt> Musikproduzent, Komponist, Arrangeur, Remixer

Um sich fortzubilden, kann man Bücher lesen oder Videos auf youtube sehen. Es gibt auch kostenpflichtige Angebote:

[www.puremix.net](http://www.puremix.net/) [www.mixwiththemasters.com](http://www.mixwiththemasters.com/) [www.masterclass.com](http://www.masterclass.com/) [www.udemy.com](http://www.udemy.com/) <https://www.youtube.com/user/PensadosPlace>

The Art of Mixing

[https://www.amazon.de/ART-MIXING-REV-Engineering-Production/dp/1931140456/ref=sr\\_1\\_3?](https://www.amazon.de/ART-MIXING-REV-Engineering-Production/dp/1931140456/ref=sr_1_3?__mk_de_DE=%C3%85M%C3%85%C5%BD%C3%95%C3%91&keywords=the+art+of+mixing&qid=1554939699&s=gateway&sr=8-3) mk\_de\_DE=%C3%85M%C3%85%C5%BD%C3%95%C3%91&keywords=the+art+of+mixing [&qid=1554939699&s=gateway&sr=8-3](https://www.amazon.de/ART-MIXING-REV-Engineering-Production/dp/1931140456/ref=sr_1_3?__mk_de_DE=%C3%85M%C3%85%C5%BD%C3%95%C3%91&keywords=the+art+of+mixing&qid=1554939699&s=gateway&sr=8-3)

Wichtig für Florian war erst mal, die Abhör-Umgebung zu optimieren.

Am besten lernt man aber von den Besten - von einem Tutor oder Mentor. Dafür musst Du am besten eine Gegenleistung bieten. Mache Dich über einen Mehrwert wertvoll und zeig', was Du schon kannst.

### **020 (2019-04-05) – Polizeikontrolle mit Musikervorteil**

<https://sounthcast.podbean.com/e/020-polizeikontrolle-mit-musiker-vorteil/>

Polizisten haben Musikern oft einige Vorurteile:

- haben kein Geld
- sehen alles total locker
- fahren bekifft Auto

Doch wir Musiker und Produzenten haben einen entscheidenden Vorteil. Den Klick.

# **019 (2019-02-25) – Günter Asbeck (Folge 3)**

Bassist, Songwriter, Produzent [http://www.guenterasbeck.de](http://www.guenterasbeck.de/) <https://youtu.be/cXJoDFV-jeQ>

<https://sounthcast.podbean.com/e/019-gunter-asbeck-3-bassist/>

Von der Musik leben? Günther Asbeck schafft das. Welche Gagen sind üblich? Was bekommen die Musiker von Paul McCartney? Und auf was sollte man achten, wenn man auf einem Schiff als Musiker gebucht ist?

# **018 (2019-02-15) – Abenteuer NAMM 2019**

<https://sounthcast.podbean.com/e/018-abenteuer-namm-2019/> <https://youtu.be/Xz8YL1t4z6A> Zum ersten Mal war ich auf der NAMM 2019 und es wurde direkt ein Abenteuer. Mit dem zoom H6 habe ich in einem Cafe und einem Burger-Laden etwas Atmo aufgenommen. Hier kostenlos runterladen: [http://www.sounth.de/media/podcast/LA\\_Sounds.zip](http://www.sounth.de/media/podcast/LA_Sounds.zip) Esta: https://esta.cbp.dhs.gov/esta/

## **017 (2019-01-29) – Orchestral Tools NAMM 2019**

<https://sounthcast.podbean.com/e/017-orchestra-tools-namm-2019/> [https://youtu.be/I26ddeQo\\_6g](https://youtu.be/I26ddeQo_6g) <http://www.orchestraltools.com/>

Auf der NAMM 2019 konnte ich mit Hendrik Schwarzer, dem Kopf hinter Orchestral Tools, reden. Dabei verrät er, was es mit Junkie XL Brass auf sich hat, wie die neue Website aussieht und warum ein eigener Sample-Player entwickelt wurde.

### **016 (2019-01-20) – Anne-Kathrin Dern (Folge 3 – Masterplan für Erfolg)**

[https://sounthcast.podbean.com/e/016-anne-kathrin-dern-3-komponistin-in-hollywood](https://sounthcast.podbean.com/e/016-anne-kathrin-dern-3-komponistin-in-hollywood-erfolgs-masterplan/)[erfolgs-masterplan/](https://sounthcast.podbean.com/e/016-anne-kathrin-dern-3-komponistin-in-hollywood-erfolgs-masterplan/)

<https://youtu.be/3x259UQH89w>

<http://www.annedern-filmcomposer.com/>

Erfolg ist kein Zufall. Schon in jungen Jahren hatte Anne-Kathrin einen Masterplan. Mit 12 hörte sie die Filmmusik zu Harry Potter und das schürte ihre Liebe zur Filmmusik. Während ihres Studiums in Holland wollte sie 15.000 € / 20.000 \$ für ihre erste Zeit in Los Angeles ansparen.

In LA hat sie an der UCLA studiert und bekam dadurch auch ein Studenten-Visum.

Hier hat Anne-Kathrin studiert:

MusiCube Academy <https://www.musicube-academy.de/>

Artez <https://www.artez.nl/en/courses/composition-for-film-online> <https://www.artez.nl/en/course/mediamusic>

#### **015 (2019-01-18) – Action mit Hans Zimmer Percussion Pro (Teil 2)** [https://sounthcast.podbean.com/e/015-action-musik-mit-hans-zimmer-percussion-pro](https://sounthcast.podbean.com/e/015-action-musik-mit-hans-zimmer-percussion-pro-teil-2/)[teil-2/](https://sounthcast.podbean.com/e/015-action-musik-mit-hans-zimmer-percussion-pro-teil-2/) <https://youtu.be/s2P1UcecOA8> Details s. Folge #013

# **014 (2019-13-02) – Florian Arndt (Folge 3 – Mastering)**

<https://sounthcast.podbean.com/e/014-florian-arndt-3-produzent-arrangeur-mastering/> <https://youtu.be/zNYeb9lVokc> <https://www.facebook.com/florian.arndt> Musikproduzent, Komponist, Arrangeur, Remixer

Mastering schon beim Mix oder lieber am Ende mastern – und von anderen Leuten?

Florian Arndt hat auf seiner Master-Summe schon eine Kette an PlugIns liegen, da diese den Sound auch schon beeinflussen. Mischen und Mastering ist für ihn kein einzelner Prozess. Wenn er in Produktionen stark involviert ist, gibt er das Mastering aus Zeitgründen auch ab – oder um frische Ohren hinzuzuholen. Oft soll Florian für Lautheit und Transparenz sorgen. Reine Lautheits-Jobs lehnt er ab. Aufgrund von Spotify und iTunes braucht man oft keinen Limiter mehr. Wichtiger als PlugIns sind seiner Meinung nach frische Ohren, gute Abhöre und Akustik. Florian ist auch kein Fan von Hardware bzw. analogem Equipment. Hör' Dir seine Meinung dazu an.

### Folgende Tools von Florian Arndt (Auszug)

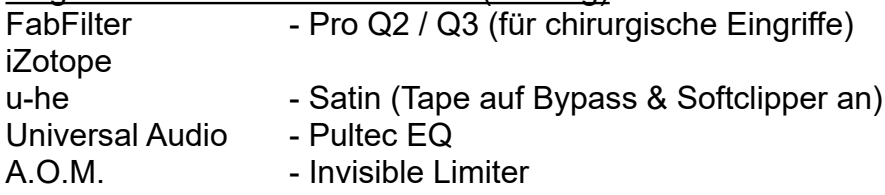

# **013 (2019-01-08) – Action mit Hans Zimmer Percussion Pro (Teil 1)**

[https://sounthcast.podbean.com/e/013-action-musik-mit-hans-zimmer-percussion-pro](https://sounthcast.podbean.com/e/013-action-musik-mit-hans-zimmer-percussion-pro-teil-1/)[teil-1/](https://sounthcast.podbean.com/e/013-action-musik-mit-hans-zimmer-percussion-pro-teil-1/)

<https://youtu.be/s2P1UcecOA8>

Zu dem Testbericht der Soundlibrary , Hans Zimmer Percussion Professional' von Spitfire Audio habe ich den Track , Hijack and Hide' produziert.

Folgende Libraries habe ich benutzt:

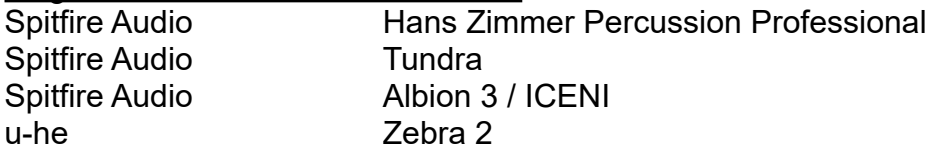

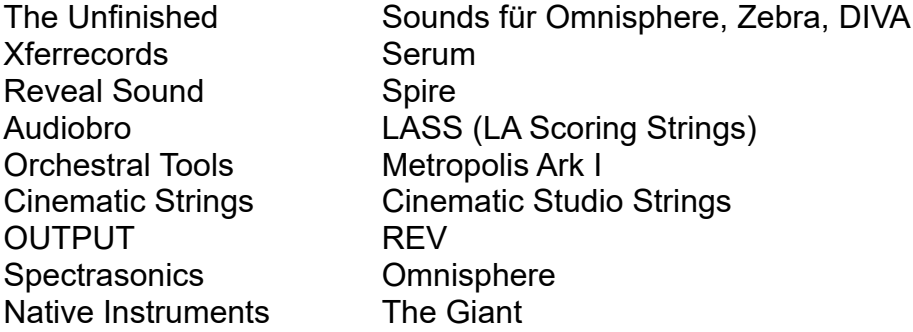

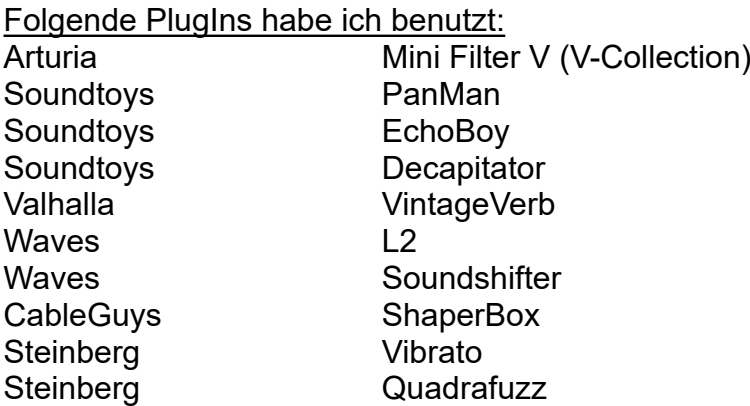

Hier kannst Du das Nuendo-File runterladen (und es in Cubase laden) [https://www.sounth.de/media/podcast/Hijack\\_and\\_Hide.npr](https://www.sounth.de/media/podcast/Hijack_and_Hide.npr)

Nur den Track anhören: <https://youtu.be/ARge3BMLdp4>

Hier ist der Testbericht: [https://recording.de/magazin/test-spitfire-audio-hans-zimmer-percussion](https://recording.de/magazin/test-spitfire-audio-hans-zimmer-percussion-professional.5086/)[professional.5086/](https://recording.de/magazin/test-spitfire-audio-hans-zimmer-percussion-professional.5086/)

Und hier der Testbericht auf youtube: <https://youtu.be/IuFZ80mbt-I>

### **012 (2019-01-03) – Günter Asbeck (Folge 2)**

Bassist, Songwriter, Produzent

[http://www.guenterasbeck.de](http://www.guenterasbeck.de/)

<https://youtu.be/piq8Re1OMbU>

<https://sounthcast.podbean.com/e/012-gunter-asbeck-2-bassist/>

Günther verrät, wie seine Musik in der Werbung und in einem Hollywood-Film landete und welche Aufnahmetechniken er für den Bass nutzt. Generell steht er auf gute Amps und Instrumente und ermahnt, dass man nicht den Musiker vergessen darf.

PlugIns: UAD (z.B. 1176)

DAW: Logic & Apple Abhöre: ADAM

Bässe: Yamaha Nathan East Fender Höfner

Electric Upright Bass

Das Geheimnis wird gelüftet, warum man bei Filmen oft denkt, dass Tänzer in Discotheken kein Rhythmus-Gefühl haben. Und am Schluss verrät Günther noch, warum ein Verstärker in Flammen aufgeht.

# **011 (2018-12-31) – Kostenlose Sounds 1**

<https://sounthcast.podbean.com/e/011-kostenlose-sounds-1/>

<https://youtu.be/UcaC1B3kcPE>

Ich werde oft gefragt, welche günstigen oder kostenlosen Sounds bzw. Soundlibraries es gibt. Ein paar habe ich geladen und damit einen Song komponiert. Als Effekte habe ich nur einen Hall geladen. Lediglich auf der Kick habe ich Audioease Altiverb, Fabfilter Simplon und Eventide Black Hole genutzt.

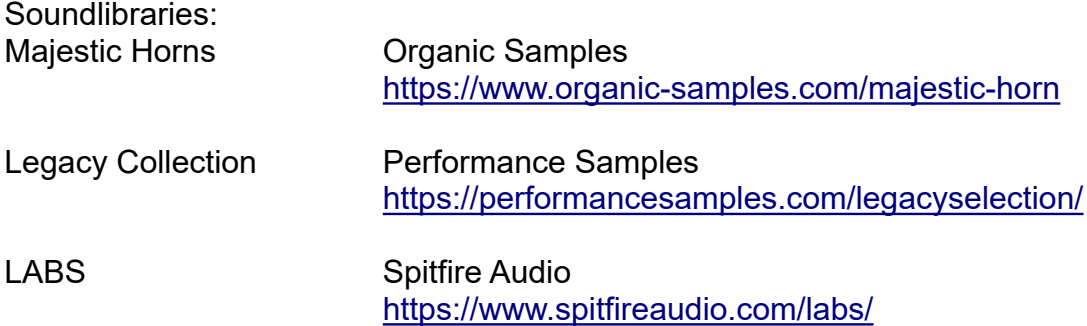

# **010 (2018-12-20) – Anne-Kathrin Dern (Folge 2 – Deadline und Workflow)**

<https://sounthcast.podbean.com/e/010-anne-kathrin-dern-2-komponistin-hollywood/> <http://www.annedern-filmcomposer.com/>

Mit welchen Deadlines hatte Anne-Kathrin schon zu kämpfen? Und an welcher Spiele-Musik arbeitet Anne-Kathrin?

Anne-Kathrin von ihrem Studio ein Duplikat, damit auch Assistenten ihr zuarbeiten können. Die Live-Musikaufnahmen finden meistens in Belgien oder London statt. Jeder Film beinhaltet mindestens 60 Minuten Musik. Daher muss die Musik zehn Tage vor der Aufnahme fertig sein.

Die alte Garde der Komponisten führt das Audio-Signal von Logic oder Cubase in ProTools. Anne-Kathrin arbeitet aber mit Offline-Rendering. Anne-Kathrin erzählt, warum einige Komponisten immer noch anders arbeiten.

# **009 (2018-12-17) – Meine Mikrofone**

<https://sounthcast.podbean.com/e/009-meine-mikrofon/> <https://youtu.be/0FY21TZFZAk> Ich wurde gefragt, was meine Mikrofone sind bzw. was ich Einsteigern empfehle. Das ist meine Auswahl:

1. Rode NT1A (meine Empfehlung)

[https://www.thomann.de/de/rode\\_nt1a\\_complete\\_vocal\\_recording.htm?partner\\_id=97835](https://www.thomann.de/de/rode_nt1a_complete_vocal_recording.htm?partner_id=97835)

Dieses Großmembran-Mikrofon wird auch in Tonstudios benutzt, die Sprachaufnahmen für Werbung machen. Es hat einen sehr weichen und warmen Sound. Preis ca. 142 €

2. Rode NT5

https://www.thomann.de/de/rode\_nt\_5.htm?partner\_id=97835

Es empfiehlt sich, das Kleinmembran-Mikrofon direkt als Pärchen zu kaufen. Ich nutze es als Talkback und Overheads. Bei Tutorials oder Podcast-Aufnahmen ist es praktisch, weil mir nicht gleich ein großes Mikrofon mit Windschutz die Sicht auf den Monitor versperrt. Preis einzeln ca. 159 €

Paar ca. 240 €

3. Audio Technica 4035sv

https://www.thomann.de/de/audio\_technica\_at4033\_asm.htm?partner\_id=97835 Das war mein erstes Mikrofon und wird mittlerweile nicht mehr hergestellt. Der Nachfolger ist das AT4033. Auch hier ist eine Großmembran am Werk. Im Vergleich zum Rode NT1A klingt das 4035sv etwas cleaner und spitzer. Preis ca. 397 €

## **008 (2018-12-02) – Florian Arndt (Folge 2 – Werdegang & Tools)**

<https://sounthcast.podbean.com/e/008-florian-arndt-1-produzent-arrangeur/> <https://youtu.be/cmoVXM-VvTU> <https://www.facebook.com/florian.arndt> Musikproduzent, Komponist, Arrangeur, Remixer

DAW Live Ableton Logic Apple ProTools Digidesign

**Plugins** Slate <https://www.slatedigital.com/> Waves **Mateurs** Mateurs Mateurs <https://www.waves.com/> iZotope <https://www.izotope.com/> Keilwerth Audio (Vengenace Producer Suite) <https://www.vengeance-sound.com/>

**Studium** Keyboards & Musicproduction (KMP) <http://k-mp.de/> Münster

# **007 (2018-12-07) – Meine Top 15 Pianos**

<https://sounthcast.podbean.com/e/007-pianos-top-15/> <https://youtu.be/ok8cJwFUwpQ> Ich wurde gefragt, was meine Lieblings-Pianos sind. In dieser Folge spiele ich 15 Pianos an, die ich oft nutze.

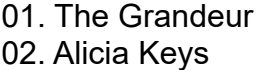

Native Instruments **Native Instruments**  03. The Gentleman Native Instruments 04. The Giant Native Instruments 05. Upright – Session Keys e-instruments 06. Grand Y – Session Keys e-instruments 07. Grand S – Session Keys e-instruments 08. 1928 Steinway 8dio 09. Felt Piano Spitfire Audio 10. Steinway D (The Grand) Crchestral Tools 11. Steinway B (The Grand) Crichestral Tools 12. Drake Piano (ARK1) Orchestral Tools 13. Room Piano (ARK2) Orchestral Tools 14. Glamer Piano (ARK2) Crchestral Tools 15. Piano Stacc (AGE) 8dio

## **006 (2018-11-29) – Günter Asbeck (Folge 1)**

Bassist, Songwriter, Produzent [http://www.guenterasbeck.de](http://www.guenterasbeck.de/) <https://youtu.be/C3WuFhUOiwY>

<https://sounthcast.podbean.com/e/006-gunter-asbeck-1/>

Günter erzählt, was er vor seinem Musikerleben gemacht hat und wie er dieses vorbereitet hat. Und er verrät, wie er an die großen Jobs kam und was bei Musikerflugreisen passieren kann. Rate mal, was die kürzeste Zeit einer Buchungs-Anfrage und des Gigs war.

Folgende App nutzt Günther auf dem iPad: forScore <https://forscore.co/> <https://www.apple.com/apple-pencil/>

### **005 (2018-11-25) – Olafur Arnalds Chamber Evolutions**

<https://sounthcast.podbean.com/e/005-olafur-arnalds-chamber-evolutions/> <https://www.spitfireaudio.com/shop/a-z/olafur-arnalds-evolutions/> [https://youtu.be/\\_uVqHqmg8zU](https://youtu.be/_uVqHqmg8zU) Ich habe mir von Spitfire Audio Olafur Arnalds Chamber Evolutions gekauft und damit gleich den Track "Olafs Dream" produziert.

Zum Einsatz kamen noch: Spitifre Audio Felt Piano Spitifre Audio Tundra Waves Audio H-Delay Lexicon Reverb Cinematic Studio Strings Orchestral Tools Metropolis Ark 2 Spectrasonic Trilian

<https://sounthcast.podbean.com/e/004-anne-kathrin-dern-1/> <http://www.annedern-filmcomposer.com/>

<https://youtu.be/IrdTuTbs9Mc>

Die deutsche Filmkomponistin zog nach ihrem Filmmusik-Studium nach Los Angeles, wo sie sich schnell einen guten Ruf erarbeitete. Sie arbeitete für Klaus Badelt und Steve Jablonsky. Offen erzählt Sie, wie ihr Weg in Hollywood war. Neben Komposition lernte sie auch, wie man Sample-Libraries herstellt und Mock-Ups optimiert. Anne-Kathrin erzählt auch, welchen Vorteil man als Deutscher hat.

# **003 (2018-11-16) – Roboter Stimme**

<https://sounthcast.podbean.com/e/003-roboter-stimme-erzeugen/> <https://youtu.be/efY5cgYyDQo>

[https://www.planetarium-bochum.de](https://www.planetarium-bochum.de/)

Für die Bochumer Planetariums-Show "Dinos im All" habe ich Sprachaufnahmen gemacht. Die Sprecherin für den Roboter hat schon bei der Sprachaufnahme versucht, wie ein Roboter zu klingen:

- Begrenzung auf wenige Tonhöhen
- unnatürlicher Rhythmus
- künstliche Pausen

Diesen Effekt habe ich mit Cubase , Pitch Correct' verstärkt. Dann nutzte ich aber Soundtoys' .Little Alter Boy'. Die Tonhöhe wurde automatisiert.

Zum Schluss fügte ich noch 'Speakerphone' von Audioease hinzu, damit die Stimme klingt, als ob sie aus einem Lautsprecher kommt.

Cubase Pitch Correct

Soundtoys Little Alter Boy

[https://www.thomann.de/de/soundtoys\\_little\\_alterboy.htm?partner\\_id=97835](https://www.thomann.de/de/soundtoys_little_alterboy.htm?partner_id=97835) Audioease Speakerphone

[https://www.thomann.de/de/audioease\\_speakerphone\\_2.htm?partner\\_id=97835](https://www.thomann.de/de/audioease_speakerphone_2.htm?partner_id=97835)

UAD Precision Limiter [https://www.uaudio.de/uad-plugins/mastering/precision](https://www.uaudio.de/uad-plugins/mastering/precision-limiter.html)[limiter.html](https://www.uaudio.de/uad-plugins/mastering/precision-limiter.html)

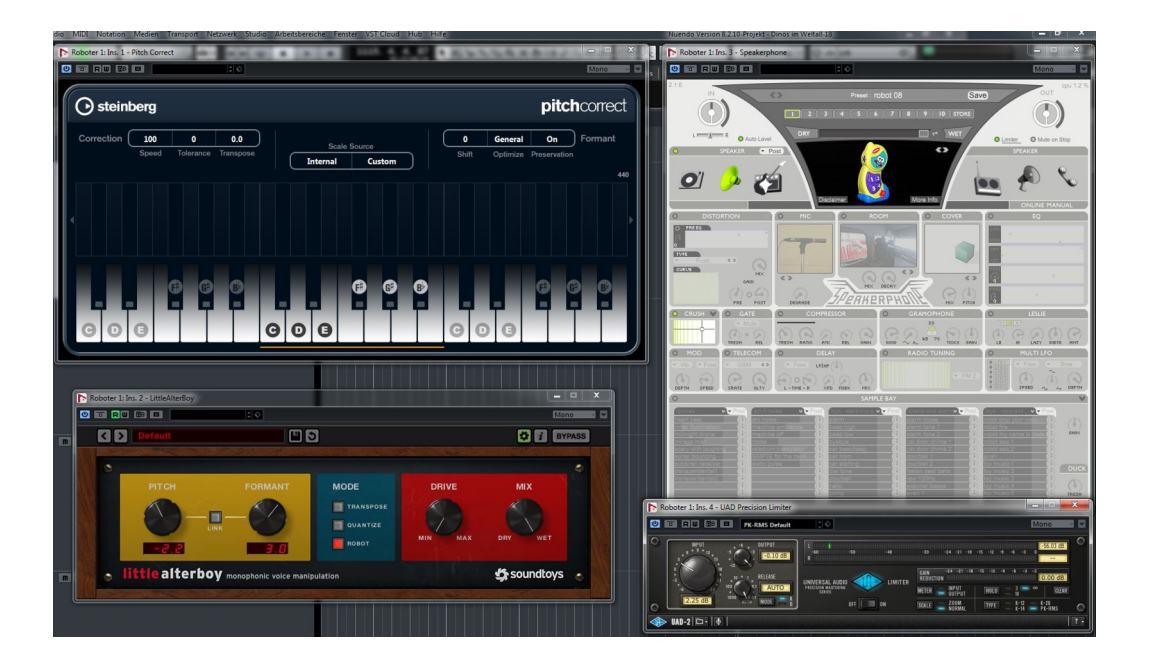

### **002 (2018-11-02) – Florian Arndt (Folge 1 - Vorstellung)**

<https://sounthcast.podbean.com/e/002-florian-arndt-01/>

<https://youtu.be/GljfxHaQJCg>

<https://www.facebook.com/florian.arndt>

Musikproduzent, Komponist, Arrangeur, Remixer

Florian Arndt hat schon für Söhne Mannheims, Helene Fischer, ATC, Thomas Anders und Alex Christensen gearbeitet. Zwei seiner Produktionen wurden für den echo nominiert. Im der ersten Folge erzählt Florian, warum Album-Produktionen ab und zu mal übersehen werden und was der Unterschied zwischen Produzent und Komponist ist. Vor seiner Pop-Karriere hat Florian viel im Dance-Bereich gearbeitet.

Sehr wichtig ist auch der DJ, weil dieser der kompetente Typ ist, der weiß, ob das Publikum an der Musik gefallen hat – was eine sehr wichtige Kompetenz.

Im Gegensatz zu Mock-Ups bei Orchester- oder Werbemusik werden in der Pop-Musik die Demos nicht so aufwändig gestaltet, da sowieso Orchester-Aufnahmen gemacht werden und Plattenfirma und Arrangeur wissen, wie es später klingt.

Partner: Robin Hoffmann Orchestrator <https://www.robin-hoffmann.com/> Peter Hinderthür Orchestrator

## **001 (2018-10-29) – Filmtage HOF 2018 & Nuendo Bug**

<https://www.podbean.com/media/share/pb-2jpdr-9db1c6> <http://hofer-filmtage.com/> Immer im Oktober, 130 Filme, 7 Preise Eintritt: 7€ / 8€ Vollakkreditierung: 60 €, Tagesakkreditierung 20€ mein Hotel 2018: Hotel Burghof <https://www.hotel-burghof.com/>

### **000 (2018-10-04) - Vorstellung**

<https://www.podbean.com/media/share/pb-pxhry-9b77cf> In dieser Folge stelle ich den Podcast vor und verrate, was Dich erwartet.